**Iryna Kuchma** EIFL Open Access Programme Manager

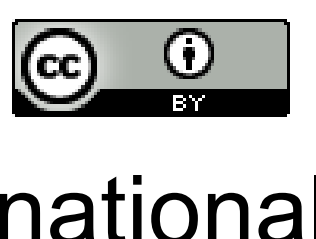

# **Increasing visibility of your research output through the use of Open Access platforms**

Attribution 4.0 International

Learn about the different options a researcher has when deciding where to publish a paper, including funder requirements.

Be able to decide if a paper can be published before peer review, for example in a preprint server. You will learn how to determine which options your have according to your disciplines/journal policies, and if there would be consequences afterwards that might jeopardize final publication in a peerreviewed journal. You will learn how to discover the differences between policies of peer-reviewed journals, particularly when submitting something available as a preprint.

You will learn the differences among open access journals, such as which require a fee for submission/publication and which licenses they use.

You will learn about the implications of publishing in paywalled journals for future self-archiving in a repository, and the publisher requirements in terms of version and embargo. You will also learn about hybrid open access journals.

You will learn about different business models used by open access journals, and opportunities for obtaining funds to support publishing if needed.

# **Learning objectives**

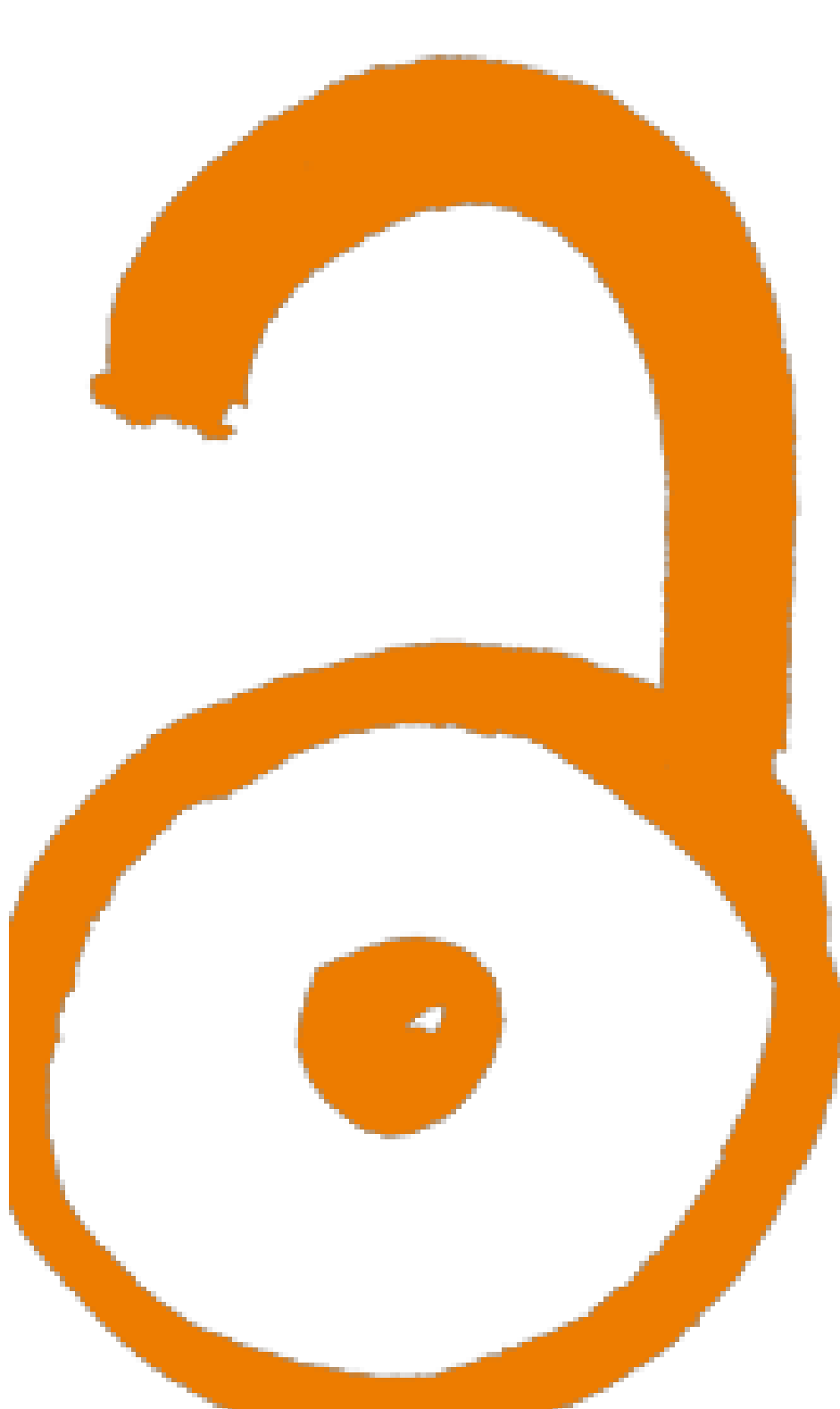

<https://book.fosteropenscience.eu/en/02OpenScienceBasics/05OpenAccessToPublishedResearchResults.html>

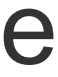

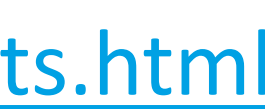

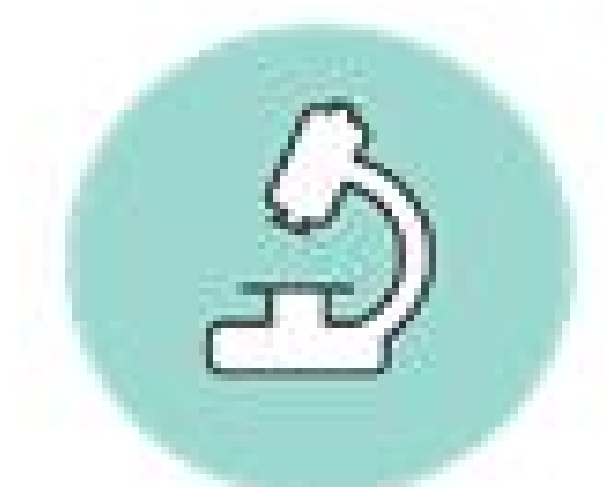

## **RESEARCHER DECIDES WHERE TO PUBLISH**

ê,

## **Open Access Journals** doaj.org

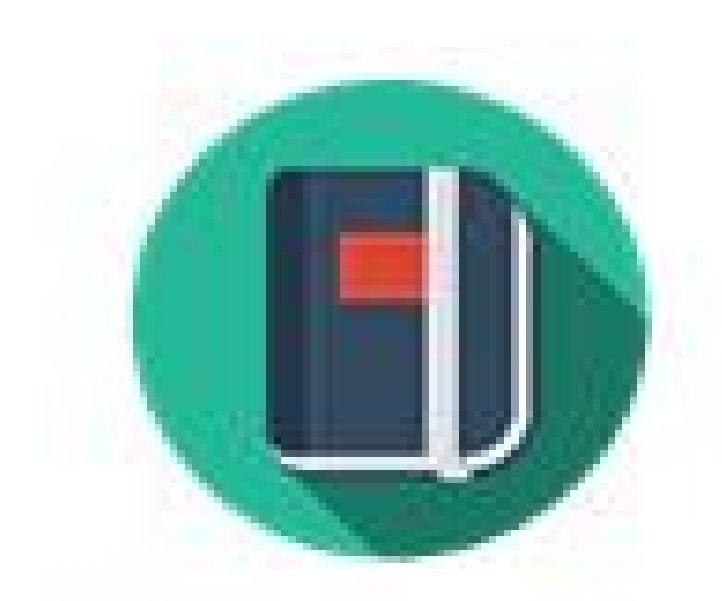

## **Subscription-based journal**

**Check publishers** policies on www.sherpa.ac.uk/romeo

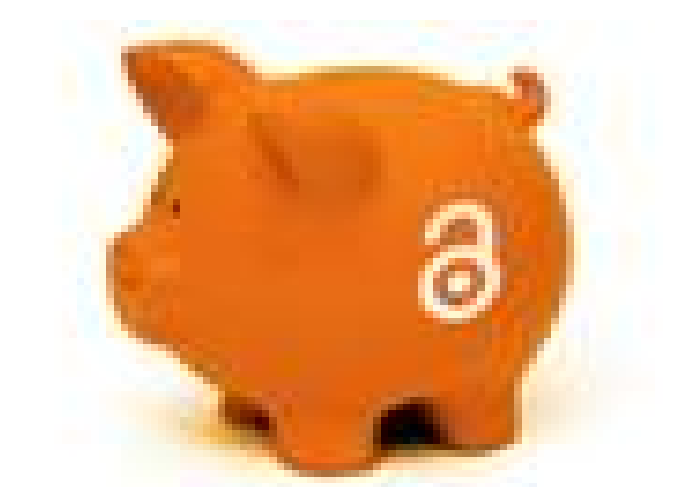

## **Check for Article Processing Charges**

![](_page_2_Picture_9.jpeg)

![](_page_2_Picture_10.jpeg)

![](_page_2_Picture_11.jpeg)

### Self-archive in a repository **IMMEDIATE OR DELAYED** Find at: openaire.eu **OPEN ACCESS**

![](_page_2_Picture_13.jpeg)

![](_page_2_Picture_14.jpeg)

# **Open access publishing**

![](_page_4_Figure_0.jpeg)

![](_page_5_Picture_0.jpeg)

https://doaj.org

**DIRECTORY OF OPEN ACCESS JOURNALS** 

## Find open access journals & articles.

![](_page_5_Picture_60.jpeg)

![](_page_5_Picture_7.jpeg)

**SEARCH**  $\checkmark$ 

18,415 **JOURNALS**  8,094,605 **ARTICLE RECORDS** 

![](_page_5_Picture_11.jpeg)

![](_page_6_Picture_0.jpeg)

![](_page_6_Picture_2.jpeg)

 $\times$ 

 $\mathcal{C}$  $\rightarrow$  $\leftarrow$ 

 $\Delta$  $\bigcirc$ 

## JJ DOAJ

## 12,532 indexed journals

## # Refine search results

## **SEE JOURNALS...**

 $\Box$  With a DOAJ Seal  $\odot$ 

Without article processing charges (APCs)

### **SUBJECTS**

Search 523 subjects

![](_page_6_Picture_152.jpeg)

Agriculture

![](_page_6_Picture_15.jpeg)

 $\Box$  Auxiliary sciences of history

 $\Box$  Bibliography. Library science. Information resources

![](_page_6_Picture_18.jpeg)

![](_page_6_Picture_19.jpeg)

![](_page_6_Picture_20.jpeg)

![](_page_6_Picture_21.jpeg)

General Works

![](_page_6_Picture_23.jpeg)

# Sort by Added to DOAJ (newest first)  $\checkmark$  $\kappa$  First < Prev Medical Laboratory Journal  $\mathcal{O}$ Accepts manuscripts in English Medicine

Energy  $\mathcal{O}$ **CERIMRE** 

of lambar in Indonacia

### **LANGUAGES**

 $\checkmark$ 

 $\checkmark$ 

Q

![](_page_6_Figure_29.jpeg)

![](_page_6_Picture_30.jpeg)

![](_page_6_Picture_31.jpeg)

 $\equiv$ 

![](_page_6_Picture_32.jpeg)

![](_page_6_Picture_33.jpeg)

 $\leftarrow$ 

 $\rightarrow$ 

 $\mathcal{C}$ 

+ https://thinkchecksubmit.org/journals

○ A https://thinkchecksubmit.org/journals/

![](_page_7_Picture_4.jpeg)

![](_page_7_Picture_5.jpeg)

## Do you or your colleagues know the journal?

- Have you read any articles in the journal before?
- Is it easy to discover the latest papers in the journal?
- Name of journal: is the journal name the same as or easily containty another?
- Can you cross check with information about the journal in the

## Can you easily identify and contact the publish

Is the publisher name clearly displayed on the journal websit

Can you contact the publisher by telephone, email, and post?

 $\blacktriangle$ 

 $\boxdot$ ☆

 $\checkmark$ 

![](_page_7_Picture_78.jpeg)

![](_page_7_Picture_17.jpeg)

![](_page_7_Picture_18.jpeg)

 $\equiv$ 

![](_page_7_Picture_19.jpeg)

![](_page_7_Picture_20.jpeg)

![](_page_7_Picture_21.jpeg)

![](_page_8_Picture_0.jpeg)

Does the journal guarantee acceptance or a very short peer

## Are articles indexed and/or archived in dedicat

Will your work be indexed/archived in an easily discoverable

Does the publisher ensure long term archiving and preser publications?

 $\Box$  Does the publisher use permanent digital identifiers?

![](_page_8_Picture_39.jpeg)

![](_page_8_Picture_7.jpeg)

![](_page_9_Picture_0.jpeg)

## Is it clear what fees will be charged?

Does the journal site explain what these fees are for and wh charged?

Does the publisher explain on their website how they are fin

Do they mention the currency and amount of any fees?

Does the publisher website explain whether or not waivers a

## Are guidelines provided for authors on the pub

For open access journals, does the publisher have a clear lic preferred licenses? Are there exceptions permitted dependin author? Are license details included on all publications?

![](_page_9_Picture_8.jpeg)

![](_page_9_Picture_49.jpeg)

![](_page_9_Picture_11.jpeg)

![](_page_10_Picture_0.jpeg)

 $\leftarrow$ 

 $\mathcal{C}$ 

 $\rightarrow$ 

 $\bigcirc$   $\bigcirc$  https://thinkchecksubmit.org/journals/

## (B) THINK X CHECK (B) SUBMIT

A

- Does the publisher have a clear policy regarding potential containty authors, editors and reviewers?
- Can you tell what formats your paper will be available in? (e.g. HTML, XML, PDF)
- Does the journal provide any information about **metrics of usage or citations**?

## Is the publisher a member of a recognized industry initiative?

- Do they belong to the **Committee on Publication Ethics (COPE)**?
- If the journal is open access, is it listed in the **Directory of Open Access Journals** <u>(DOAJ)</u>?
- If the journal is open access, does the publisher belong to the **Open Access Scholarly Publishers' Association (OASPA)?**
- Is the journal hosted on one of INASP's **Journals Online** platforms (for journals published in Bangladesh, Nepal, Sri Lanka, Central America and Mongolia) or on **African Journals Online** (AJOL, for African journals)?

![](_page_10_Picture_87.jpeg)

![](_page_10_Picture_21.jpeg)

# **EIFL agreements for APC waivers/discounts**

On our website: <https://eifl.net/apcs> Current agreements and offers for the authors from Zimabwe:

1. Free OA publishing: ACM, Brill, Cambridge University Press, European Respiratory Journal, IMechE, IWA Journals, Oxford University Press, Royal Society, SAGE, Taylor & Francis, The Company of Biologists, Wolters Kluwer Health and World Scientific

2. Edward Elgar (a discounted fee of 500 GBP)

**KNOWLEDGE ell El KNOWLEDGE** 

### **EIFL website – search for agreements by country** eifl | EIFL  $\times$  $+$  $\rightarrow$  $\overline{C}$ ○ △ https://eifl.net/apcs?field\_subject\_tid\_1=All&field\_e\_resource\_type\_apc\_tid=All&field\_publisher\_vendor\_tid\_1=All&shs\_term\_node ☆

## <https://eifl.net/apcs>

## EIFL-NEGOTIATED AGREEMENTS WITH PUBLISHERS FOR ARTICLE PROCESSING CHARGES

The following publishers offer waived or discounted Article Processing Charges (APCs) to authors from eligible EIFL partner countries through our Licensing Programme. Browse the list below for further information.

![](_page_12_Figure_4.jpeg)

**CLLL** KNOWLEDGE

![](_page_12_Picture_7.jpeg)

 $\checkmark$ 

# **Details of agreements for each** publisher

## **BRILL APCS FOR OPEN ACCESS PUBLISHING**

![](_page_13_Picture_63.jpeg)

Lithuania, Maldives, North Macedonia, Palestine, Thailand, Ukraine, Uzbekistan 50% discount for corresponding authors from: Estonia, Serbia, Slovenia O.

## **OVERVIEW**

EIFL has negotiated waived or discounted Article Processing Charges (APCs) for authors from EIFL partner countries when they publish in a Brill fully Open Access or hybrid journal.

## **TERMS & CONDITIONS**

The agreement is valid for Brill fully open access and hybrid titles.

Below are the agreed terms:

• Waived article processing charges - no fees for corresponding authors from: Congo, Ethiopia, Ghana, Ivory Coast, Kenya, Kyrgyzstan, Laos, Lesotho, Malawi, Moldova, Myanmar, Nepal, Senegal, Sudan, Tanzania, Uganda, Zambia, Zimbabwe

• 80% discount for corresponding authors from: Botswana, Namibia

• 60% discount for corresponding authors from: Albania, Armenia, Azerbaijan, Belarus, Fiji, Georgia, Kosovo, Latvia,

# How to claim waivers

This discount cannot be combined with any other, such as Society discounts, promotional discounts or prepaid order discounts. If the author is entitled to or claims multiple discounts, the highest single discount will be applied.

## **HOW DOES IT WORK**

The waiver or discount is automatically applied as SAGE's system will automatically recognise eligible author's affiliation to eligible countries. Once the paper has been accepted for publication, authors are sent to the acceptance and payment page, where they accept the publisher's terms & conditions, and review their payment information which will automatically show the discounted or waived APC provided the conditions are met.

If the waiver or discount has not been applied, please email APCqueries@sagepub.com and the SAGE team will correct the amount.

## **HOW DO I KNOW THE EXACT COST OF THE DISCOUNTED APC?**

You can check the full list price APC on each journal's website. This title list includes a URL for each journal. On the journal website, click on the link for "Submit Paper" and then "Article Processing Charges". You will need to calculate a 20% discount.

In case you find a reduced APC price on the journal website (a promotional discount) which is higher than 20%, then you should use the promotional discount and not the EIFL discount.

## HOW CAN I FIND JOURNALS THAT ARE INCLUDED IN THE OFFER?

You can view the title list here and browse it by subject. The title list also includes journals that do not charge any Article Processing Charges. This title list will be updated twice a year, no later than 31st July and 31st January each year. The current list was confirmed on 12th August 2020.

**KNOWLEDGE WITHOUT BOUNDARIES** 

# Link to title list

## **WHERE ELSE CAN I PUBLISH IN OPEN ACCESS?**

Click on your country below to get the list of all the journals that EIFL has negotiated open access publishing terms for. You can browse the list by subject, impact factor, and publisher.

Albania, Armenia, Azerbaijan, Belarus, Botswana, China, Congo, Estonia, Ethiopia, Fiji, Georgia, Ghana, Ivory Coast, Kenya, Kosovo, Kyrgyzstan, Laos, Latvia, Lesotho, Lithuania, Malawi, Maldives, Moldova, Myanmar, Namibia, Nepal, North Macedonia, Palestine, Senegal, Serbia, Slovenia, Sudan, Tanzania, Thailand, Uganda, Ukraine, Uzbekistan, Zambia, Zimbabwe

## **FURTHER INFORMATION**

Contact us if you have questions Licensing Programme Manager Lorraine Estelle: lorraine.estelle@eifl.net

**KNOWLEDGE** CLILL MITHOUT

![](_page_16_Picture_0.jpeg)

## **ZIMBABWE**

## **DOWNLOAD**

In partnership with your country's library consortium, EIFL has negotiated a number of agreements with publishers that secure waived or discounted Article Processing Charges (APCs) for corresponding authors to publish their articles in open access. If you click on the Download button, you will be able to get a full list of eligible journals for corresponding authors from your country to publish in open access under these agreements. You can find details of negotiated agreements, including how to claim the waivers or discounts with each publisher on this page: https://eifl.net/apcs

![](_page_16_Picture_4.jpeg)

![](_page_16_Picture_5.jpeg)

![](_page_16_Picture_6.jpeg)

![](_page_16_Picture_7.jpeg)

![](_page_16_Figure_8.jpeg)

![](_page_17_Picture_75.jpeg)

![](_page_17_Picture_1.jpeg)

We have also provided advanced training and a support service to raise awareness of library copyright issues, and to assist with copyright questions.

## **LIBRARY CONSORTIUM INFORMATION**

**Consortium:** Zimbabwe University Libraries Consortium (ZULC)

Type of members: University libraries and research libraries

Members: 36

**EIFL-Licensed resources:** View the complete list of e-resources, technology products and Article Processing Charges that have been negotiated for members of ZULC. See the full list of all the journals that EIFL has negotiated terms for open access publishing for researchers in Zimbabwe. For more information please contact the Licensing Coordinator in Zimbabwe.

## /zimbabwe

圓 ☆ 80%

 $\checkmark$ 

## **EIFL IN ZIMBABWE**

EIFL has been working in Zimbabwe since 2001. We supported the creation of the Zimbabwe University Libraries Consortium (ZULC), and through this partnership, libraries in Zimbabwe are providing access to a wide range of scholarly e-resources.

In Zimbabwe, EIFL has supported national and institutional open access awareness raising and advocacy workshops that have resulted in a number of open access repositories in the country (which continue to (opendoar.org/countrylist.php) grow). Through our work, the first open access ETD (thesis and dissertations) mandate in the country was introduced by University of Zimbabwe, thereby opening their research to the world.

![](_page_17_Picture_13.jpeg)

![](_page_17_Picture_14.jpeg)

![](_page_17_Picture_15.jpeg)

 $\equiv$ 

# **About the title lists**

- Title lists are updated when new agreements are added always use the link to download the latest version
- This title lists includes only journals eligible for authors from Zimbabwe
- Conditions are listed on the title list

**KNOWLEDGE** 

**ell El KNOWLEDGE** 

- Filter by subject, condition, OA type, Impact Factor • Search across the Excel for specific words
- 

![](_page_19_Picture_30.jpeg)

![](_page_19_Picture_2.jpeg)

![](_page_19_Picture_31.jpeg)

▎囲▕๏▐▋▝───╉ COUNT: 12

![](_page_19_Figure_8.jpeg)

**Greater opportunities** for collaboration

![](_page_20_Picture_1.jpeg)

**Higher citation rates** 

Greater efficiencies (and value for money) as research does not need to be repeated

## **Open Research Europe**

Compliance with funder mandates that support open research

**Benefits** of Open Science

**Greater transparency** in the research process

![](_page_20_Picture_8.jpeg)

visibility for researchers

Greater potential impact of your research

![](_page_20_Picture_11.jpeg)

European

合

![](_page_21_Picture_0.jpeg)

![](_page_21_Picture_1.jpeg)

## **Benefits for Researchers**

- Optional service with no author fees, no administrative burden and automatic compliance with open access requirements.
- Submissions published rapidly as preprints after a set of thorough prepublication checks.
- Transparent peer-review: authors suggest appropriate reviewers and engage in an open and public dialogue with their peers.

![](_page_21_Picture_6.jpeg)

## **Benefits for Research**

- Rapid open access publication enables others to build upon new ideas right away, wherever and whoever they are.
- Removes obstacles to collaborative research through data sharing, transparency and attribution.
- Shifts the way research and researchers are evaluated by supporting research assessment based on the intrinsic value of the research rather than the venue of publication.

![](_page_21_Picture_11.jpeg)

![](_page_21_Picture_12.jpeg)

 $\odot$ 

 $\mathbf{G}$ 

 $\circledcirc$ 

 $\equiv$ 

## **Benefits for Society**

- Maximises the value and impact of Horizon 2020 projects by enabling publication of all aspects of Commission funded research.
- Makes research results fully open access, freely available and fully text and data minable for researchers as well as citizens.
- Accelerates the progress of research meaning new insights, innovations and treatments become available to those who need them more rapidly.

 $+$ 

# **KNOWLEDGE elf** MITHOUT **BOUNDARIES**

# **Choosing an Effective Publishing Strategy – a guide for planning training**

Niamh Brennan,

Programme Manager, Research Informatics

Trinity College Dublin, Ireland

14th April 2021

![](_page_22_Picture_8.jpeg)

[nbrennan@tcd.ie](mailto:nbrennan@tcd.ie)

• Web of Science Master Journal List: <https://mjl.clarivate.com/search-results> • Altmetric.com [source info: https://www.altmetric.com/about-our-data/our-](https://www.altmetric.com/about-our-data/our-sources/)

**Which journal should you submit to?**  • Identify a few possible target journals/series but be realistic.

- 
- Check that your chosen journals are indexed by Scopus and / or Web of Science (even if you do not have a subscription/access to WoS / Scopus):
	-
	- Scopus Journal List: <https://www.elsevier.com/?a=91122>
	- sources/
- 
- Send an outline or abstract to the Editor and ask if the paper looks suitable.
- 

•Follow the Author Guidelines – scope, type of paper, word length, references style.

• Read at least one issue of the publication – visit your library webpages for access

## **Identifying high quality journals**

Journal rankings

- Journal citation reports Journal Impact Factor (Clarivate Analytics)
- Scimago journal rankings SJR (Scopus/Elsevier)

Journal quality lists

- ERIH European Reference Index for the humanities<br>https://kanalregister.hkdir.no/publiseringskanaler/erihplus
- ABS [academic journals in Business: https://charteredabs.org/academic-journal-guide-](https://charteredabs.org/academic-journal-guide-2021/)<br>2021/
- 

Your own judgment

- What journals do you read?
- Where do researchers in your area publish?

• Journal Quality List by Anne-Will Harzing ([Economics, Finance, A](https://harzing.com/resources/journal-quality-list)ccounting, Management, and Marketing) <https://harzing.com/resources/journal-quality-list>

![](_page_24_Picture_16.jpeg)

![](_page_24_Picture_17.jpeg)

*NOTE: Journal Impact Factor (JIF): is of declining value nowadays. Use JIF if it works well for you & your field in terms of prestige but balance it with your own article-level metrics. Focus on the actual impact of your papers i.e. your audience and citations. Monitor the journals in which you publish & check if they are working for you and others in your area in terms of citations impact (regardless of the journal's JIF). If a journal is not resulting in citation or altmetric impact for your papers after a couple of years, you might like to look elsewhere.*

![](_page_25_Picture_1.jpeg)

This file is licensed under the [Creative Commons](https://en.wikipedia.org/wiki/en:Creative_Commons) [Attribution-Share Alike 3.0 Unported](https://creativecommons.org/licenses/by-sa/3.0/deed.en) license. **Attribution: Science History Institute**

- Pay to publish
- No impact
- Not indexed by any periodical databases

## *Examples*:

http://www.omicsgroup.org/journals/nursing-care.php

<http://www.ijsse.org/>

<http://www.journalofacademicperspectives.com/>

[http://scholarlyoa.com/other-pages/misleading-](http://scholarlyoa.com/other-pages/misleading-metrics/) metrics/

## **Identifying predatory book publishers**

- No Editorial work/Peer Review
- No Review copies
- Not sold through academic book sellers
- Print on Demand (this is also used by reputable publishers).

Examples: Lambert LAP publishing VDM Verlag

## Identifying predatory journal publishers

There are also Predatory Conferences – beware of persistent email invitations from unknown sources and very high fees! Block the sources in your spam filter.

# **Checking for 'predatory' journals**

- Does it have an entry in the Directory of Open Access Journals (DOAJ)? • Is it indexed in scholarly databases ?
- 
- Does it have a named editor and editorial board
- Are full contact details provided?
- Is there visibility of the costs associated with publishing in it?

*If a journal is missing some or all of the following, beware!*

## **Publication Ethics**

• Don't submit to more than one journal at once – competing journals regularly share information

• Don't count on referees to give you tutoring – you shouldn't submit just to get feedback on your paper

- 
- 
- 
- Publication Ethics (COPE) [www.publicationethics.org](http://www.publicationethics.org/)

![](_page_28_Picture_5.jpeg)

• Seek agreement between authors – make sure everyone on the research team knows about the article

# • Look for a publisher supported by the Committee on

**Allegations of misconduct Authorship and** contributorship Complaints and appeals **Conflicts of interest Data and reproducibility Ethical oversight Intellectual property Journal management Peer review processes Post-publication discussions** 

## How to handle authorship disputes: a guide for new researchers

Tim Albert, trainer in medical writing, Elizabeth Wager, freelance writer and trainer

One of the main tasks of COPE's education committee is to reduce unethical behaviour. This involves the rather bold step of defining when people have been behaving unethically, and then providing suggestions on how they can avoid doing so in the future. To this end we have written, and tested on a group of authors, a guide for young researchers on the area of authorship, which many people agree is one of the more confused areas. But writing a document is one thing; disseminating it is another. We would therefore welcome comments, particularly on how we can use this report to change behaviour, so that it becomes not just another discussion document, but a real catalyst for change.

In theory, authorship sounds straightforward, but in practice it often causes headaches. While preparing these guidelines, we heard about several cases. In one, a deserving junior researcher was omitted from the author list; in another a sponsoring company insisted on the inclusion of an opinion leader who h<sub>i</sub>d made virtually no contribution to a study. And the writer of a review article found her name replaced with that of her boss, because she was on maternity leave when the final version was submitted.

Listing the authors tells readers who did the work and should ensure that the right people get the credit, and take responsibility, for the research. Although journal editors do not always agree among themselves on what constitutes authorship many of them subscribe to the guidance from the International Committee of Medical Journal Editors (ICMJE), also known as the Vancouver group.

Familiarise yourself with the **Vancouver** extend to **Convention on Authorship especially if** dishonest a your are co-authoring a paper with one or undermines more others. It's important to agree on itself. We hav these guidelines early in a project researchers researchers *(regardless of your discipline)*. sugges See: should http://www.icmje.org/recommendations/brows Advice do aris e/roles-and-responsibilities/defining-the-role-ofa glos authors-and-contributors.html some reading lists and websites for those who

wish to take this further.

(a) Encourage a culture of ethical authorship One problem is that people who are being unethical about authorship are simply following local customs and practice. They need to be made aware of the views

## How to reduce the incidence of authorship problems

People generally lie about authorship in two ways:

- by putting down names of people who took little or no part in the research (gift authorship, see below)
- by leaving out names of people who did take part (ghost authorship, see below).
- Preventing a problem is often better than solving it and we recommend the following three principles.

# **Third Party Copyright**

As the author, you need to ensure that you get permission to use content you have not created (to avoid delays, this should be done before you submit your work);

Supply written confirmation from the copyright holder when submitting your manuscript;

If permission cannot be cleared, your publisher cannot publish that specific content

## **Read the Publisher's Author Guidelines**

## Good example:

http://www.emeraldgrouppublishing.com/products/journals/author\_guidelines.htm?id=f

![](_page_31_Picture_3.jpeg)

Product Information:-

Journals

eJournals

**Backfiles** 

Publish in a journal

**Books** 

**Case Studies** 

Open Access  $\checkmark$ 

Regional information

Services

**Publishing Services** 

Resources:

**Licensing Solutions** 

For Authors

For Editors

### Home > Emerald journals > Facilities Information - Author Guidelines

![](_page_31_Picture_20.jpeg)

## **Author Guidelines**

## Submit to the journal

Submissions to Facilities are made using ScholarOne Manuscripts, the online submission and peer review system. Registration and access is available at http://mc.manuscriptcentral.com/f. For information and guidance on using ScholarOne Manuscripts, go to the ScholarOne help pages: http://mchelp.manuscriptcentral.com/gethelpnow/.

### **Registering on ScholarOne Manuscripts**

If you have not vet registered on ScholarOne Manuscripts, please follow the

![](_page_31_Picture_135.jpeg)

![](_page_31_Picture_29.jpeg)

![](_page_31_Picture_31.jpeg)

Information: Journal information | Editorial Team | Author Guidelines Other: Journal News (inc. calls for papers) | Recommend this journal

CiteScoreTracker 2019: 0.93 (Updated Monthly)

### **Quick index**

- 1. Submit to the journal
- 2. Review process
- 3. Copyright
- 4. Third party copyright permissions
- 5. Committee on Publication Ethics (COPE)

**"Many papers are rejected simply because they don't fulfill journal requirements. They don't even go into the review process." – Emerald Publishing**

![](_page_32_Figure_1.jpeg)

Where to send the manuscript (e.g. ScholarOne)

Send an outline or abstract and ask if it looks suitable and interesting

The right journal/book

The author guidelines

## **Your abstract**

This is the advertisement of your article. Make it interesting, and easy to be understood without reading the whole article.

Be accurate and specific.

A clear abstract will strongly influence whether or not your work is further considered. Keep it as brief as possible!

## **Possible editorial decisions**

Accept

A request for revision is GOOD NEWS! It is the heart and soul of the scholarly process.

Reject

Revise (Minor/Major)

*Journal article example from Emerald Publishing*

## **What if your paper is rejected?**

• Ask why, and listen carefully - Most editors will give detailed comments about a rejected paper. Take a deep breath, and

• Try again - Try to improve the paper, and re-submit elsewhere. Do your homework and target your paper as closely as possible.

- listen to what is being said. *Journal article example from Emerald Publishing*
- 
- Keep trying! Everybody has been rejected at least once
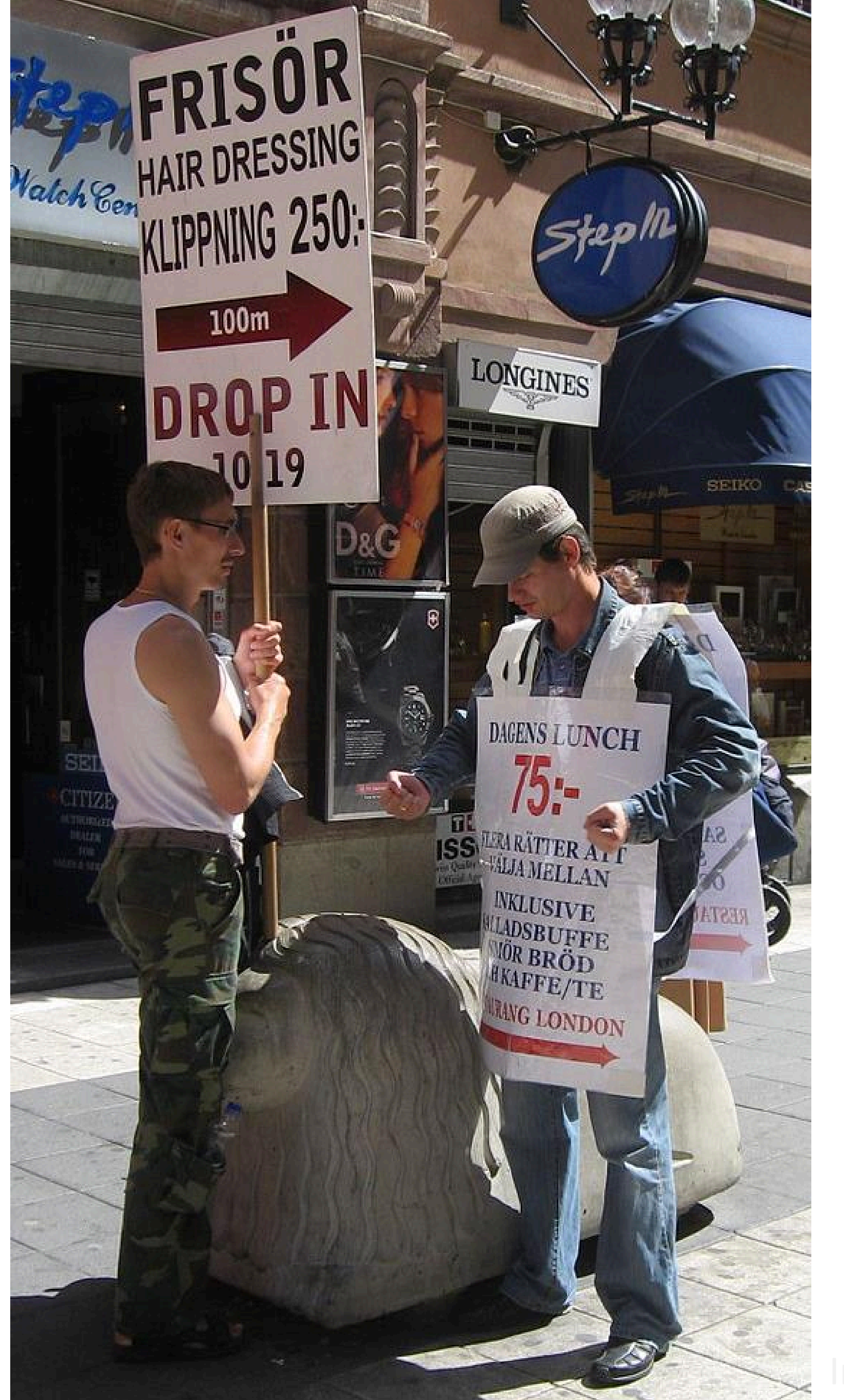

## **Promoting your research**

Pick the right journal/publisher for your work (*It's not always the highest ranked journal/publisher)*

Make your work Open Access

Self-Promote

Attend and present at conferences – posters, papers ... it's all about making contacts (possible collaborators) and building an audience / network.

• Cite yourself (within reason and with justification; do not over-do self-citation) and cite others on your research team

Socialise online with your peers (and promote your new research)

Follow the Altmetric.com guidelines: when promoting your work online, provide a full citation with the DOI of the published version, add link to Open Access version.

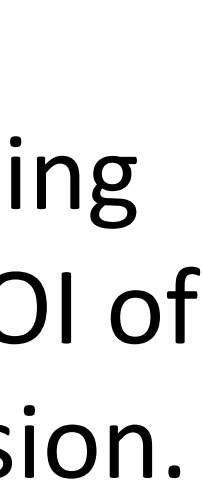

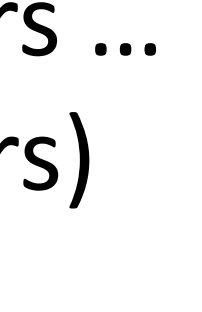

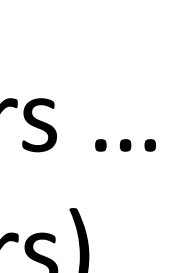

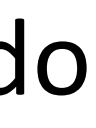

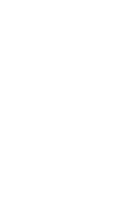

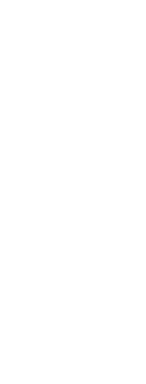

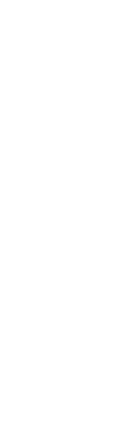

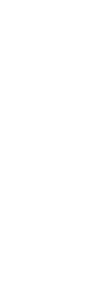

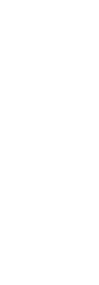

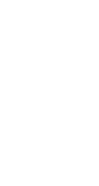

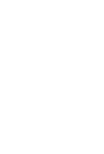

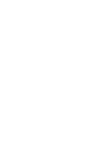

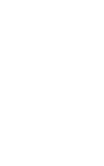

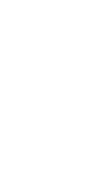

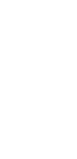

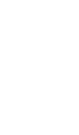

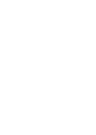

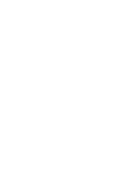

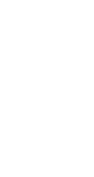

## **Make Your Publications Open Access**

- Greater visibility of your research
- Increase your citations
- Satisfy funders requirements
- Dissemination of Knowledge a public good
- Permanent archiving of your work

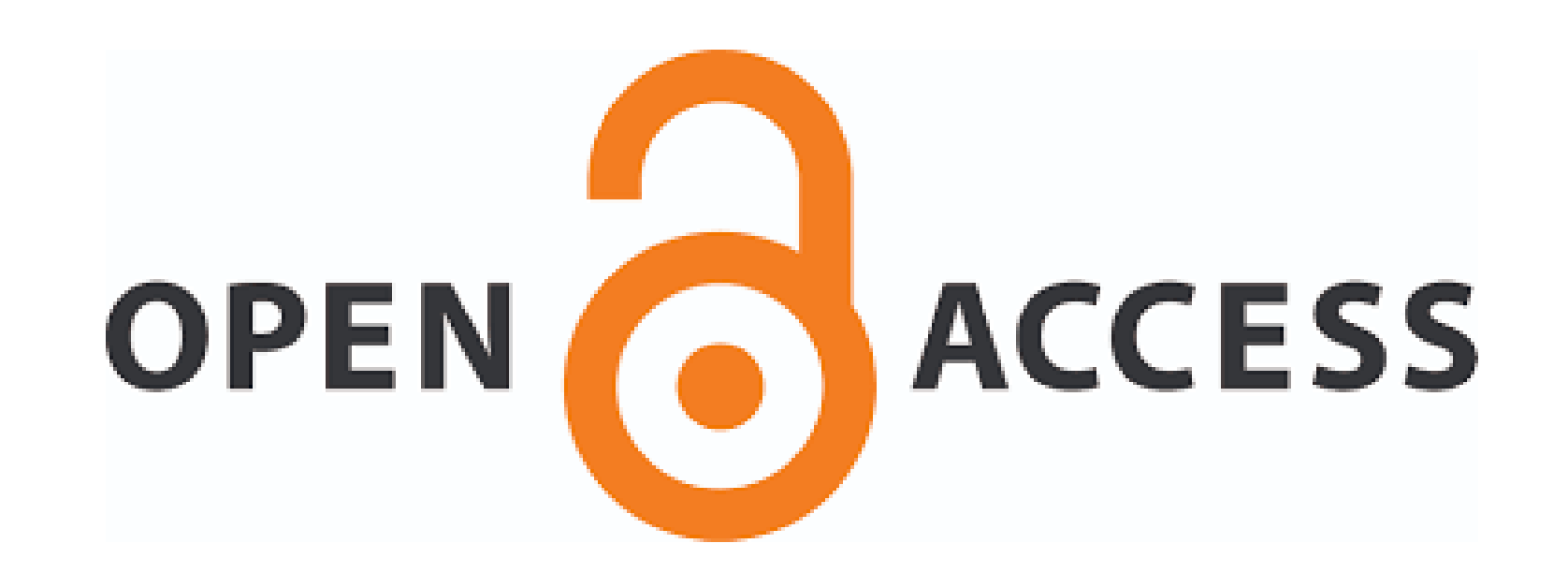

## **Your impact**

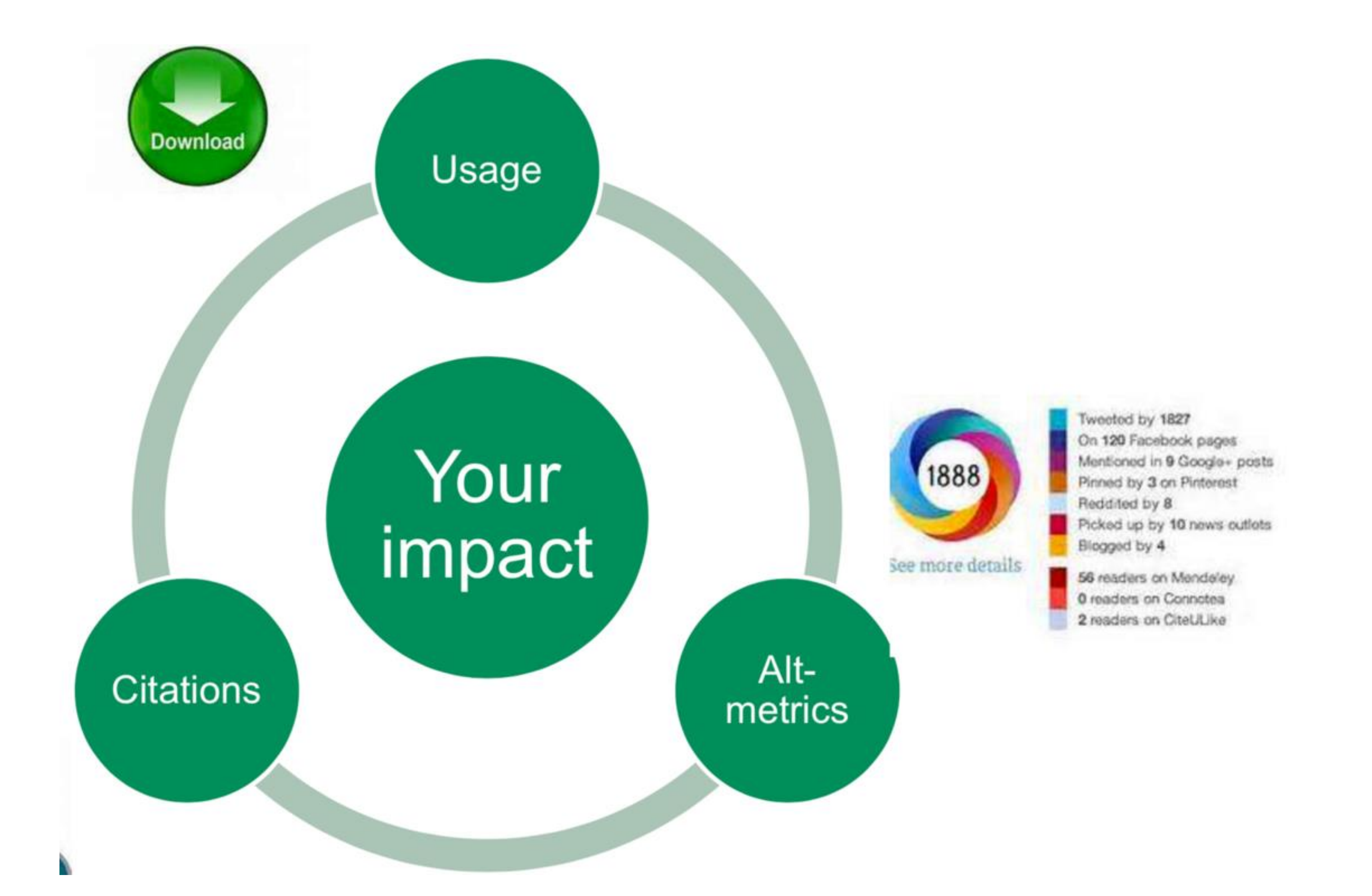

# **Preprints**

## **Why should I care?**

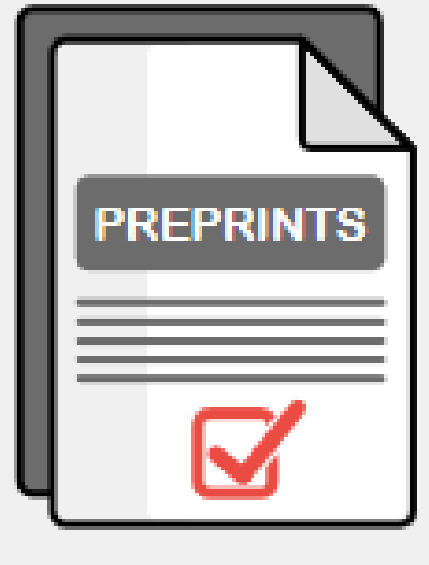

## **Priority claim**

By posting a preprint researchers can disclose their completed study immediately and without access barriers.<sup>1</sup>

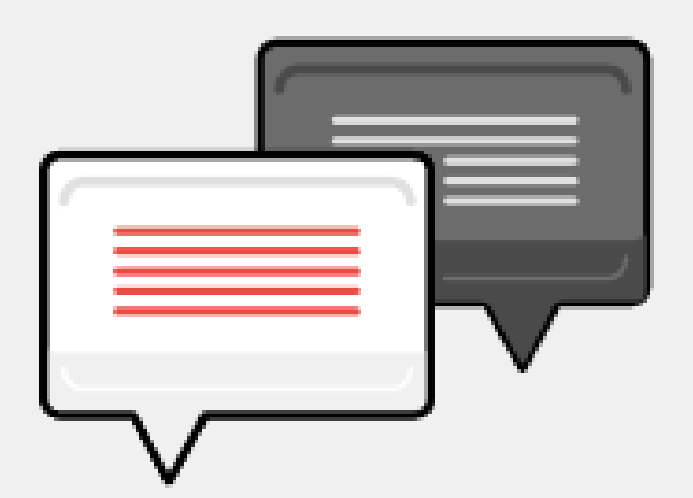

## **Receive feedback**

Improve your manuscript by getting valuable comments on your research prior to publication.<sup>3</sup>

> **Infographics by ASAPbio Fellows:** Ana Dorrego-Rivas (@adorrego\_r), Carrie Iwema and Mafalda Pimentel (@Maf\_Pimentel)

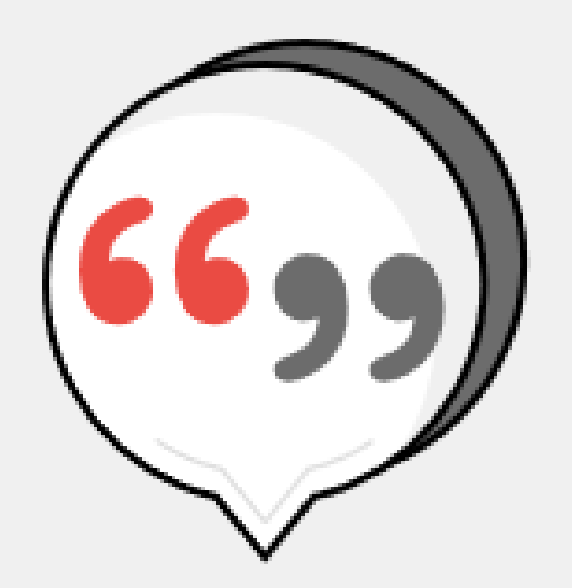

## **Increase citations**

Articles get 36% more citations if they have a prior associated preprint.<sup>2</sup>

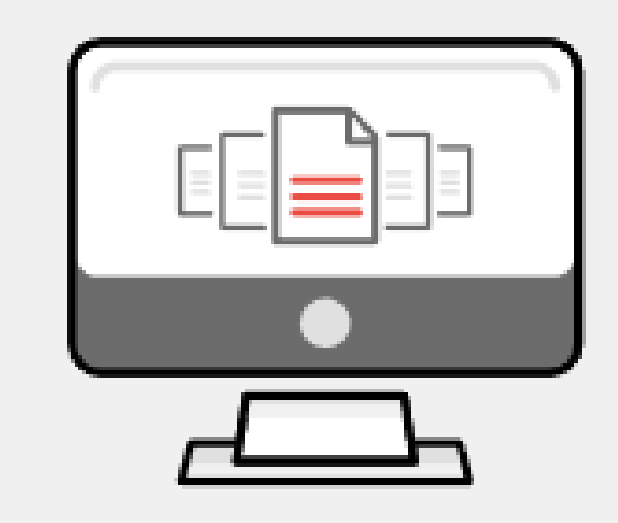

## **Proof of productivity**

A preprint provides funders and hiring committees with public evidence of your work.<sup>4</sup>

## Creating a publishable unit is slower than ever

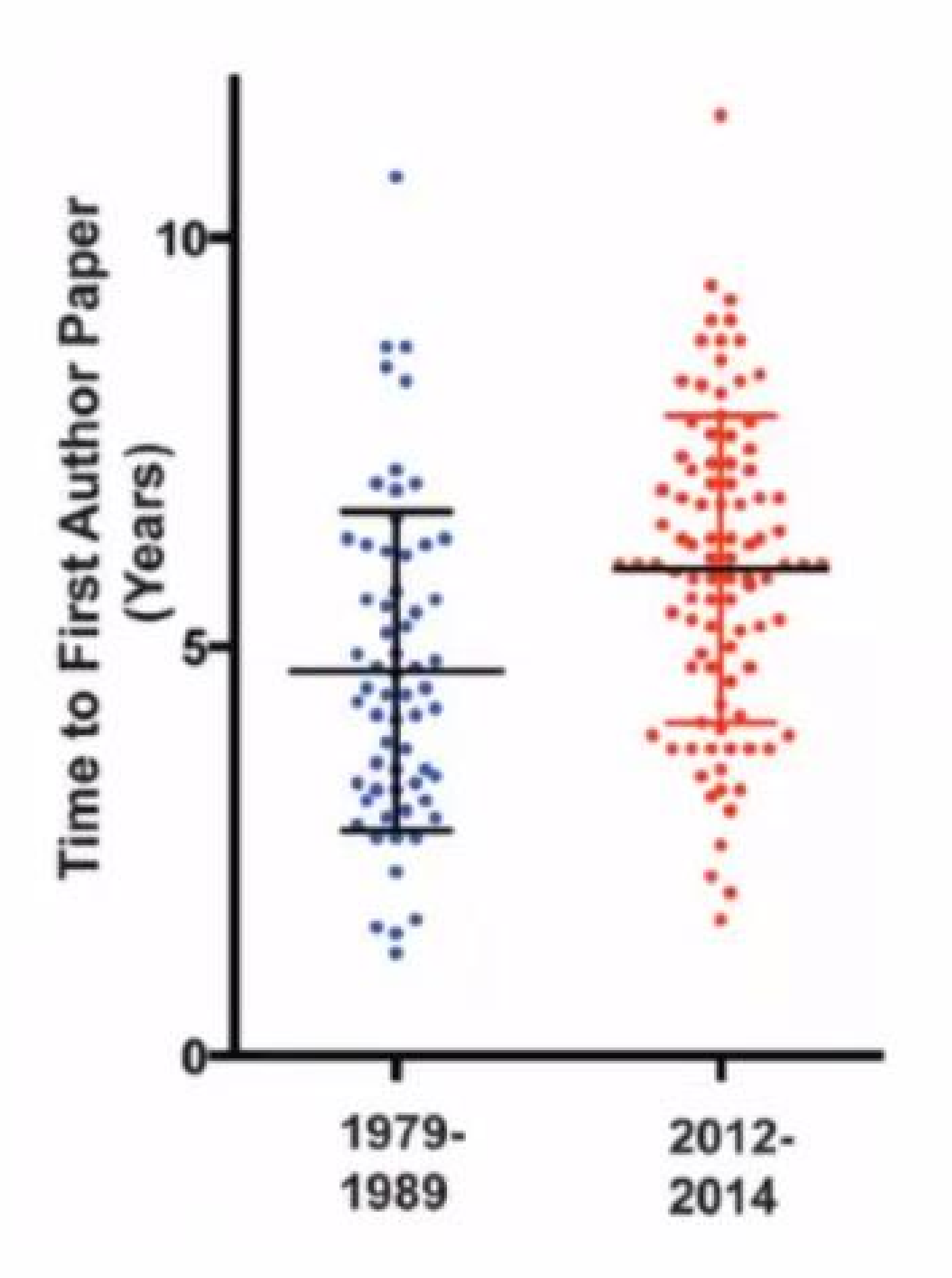

Accelerating scientific publication in biology. Ronald D. Vale Proceedings of the National Academy of Sciences Nov 2015, 112 (44) 13439-13446; DOI: 10.1073/pnas.1511912112 Iratxe [Puebla](https://asapbio.org/dt_team/iratxe-puebla) @ASAPbio Community Call: Preprints in Progress

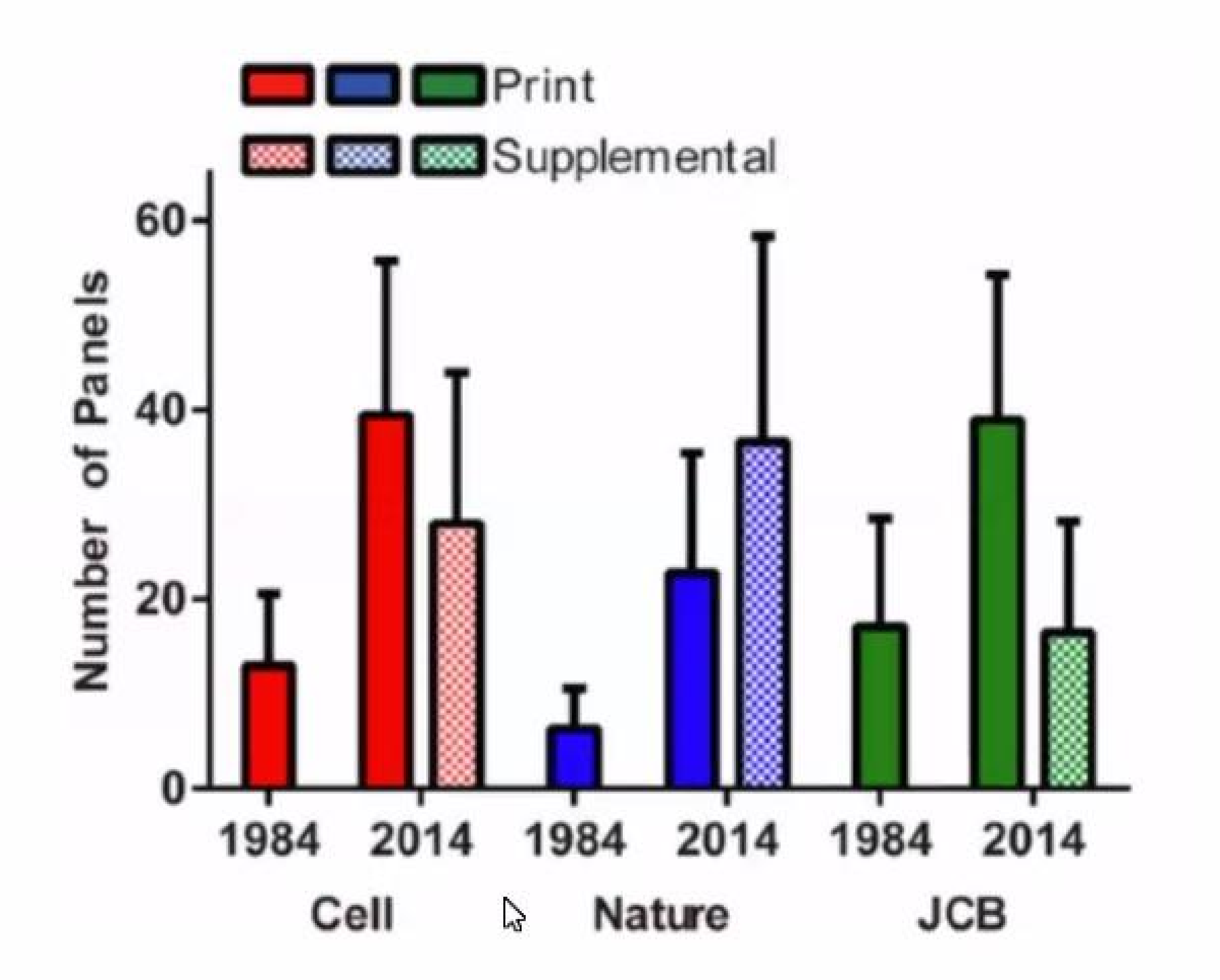

## Preprints of different forms in the response to COVID-19

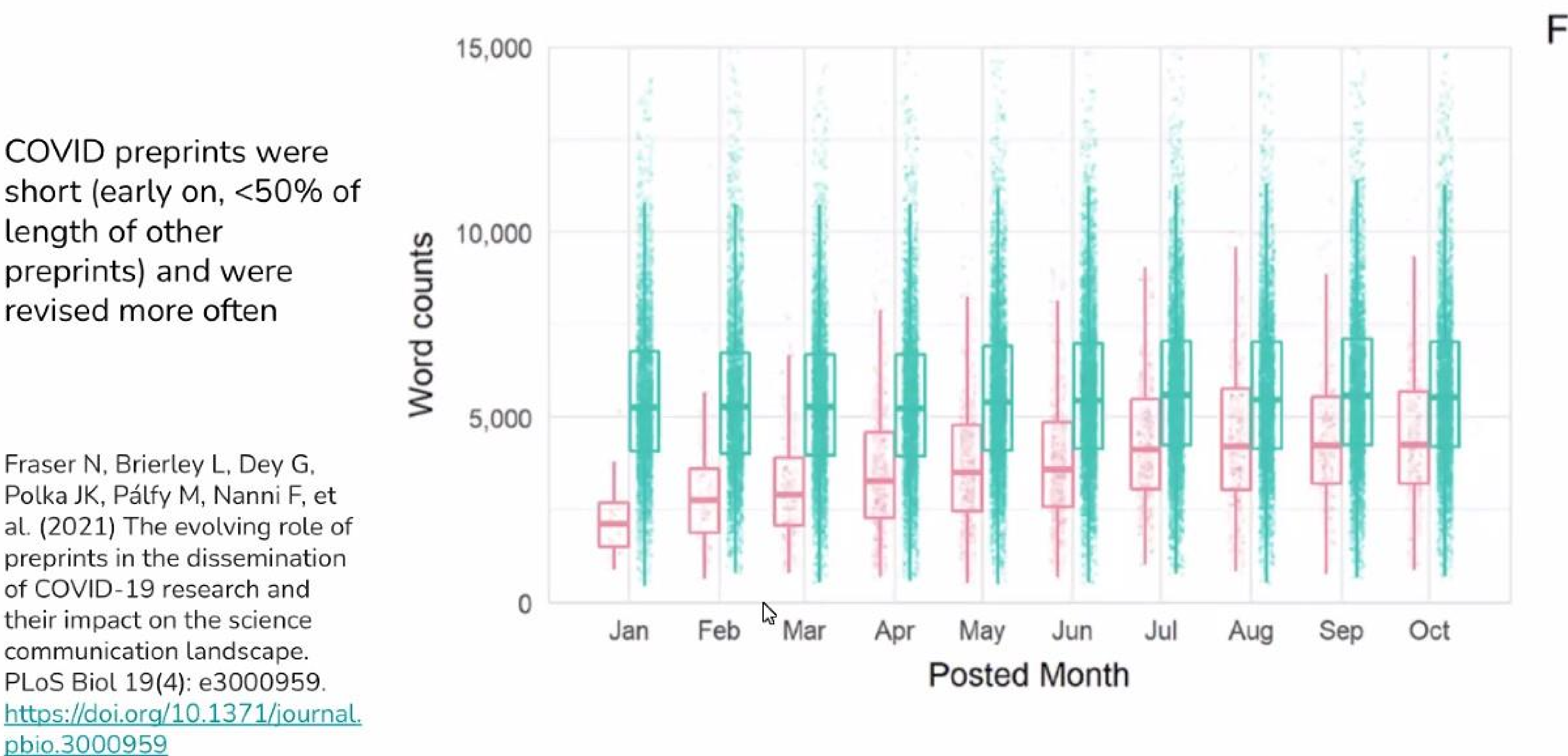

Iratxe Puebla @ASAPbio Community Call: Preprints in Progress<sup>covid-19</sup> preprints

non-COVID-19 preprints

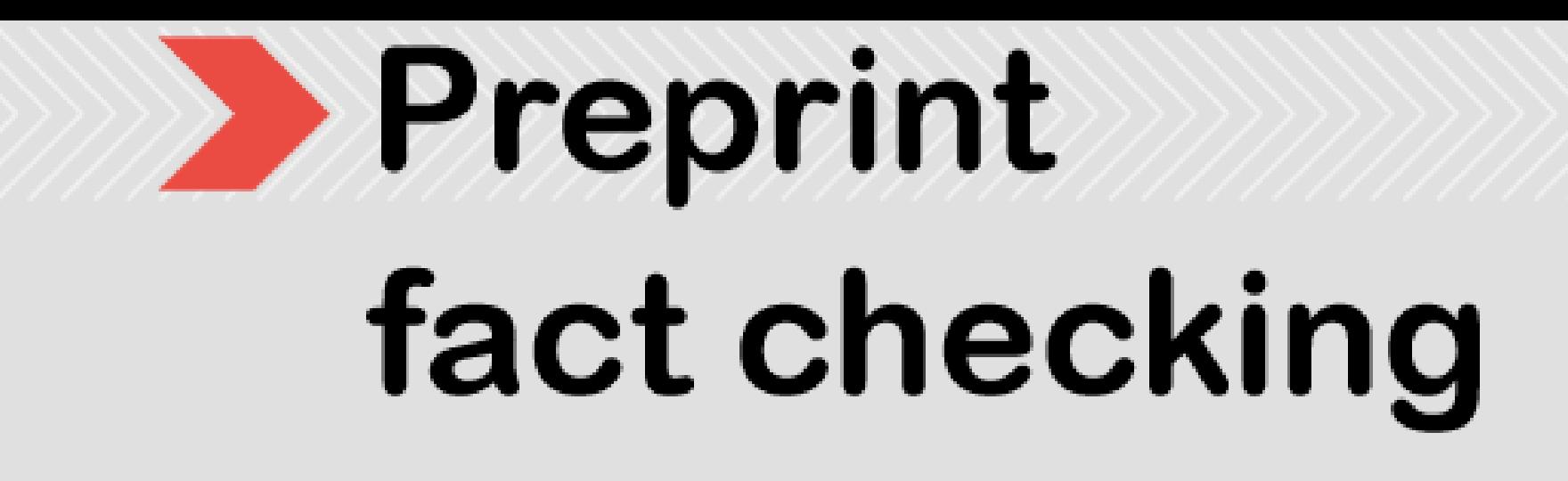

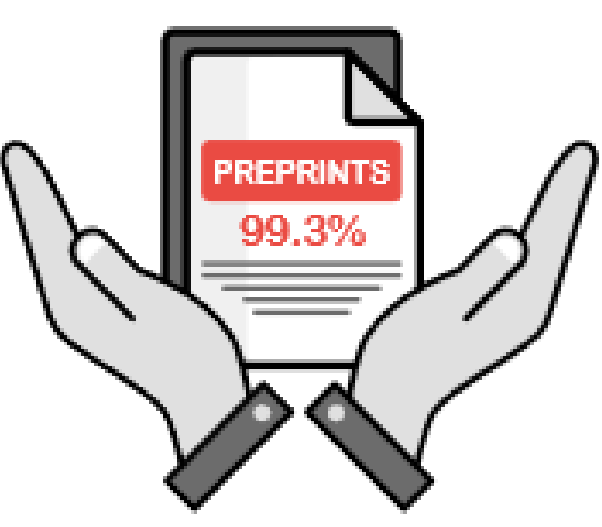

### **Scoop protection**

Preprints allow you to establish priority for your discoveries. 99.3% of preprint authors reported no scoop problems.<sup>1</sup>

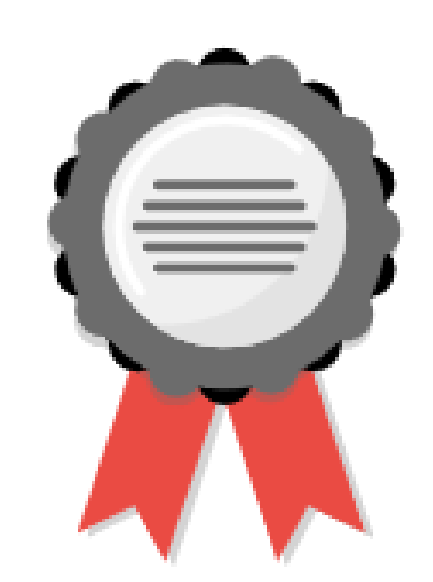

### **Preprints are good quality**

Two thirds of bioRxiv preprints appear in a journal within two years.<sup>3</sup> Quality of reporting is within a similar range as that of peer-reviewed articles.<sup>4</sup>

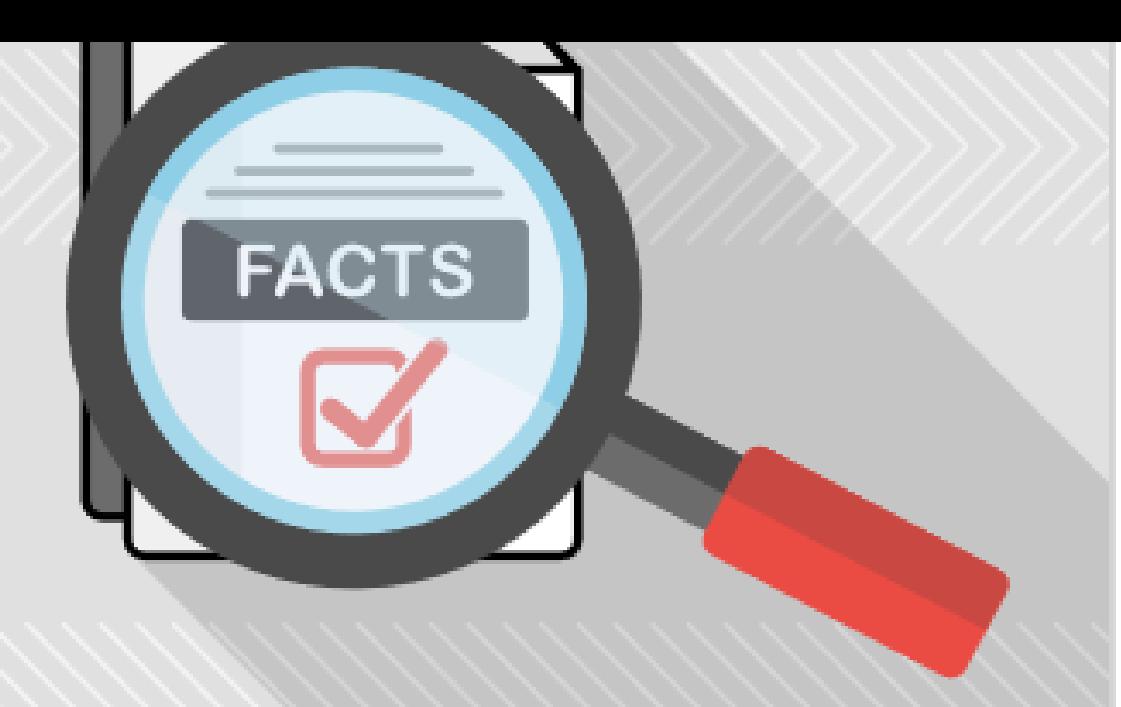

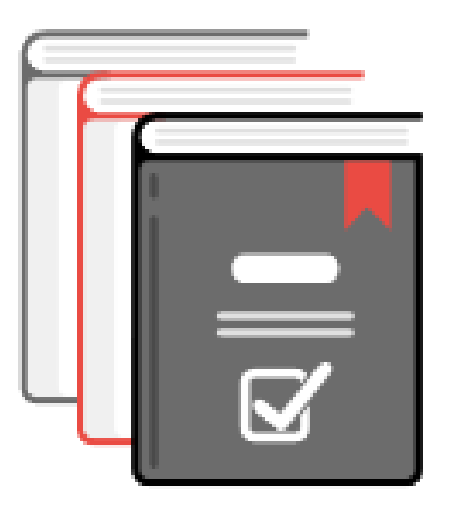

### **Preprints are journal compatible**

Over 1,200 journals operate policies compatible with preprints.<sup>2</sup>

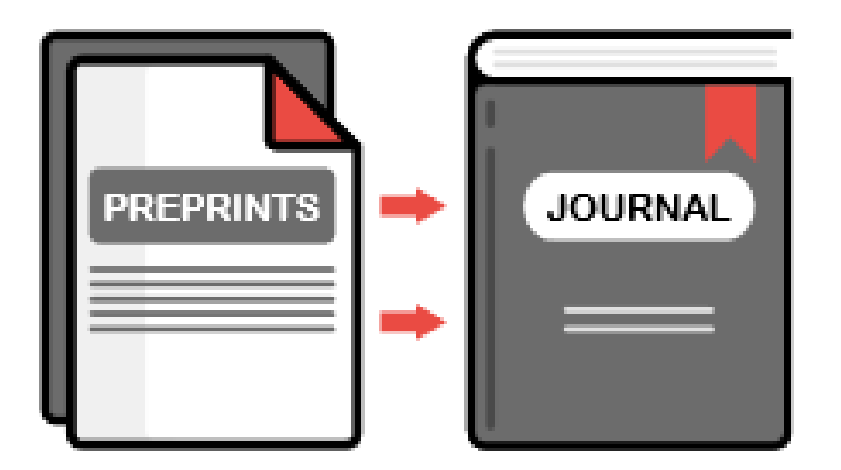

## **Smoother path to publication**

Many journals allow preprint transfers directly from servers.<sup>1</sup> Some editors scout preprints and invite submissions to their journal.

### https://asapbio.org/wp-content/uploads/2021/01/ASAPbio-fact-check-preprints-english-v2.pdf

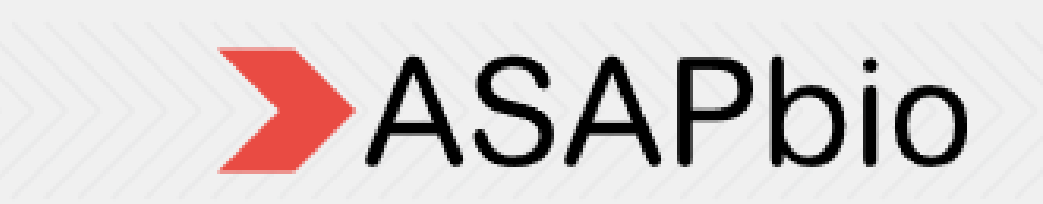

### When communicating about their work in social me mindful of the potential for misinterpretation of the

- $\blacksquare$  Label the research as a preprint (where that is the case).
- 2 Prominently state whether or not it has undergone peer review.
- 3 Prominently highlight the limitations of the work.
- 4 Provide narrow interpretations that are unlikely to be exaggerated or misconstrued when communicating research findings to a lay audienc
- Make every effort to ensure that the research is presented so that non-experts can understand it with minimal room for misinterpretatio
- 6 Make every effort to anticipate the potential for their research to be propagated in ways that are far from the original intent.
- 7 Avoid overhyping the significance of the research findings.

### **ASAPbio.org**

## Guiding principles for researchers to aid the responsible media reporting of research posted as preprints

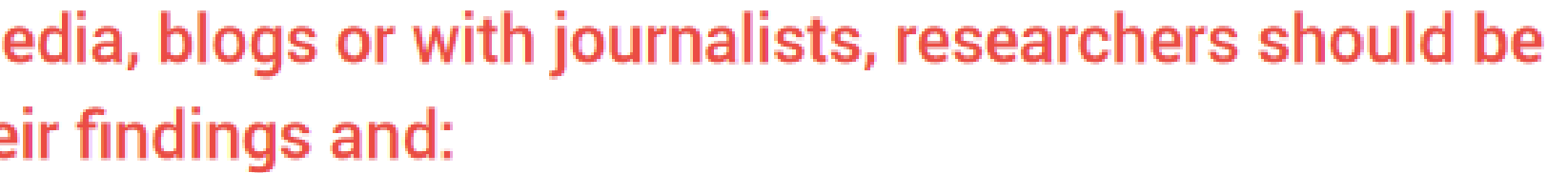

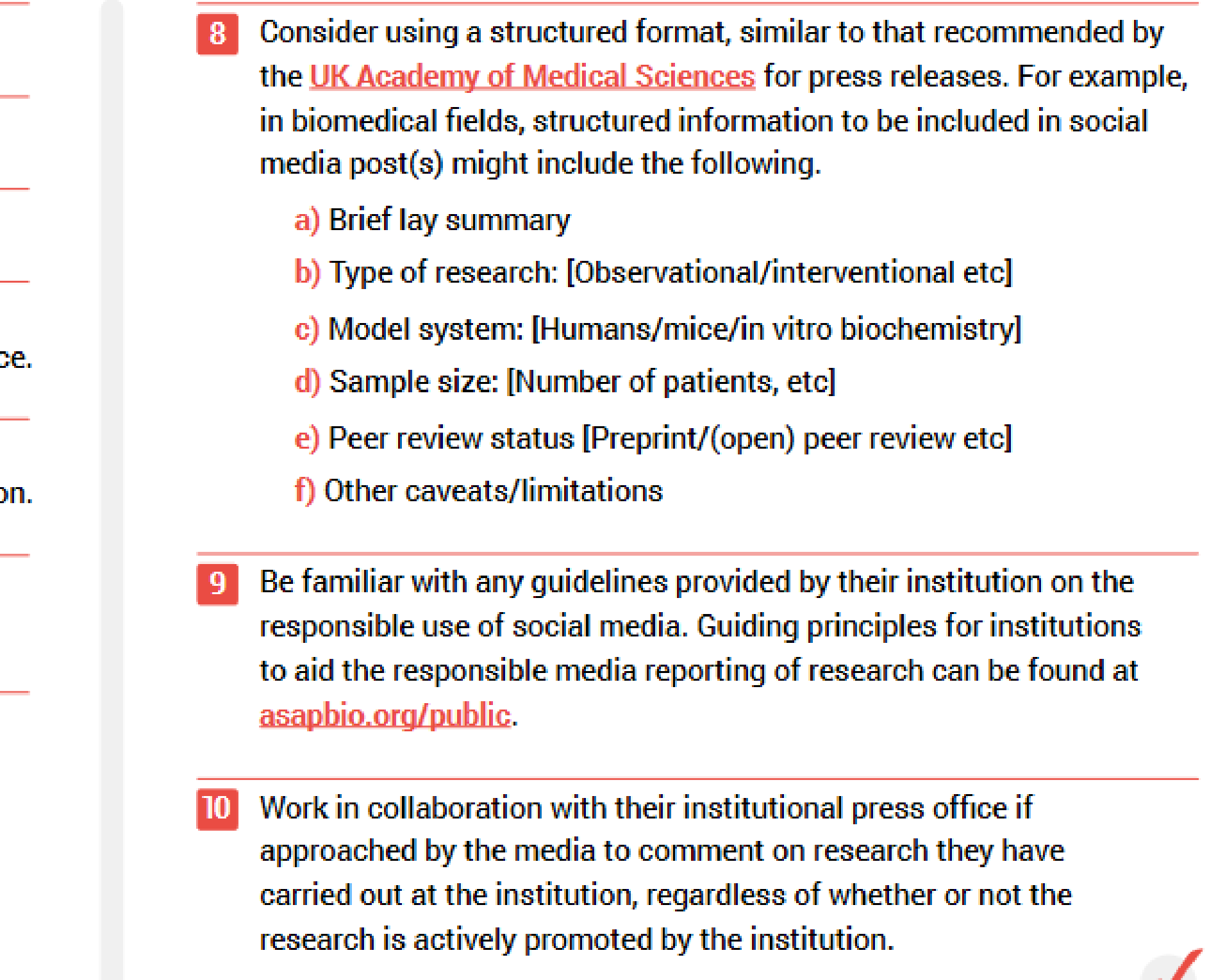

### **Preprints**

Part of the Preprints In The Public Eye Project supported by the Open Society Foundations

### https://asapbio.org/wp-content/uploads/2021/03/Preprints-in-the-Public-Eye-Researchers-infographic.pdf

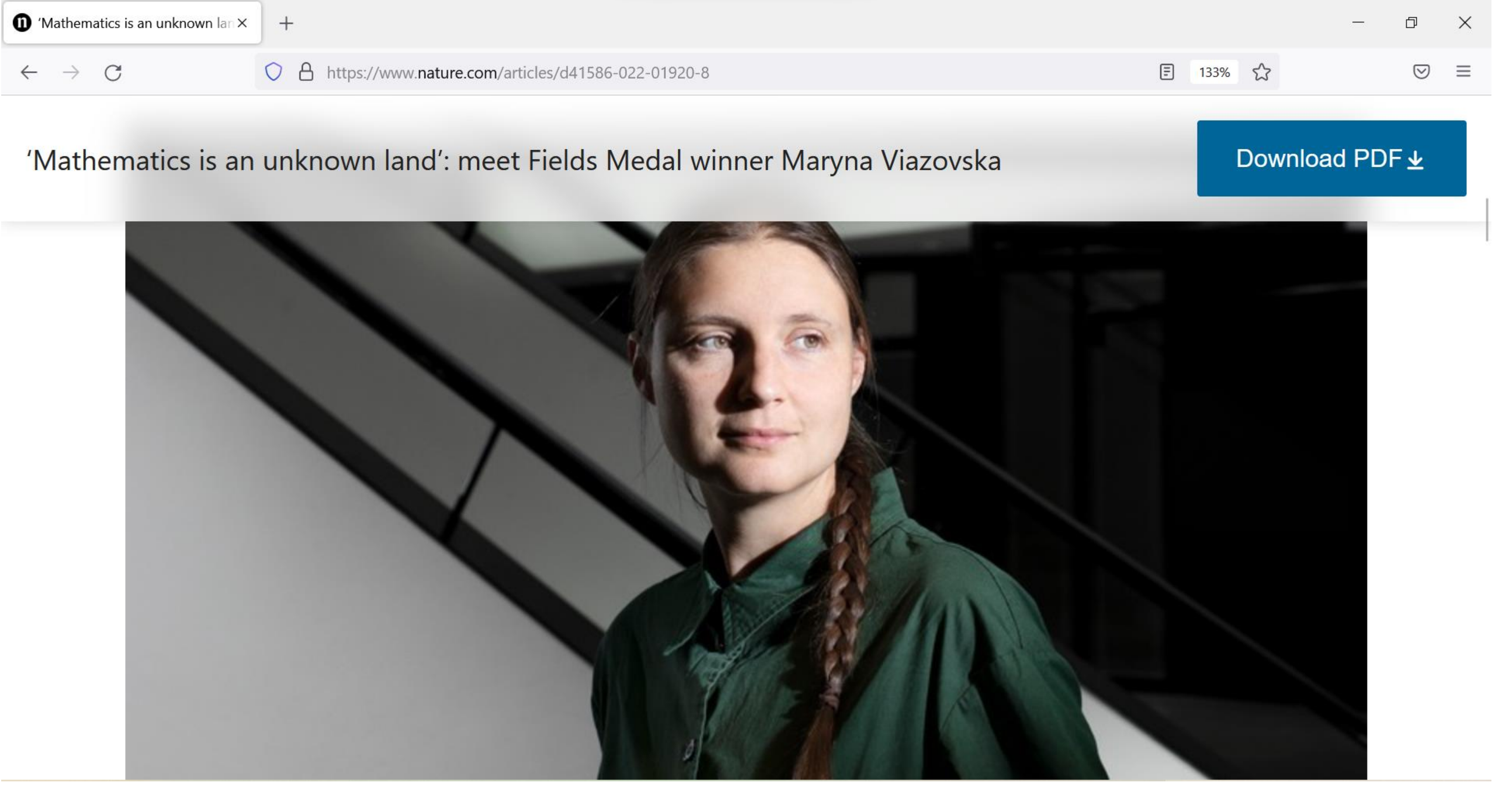

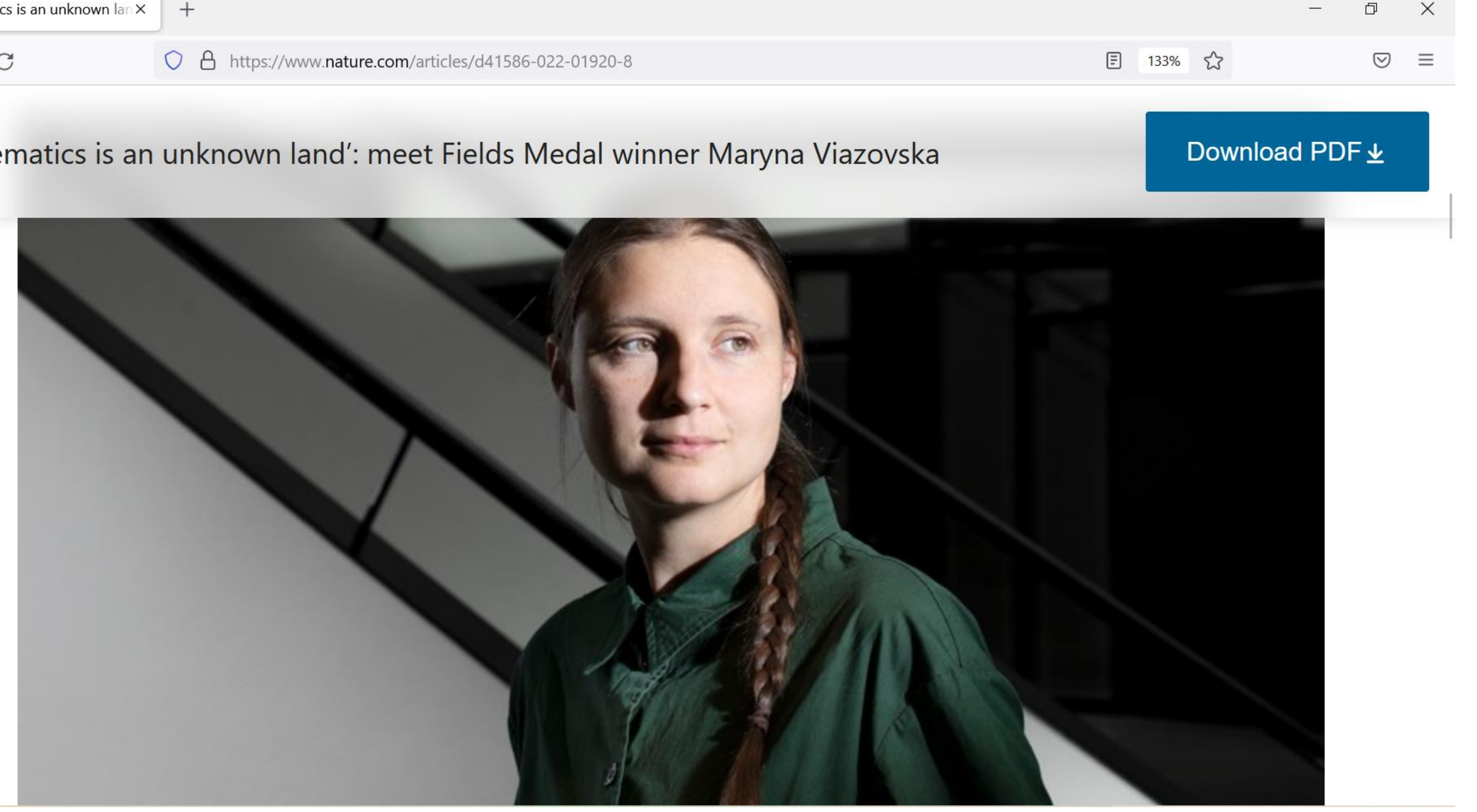

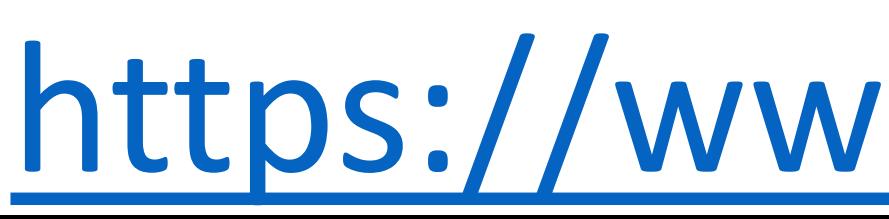

## [https://www.nature.com/art](https://www.nature.com/articles/d41586-022-01920-8)

 $\leftarrow$ 

 $\rightarrow$ 

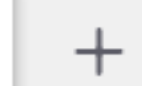

### $\mathcal{C}$  $\bigcirc$

### https://arxiv.org/abs/1603.04246  $\theta$

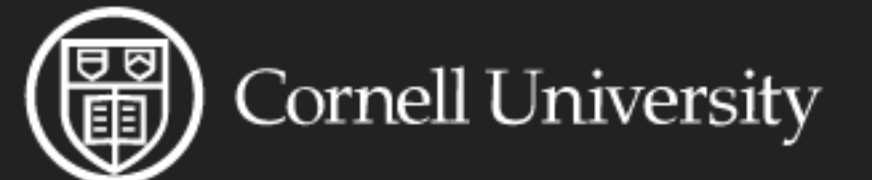

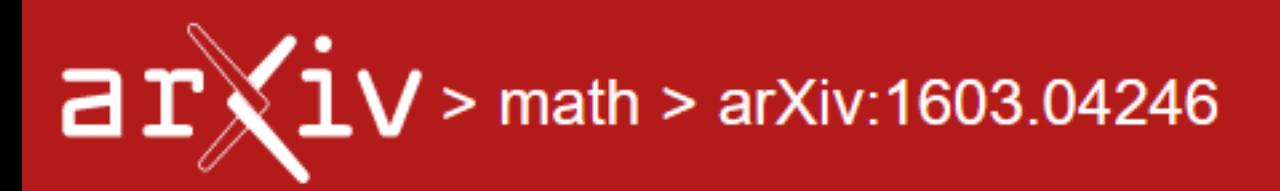

### **Mathematics > Number Theory**

[Submitted on 14 Mar 2016 (v1), last revised 4 Apr 2017 (this version, v2)]

## The sphere packing problem in dimension 8

### Maryna Viazovska

In this paper we prove that no packing of unit balls in Euclidean space  $\R^8$  has density greater than that of the  $E_8$ -lattice packing.

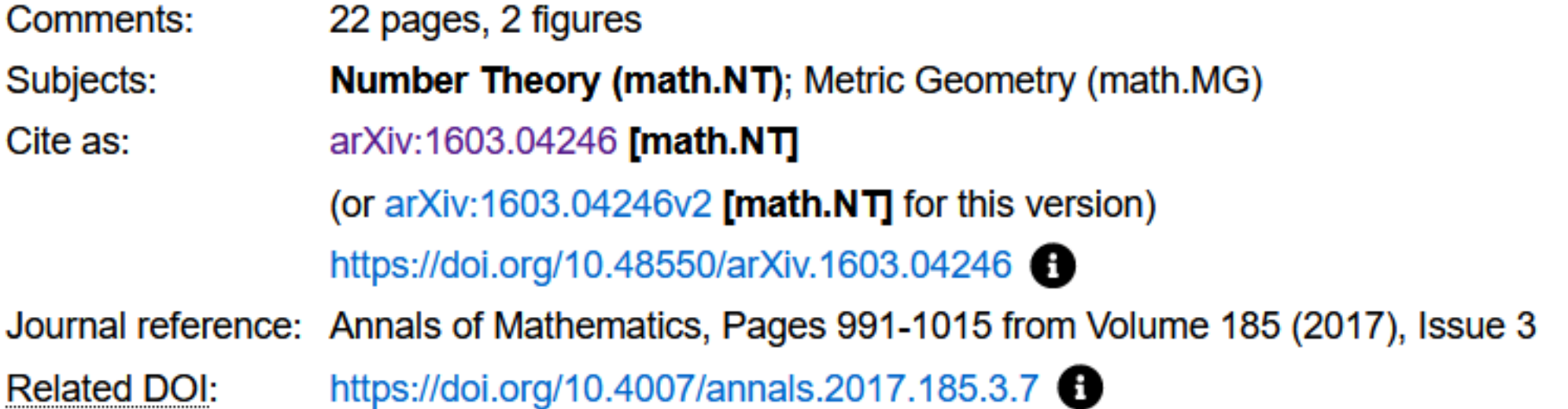

### **Submission history**

From: Maryna Viazovska [view email] [v1] Mon, 14 Mar 2016 13:00:35 UTC (357 KB) [v2] Tue, 4 Apr 2017 02:03:32 UTC (358 KB)

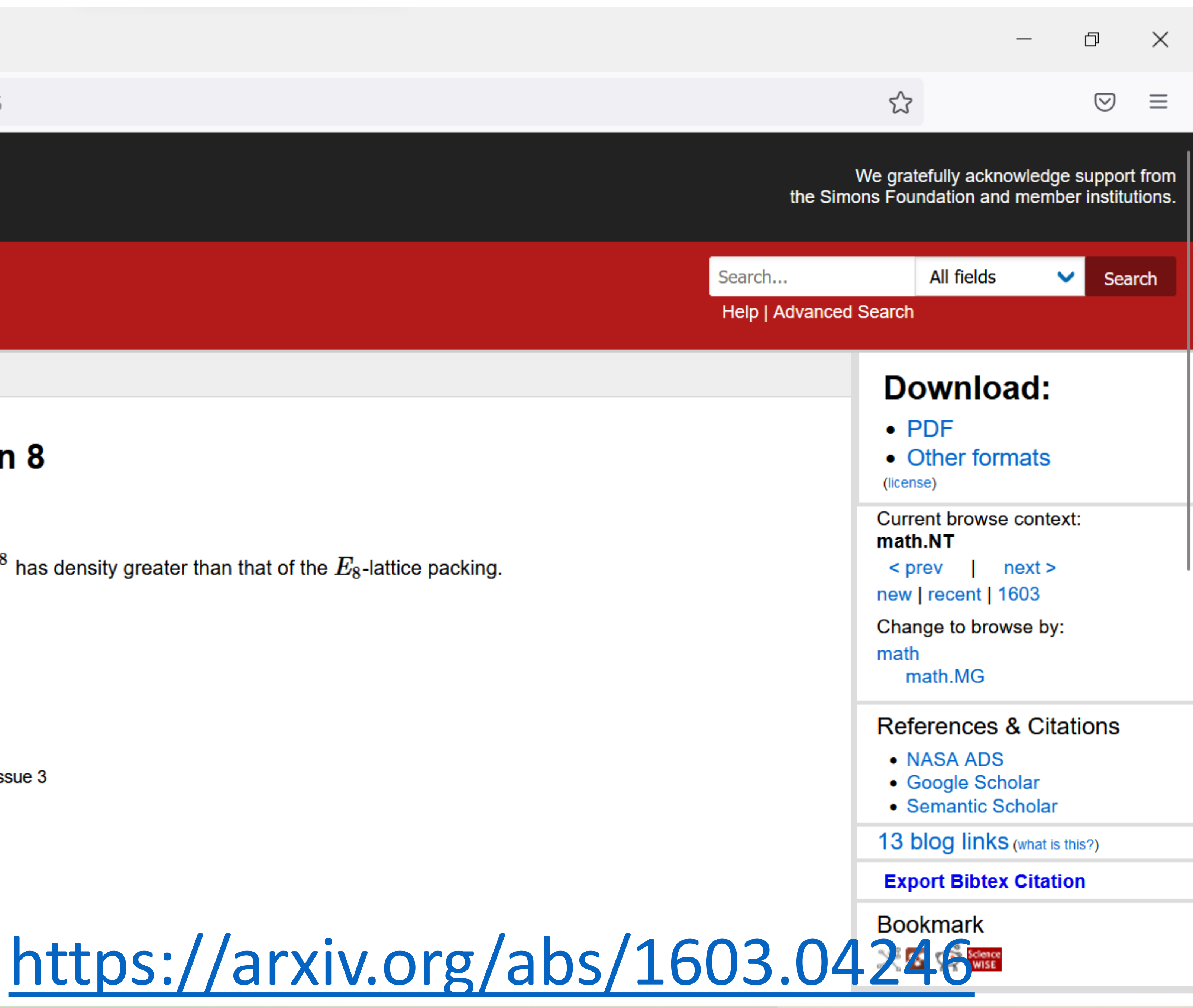

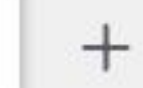

 $\bigcirc$   $\bigcirc$  https://asapbio.org/preprint-info#action

## ASAPbio

## "I can't risk delaying the release of my research."

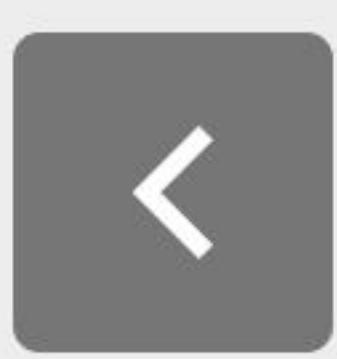

"Preprints let scientists set the release schedule for their research. I can't risk having my research's availability delayed for years by the journal publication process. By preprinting, we get our ideas out there, so others can build off of them. In return, we get valuable feedback and attention for our research."

Postdoc, University of Pennsylvania

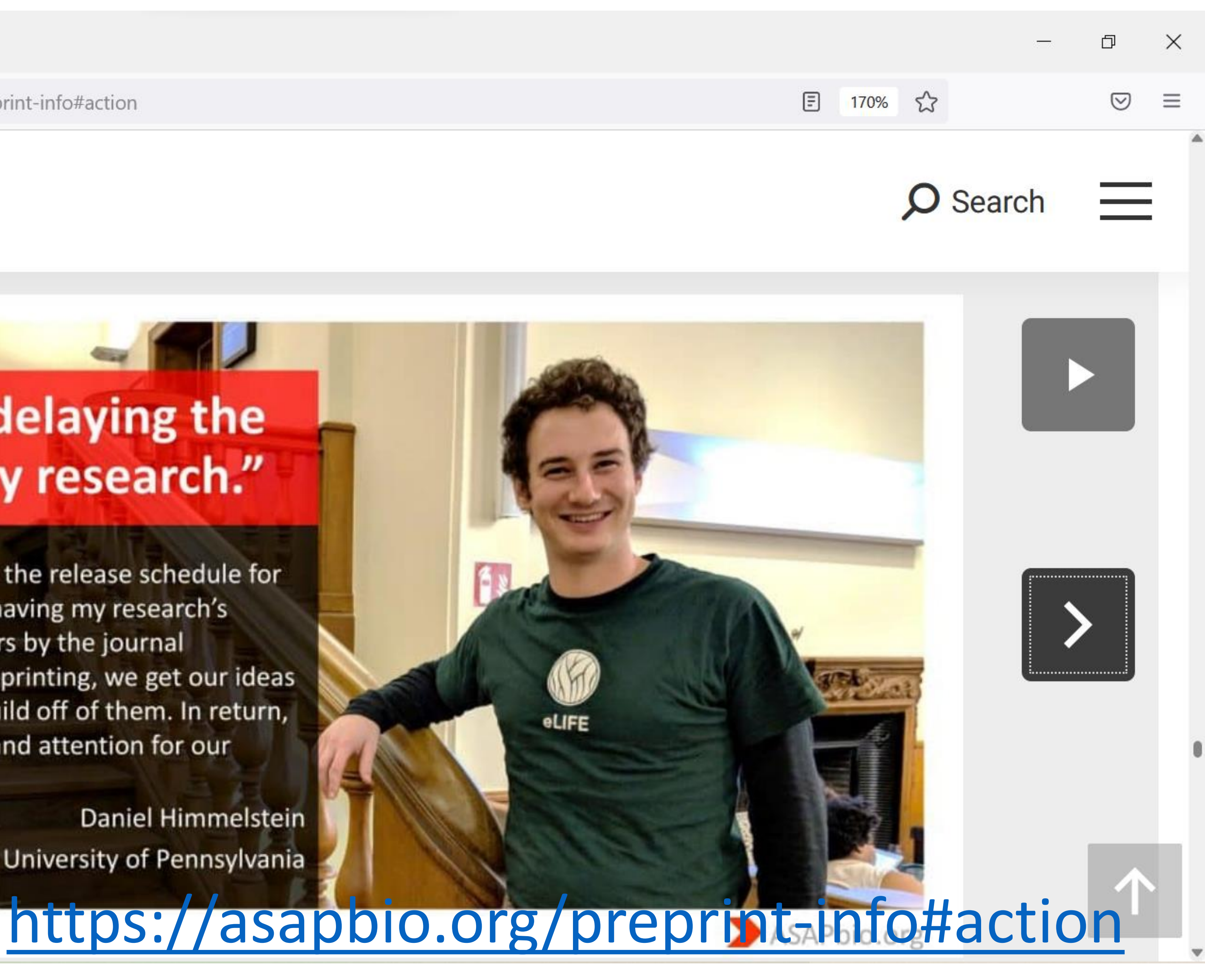

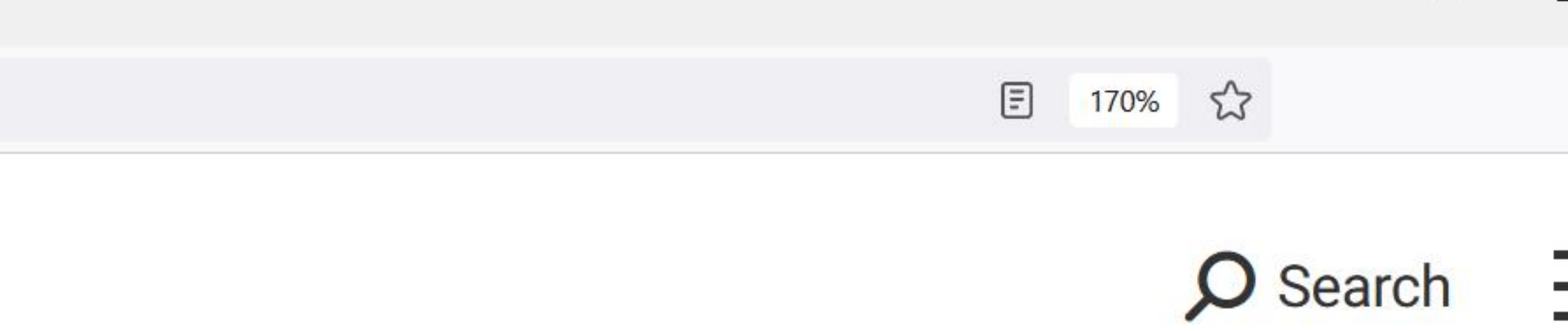

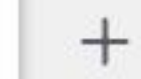

 $\bigcirc$   $\bigcirc$  https://asapbio.org/preprint-info#action

## DASAPbio

## "Preprinting saved me from scooping myself."

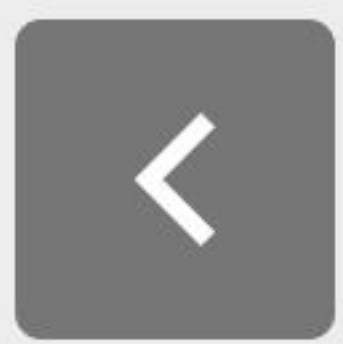

"While I was working to resubmit a manuscript, collaborators of mine decided it was time to submit a second paper related to the work. We had no way to reference my manuscript which laid the foundations for the second paper. Being able to submit a preprint saved me because within 48 hours I could submit my primary manuscript to bioRxiv and get a DOI for the second paper to reference."

> **Steph Hays** PhD student, Harvard Medical School

Photo by Alina Chan

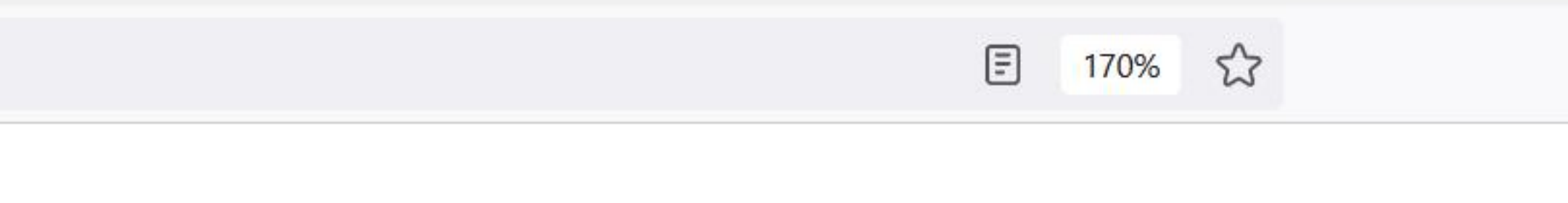

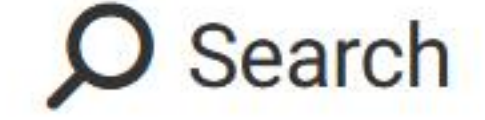

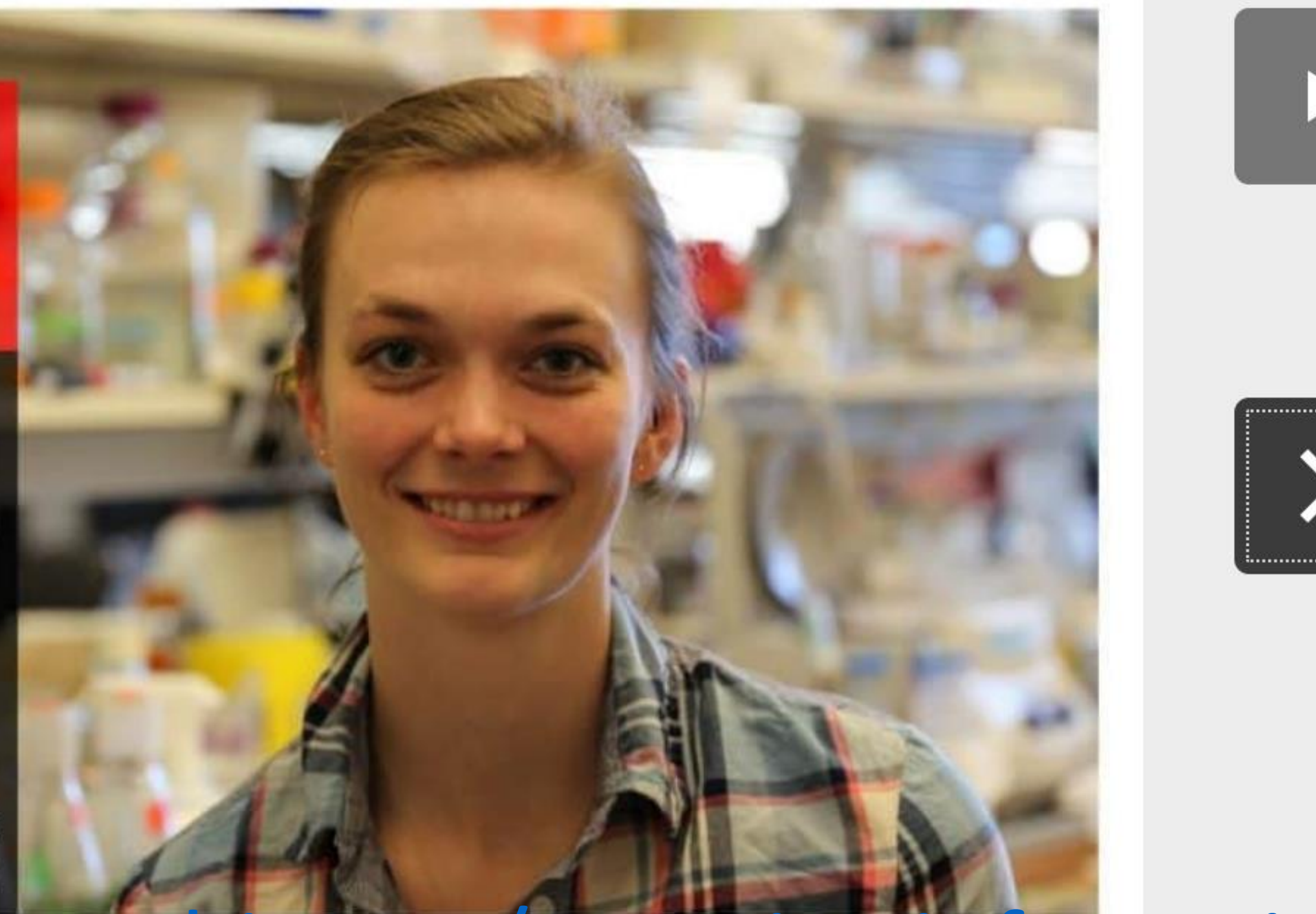

## https://asapbio.org/preprint-info#action

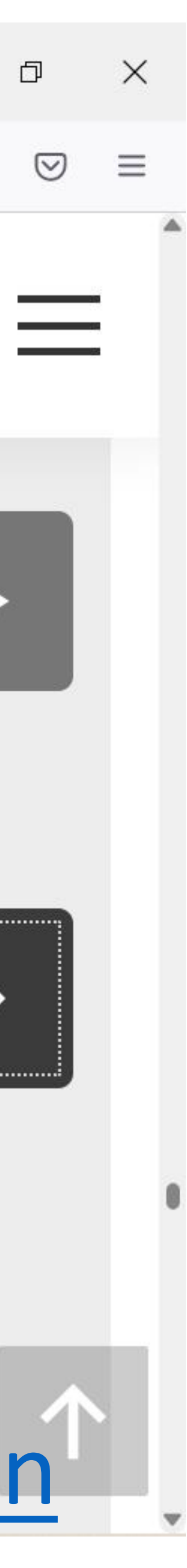

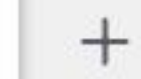

 $\bigcirc$   $\bigcirc$  https://asapbio.org/preprint-info#action

## ASAPbio

## "I don't have to shop around."

"Soon after my manuscript appeared (on bioRxiv), an editor from an open access journal group contacted me saying that she would like to consider it for potential publication. [During the review process] I received another invitation letter from another open access journal editor for the same manuscript asking for the submission. So I don't have to shop around so to speak."

> **Baki Agbas** Associate Professor of Biochemistry **Kansas City University**

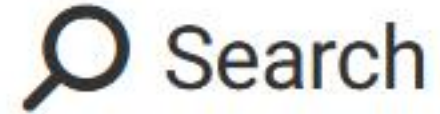

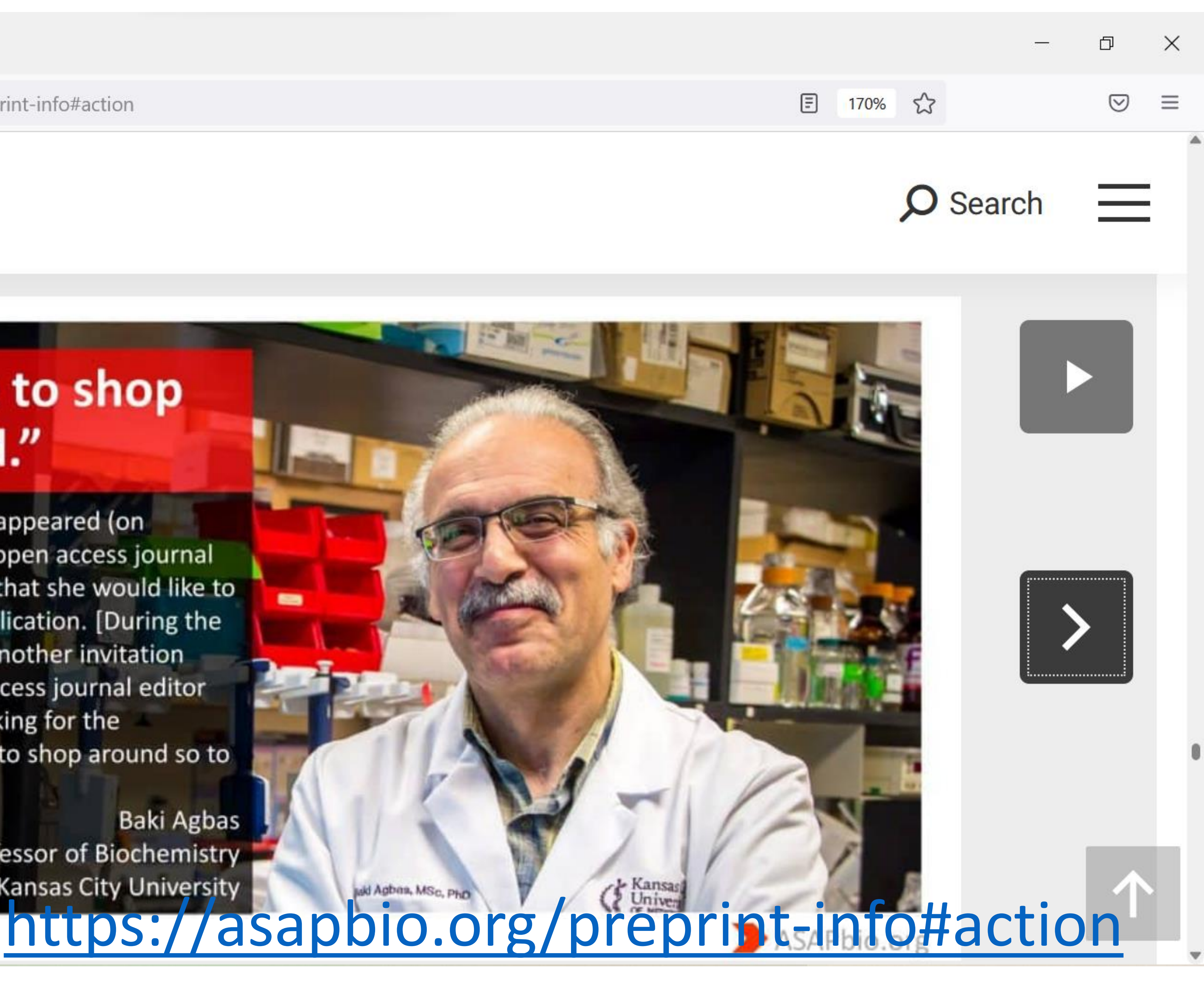

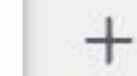

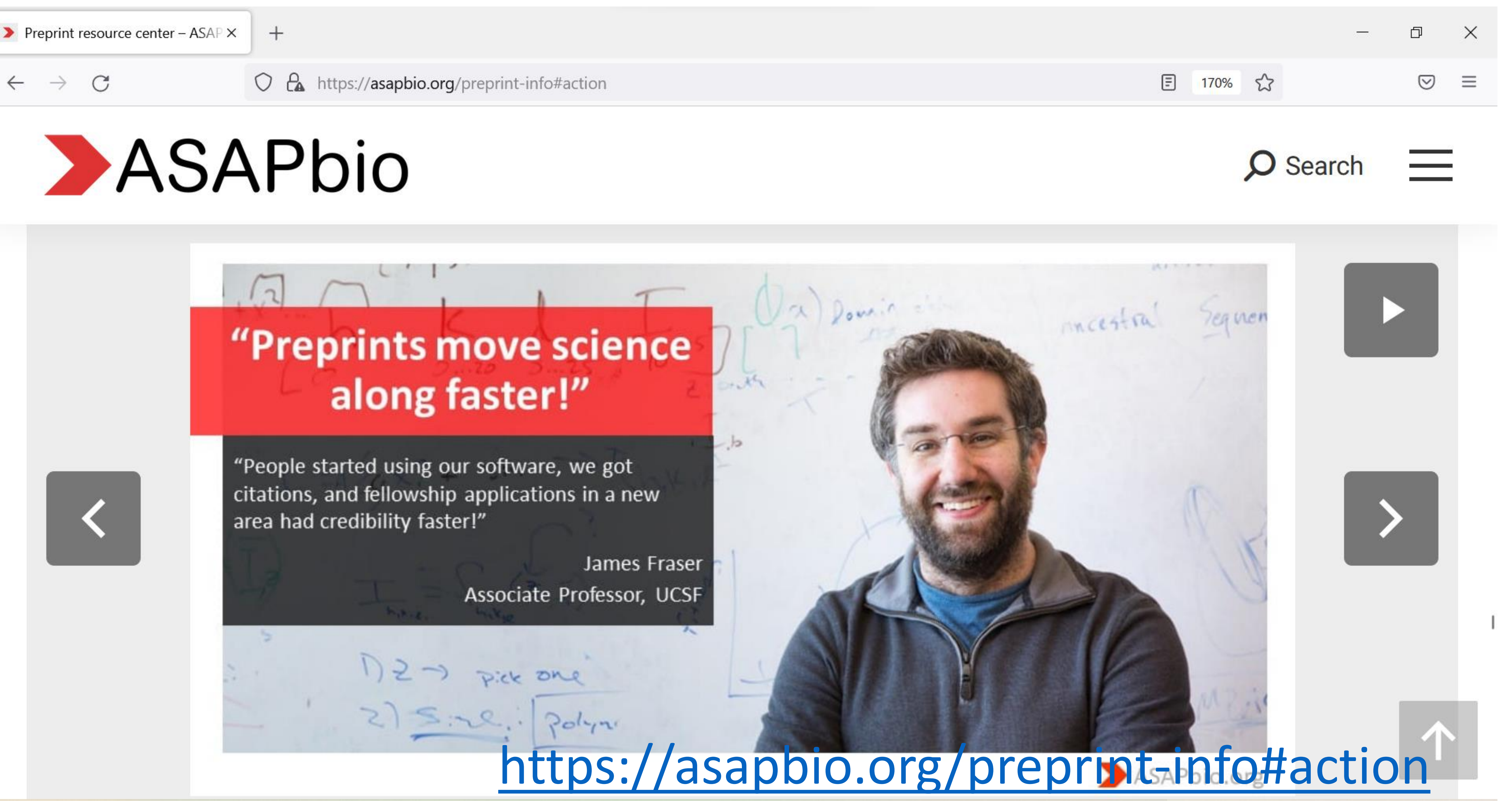

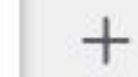

 $\bigcirc$   $\bigcirc$  https://asapbio.org/preprint-info#action

## ASAPbio

## "Preprints democratize knowledge."

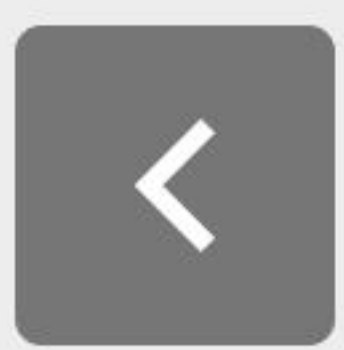

"Preprints let researchers take control of the publishing system. Preprints are one of the best ways to engage with diverse scholarly audiences on new results that challenge. existing dogmas. My mentor and collaborators are convinced to post our next manuscript as a preprint."

Vinodh Ilangovan, Research Fellow Max Planck Institute for Biophysical Chemistry

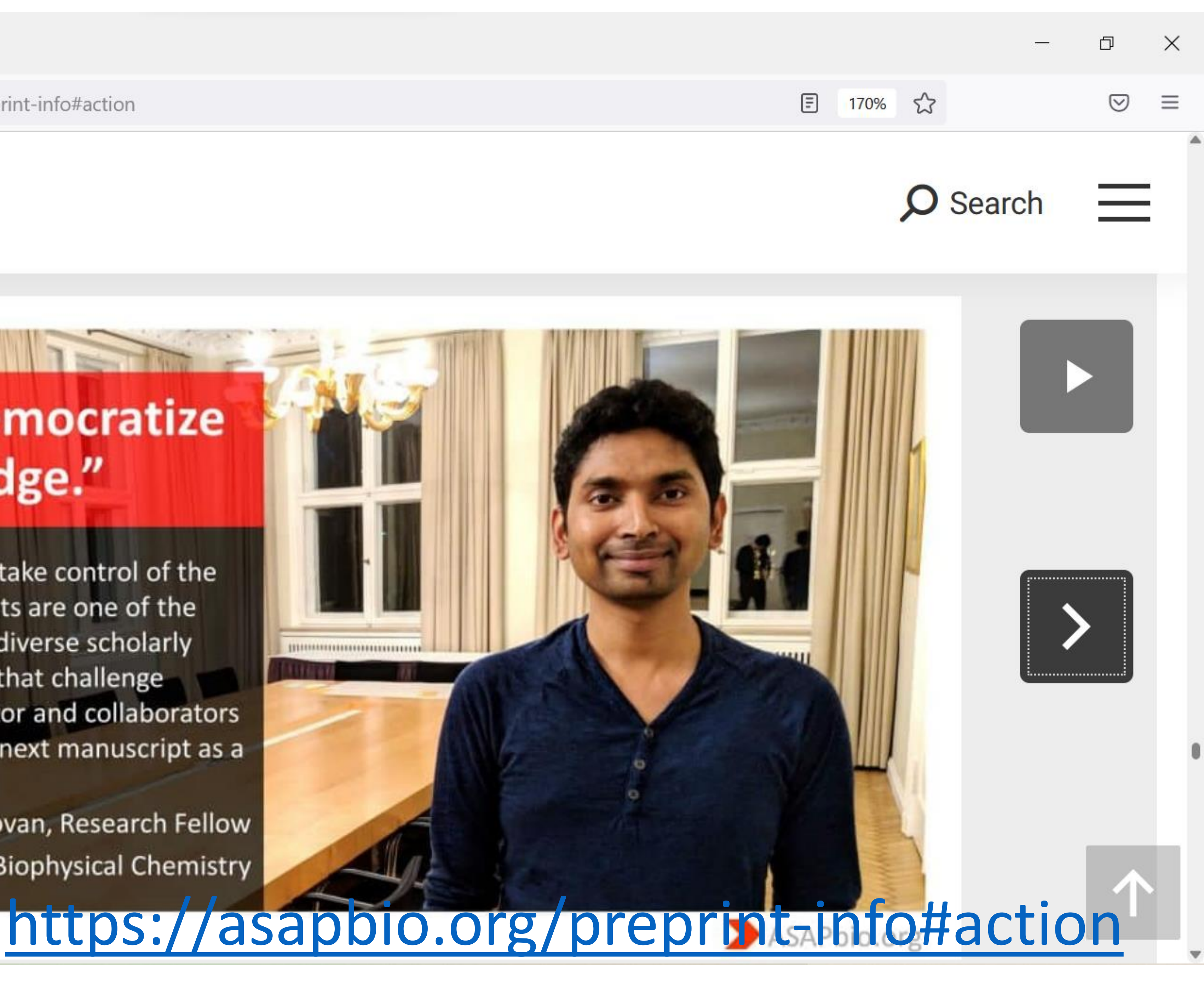

 $\rightarrow$ 

 $\leftarrow$ 

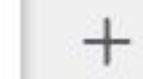

 $\bigcirc$   $\bigcirc$  https://asapbio.org/preprint-info#action

## ASAPbio

## "Knowledge now"

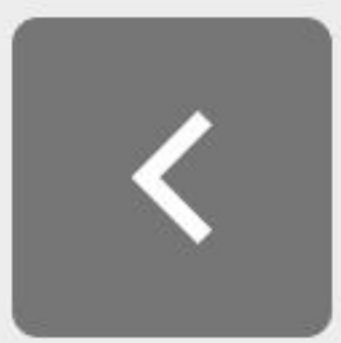

"We were able to receive instant feedback on our paper & learned of other projects/resources we had missed in our original analysis. It gave us breathing room before submitting the article for peer review. And the media reported on our preprint, which was very exciting and didn't require waiting for publication."

Ashley Farley, Librarian Gates Foundation & University of Washington

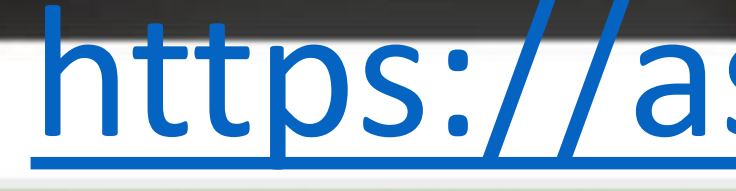

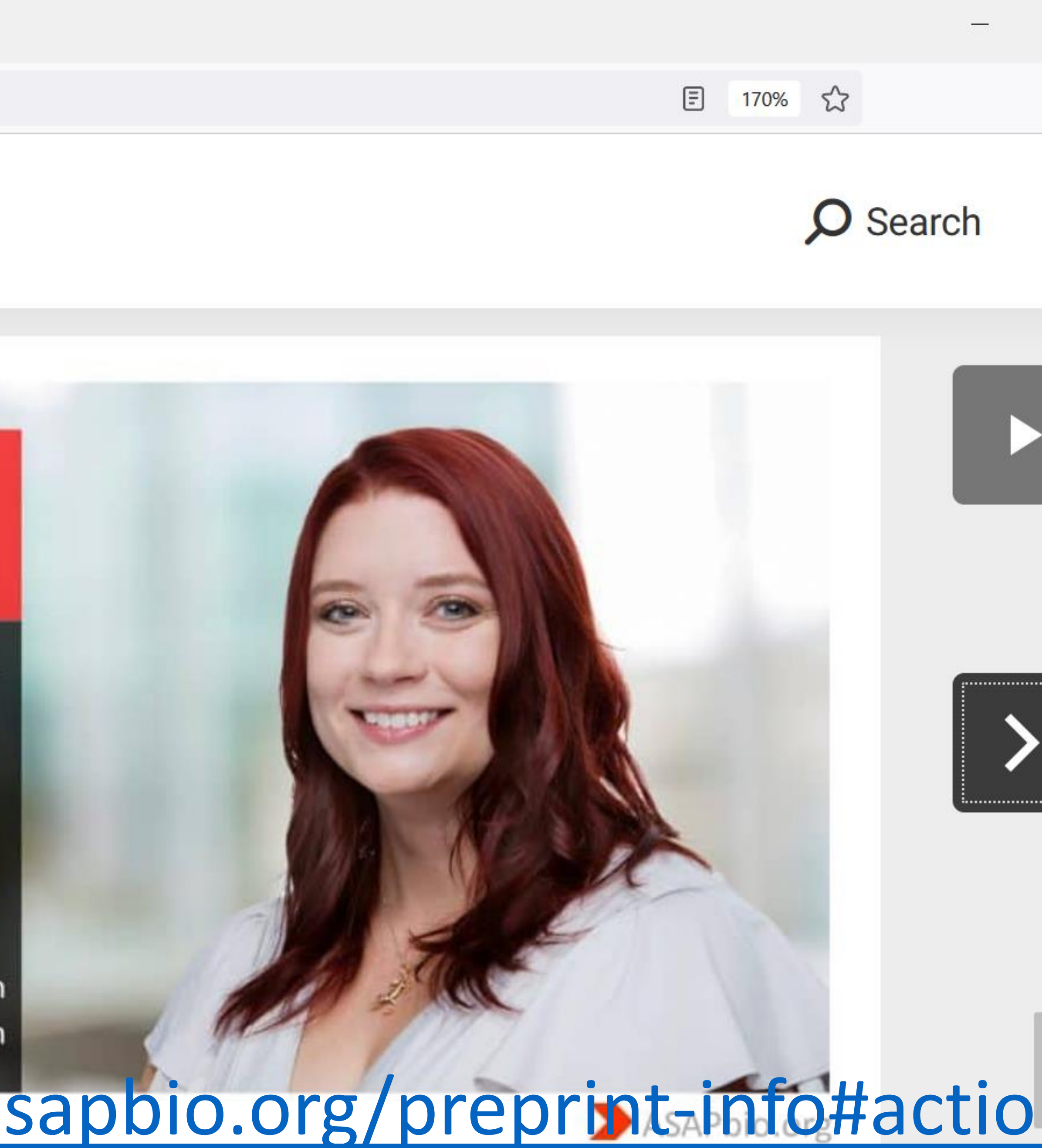

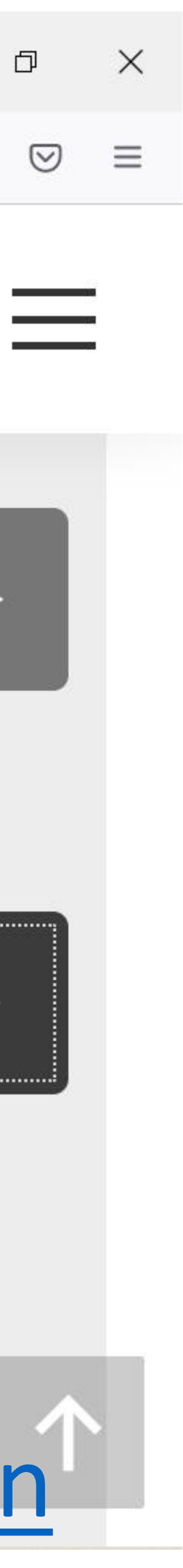

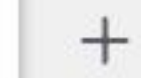

 $\bigcirc$   $\bigcirc$  https://asapbio.org/preprint-info#action

## ASAPbio

## "Preprints facilitate reproducible research."

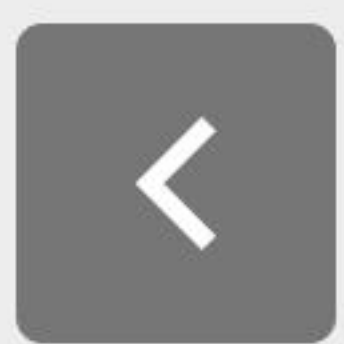

"The day my preprint was posted, I tweeted links to the data, code, and a short `how-to-reproducethis' YouTube video. During the time the paper has been undergoing review and revision, I've already received two questions from scientists who are testing and using the code I made available."

PhD candidate, The University of Texas at Austin

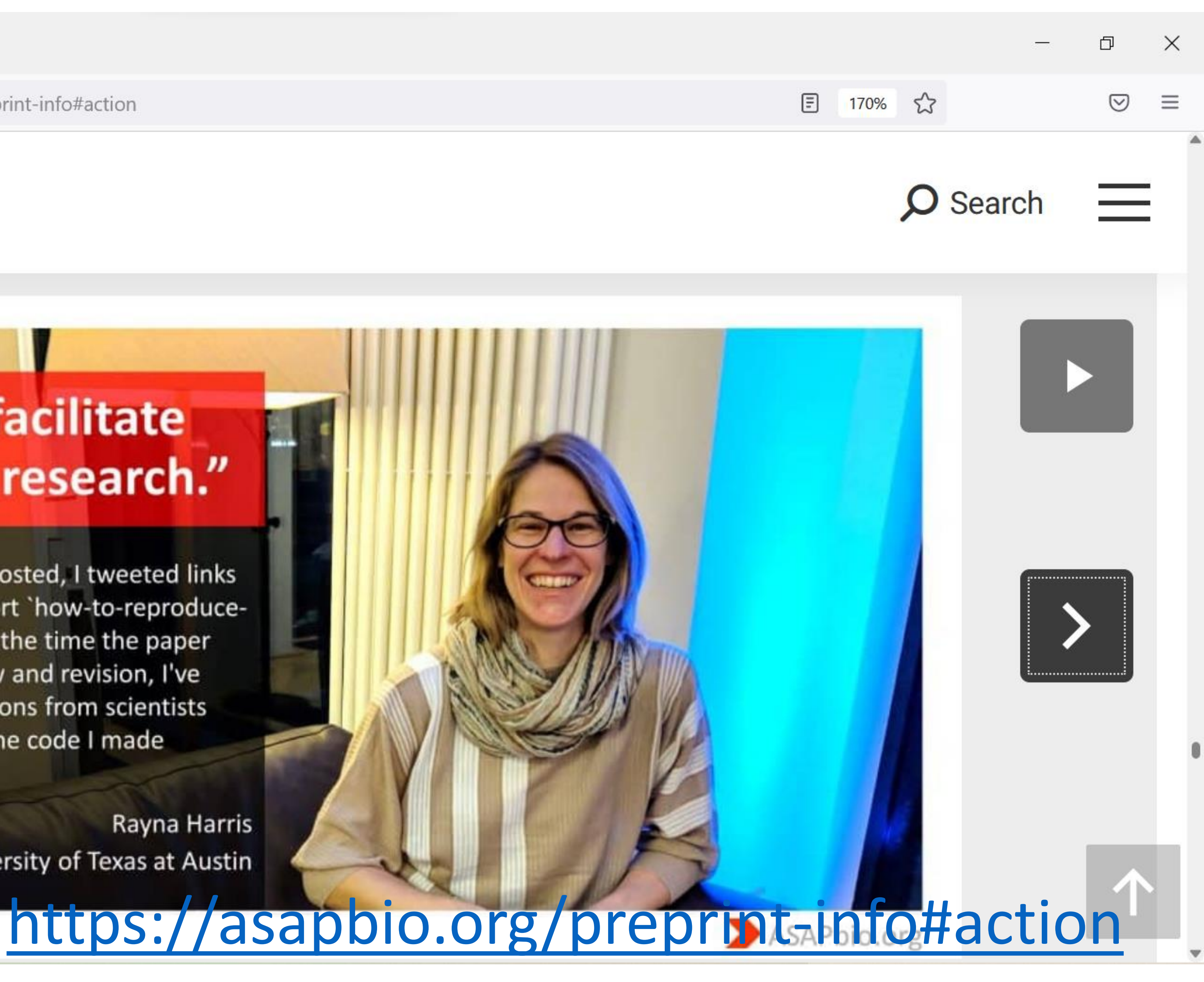

 $\rightarrow$ 

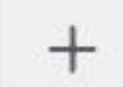

 $\bigcirc$   $\bigcirc$  https://asapbio.org/preprint-info#action

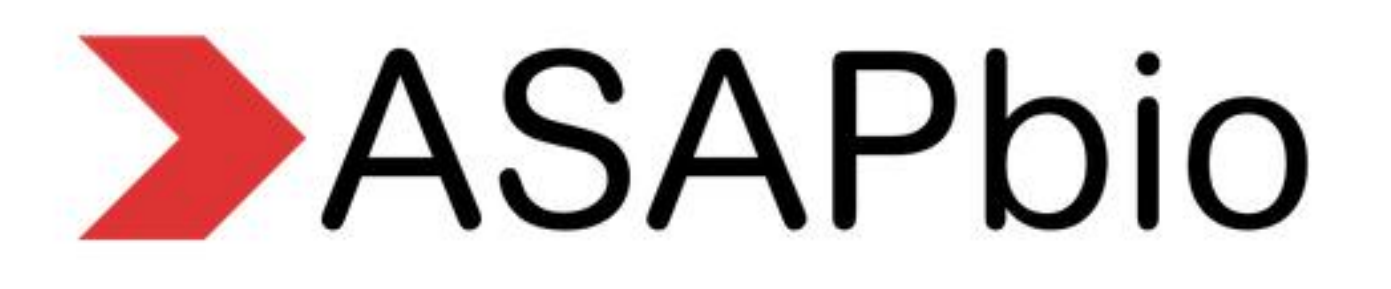

## "It's motivating to see interest in my work."

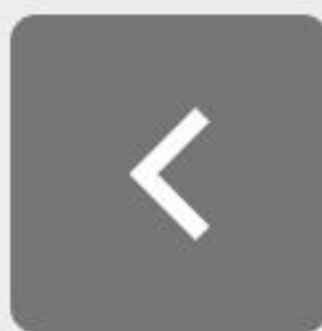

"I uploaded my master's thesis to thesiscommons.org, a preprint server for student dissertations. I did not do a perfect job on the thesis and was not 100% proud, but I decided to upload it and include the marker comments anyway. I just checked it the other day and it has been downloaded over a hundred times. As an ECR, it is motivating to see that someone cares about the work I produce. "

Peder M Isager

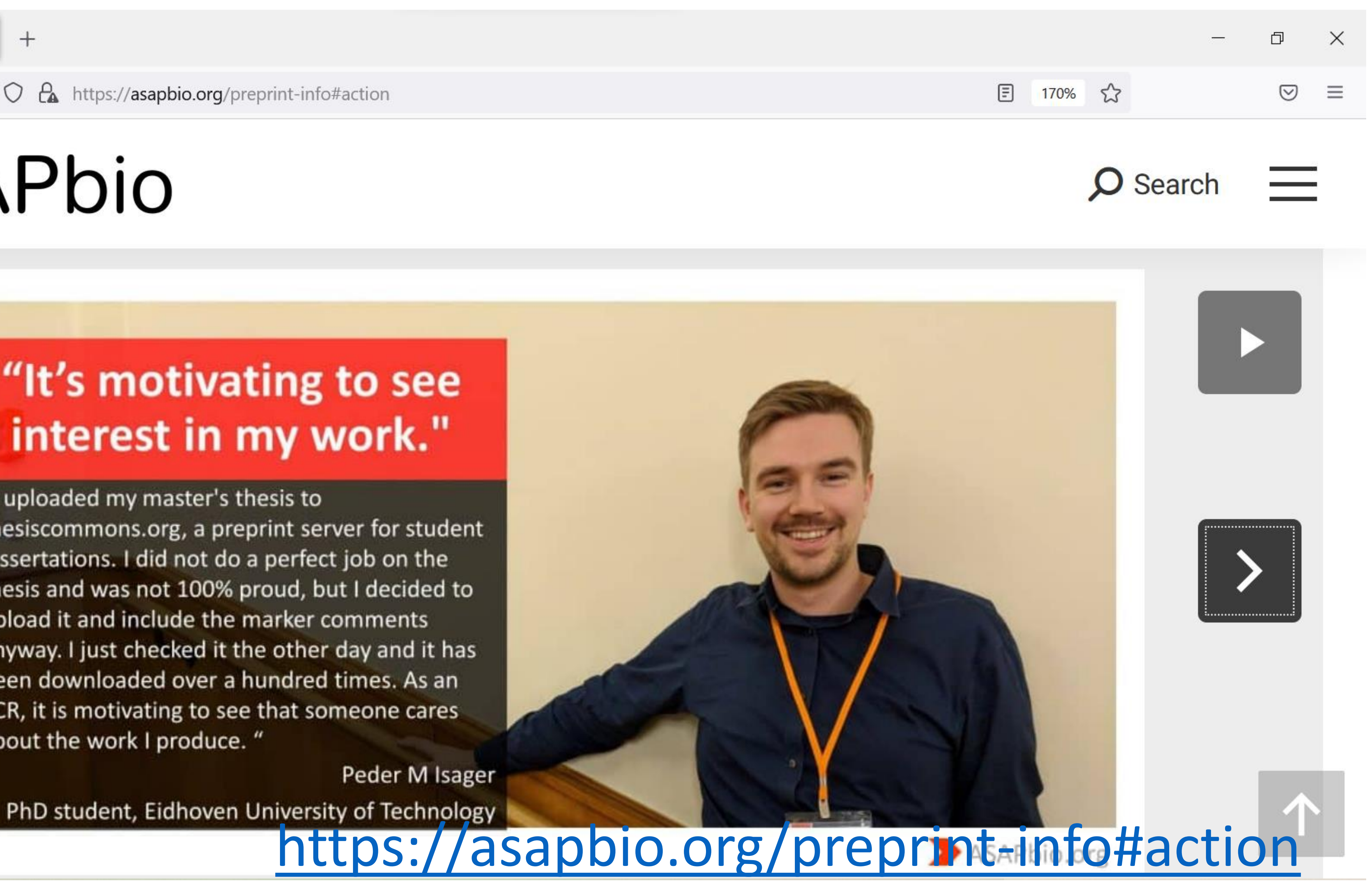

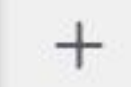

 $\bigcirc$   $\bigcirc$  https://asapbio.org/preprint-info#action

## ASAPbio

## "My preprint got me a faculty job."

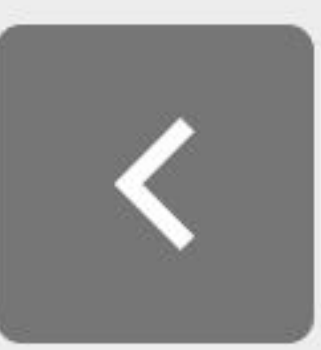

"My preprint was the deciding factor when the UT Southwestern hiring committee was deciding whether to give me an interview or not. Once they saw my latest paper on bioRxiv, then they gave me the invitation. I'll be starting as an Assistant Professor in January."

> Jeffrey Woodruff Postdoc, MPI-CBG

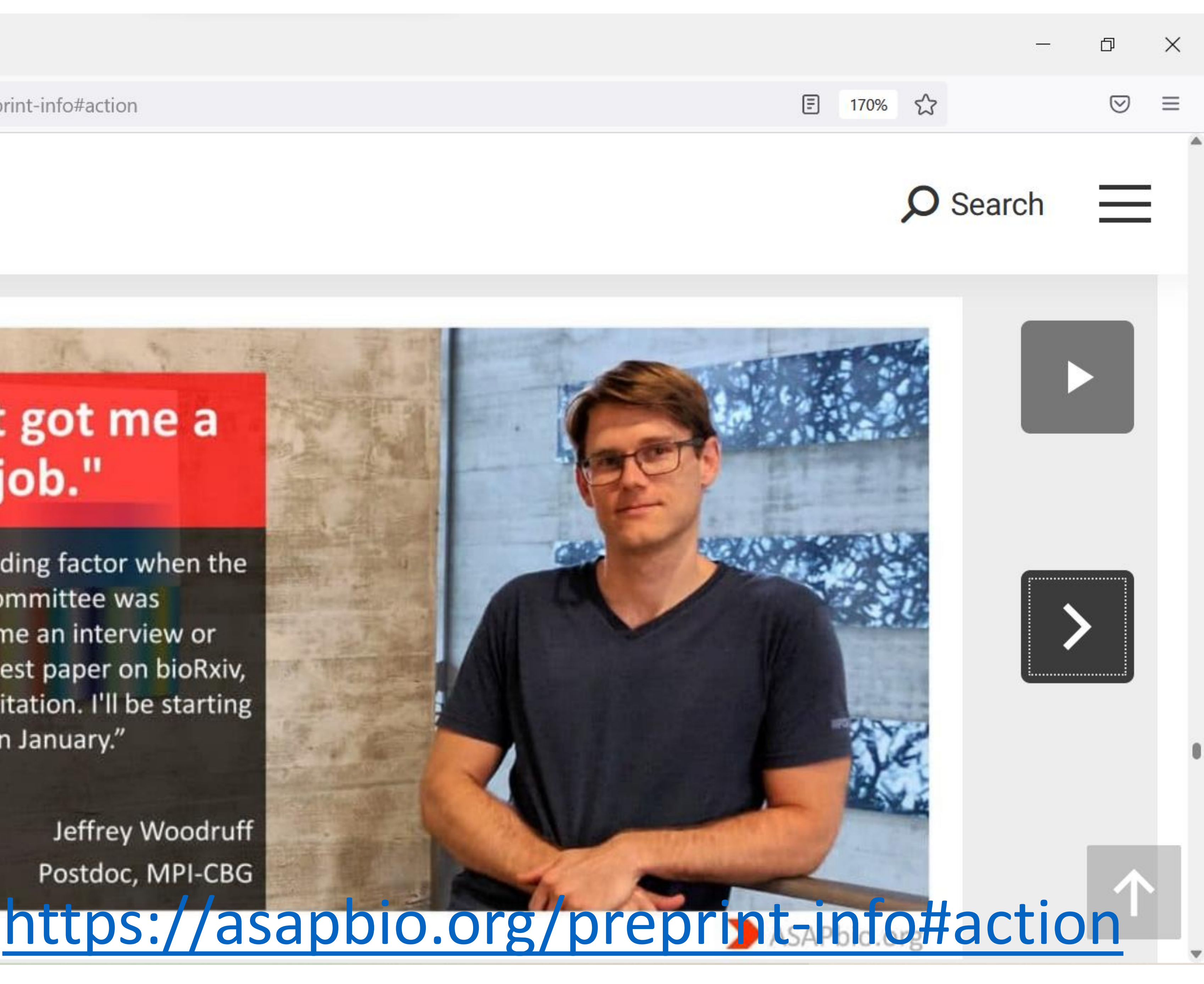

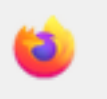

 $^{+}$ 

## **Directory of Open Access Preprint Repositories**

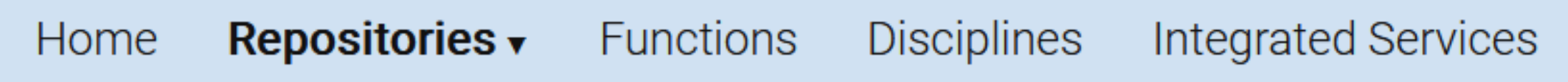

## https://doapr.coar-repositories.org/repositories/

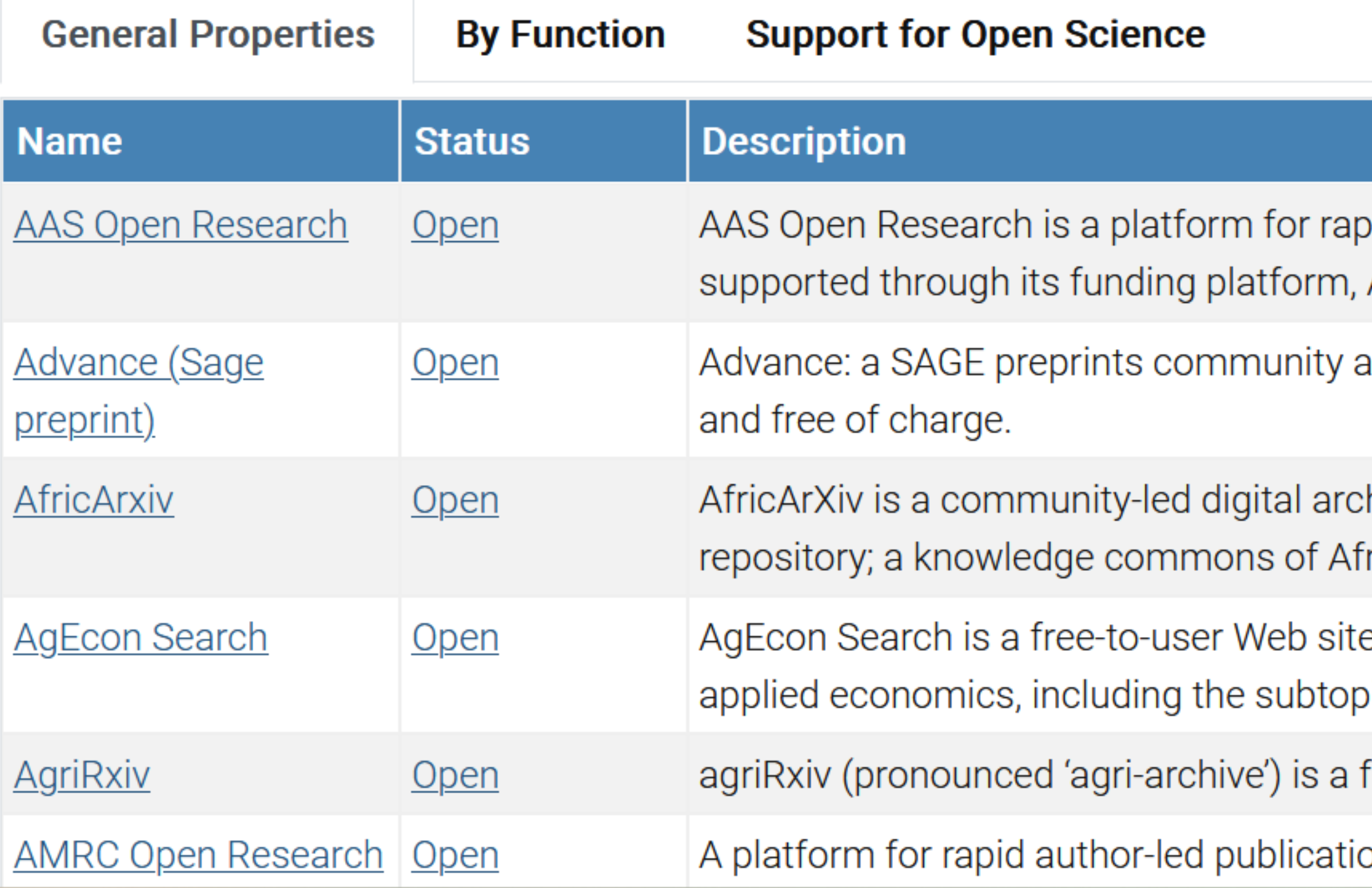

Feedback

## **Repositories**

Suggest a new repository

♡

 $\checkmark$ 

☆

bid publication and open peer review for researchers supported by the AAS and programs AESA.

llows researchers within the fields of humanities and social sciences to post their work online

hive for African research, working towards building an African-owned open scholarly rican scholarly works to catalyze the African Renaissance.

e that contains the full text of working papers, conference papers and journal articles in bics of agricultural, consumer, energy, environmental, and resource economics.

free, open access source of unpublished preprints across the agricultural sciences.

on and open peer review of research funded by AMRC member charities

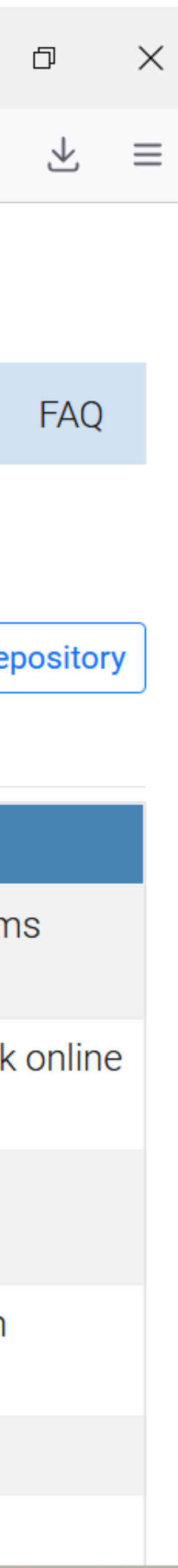

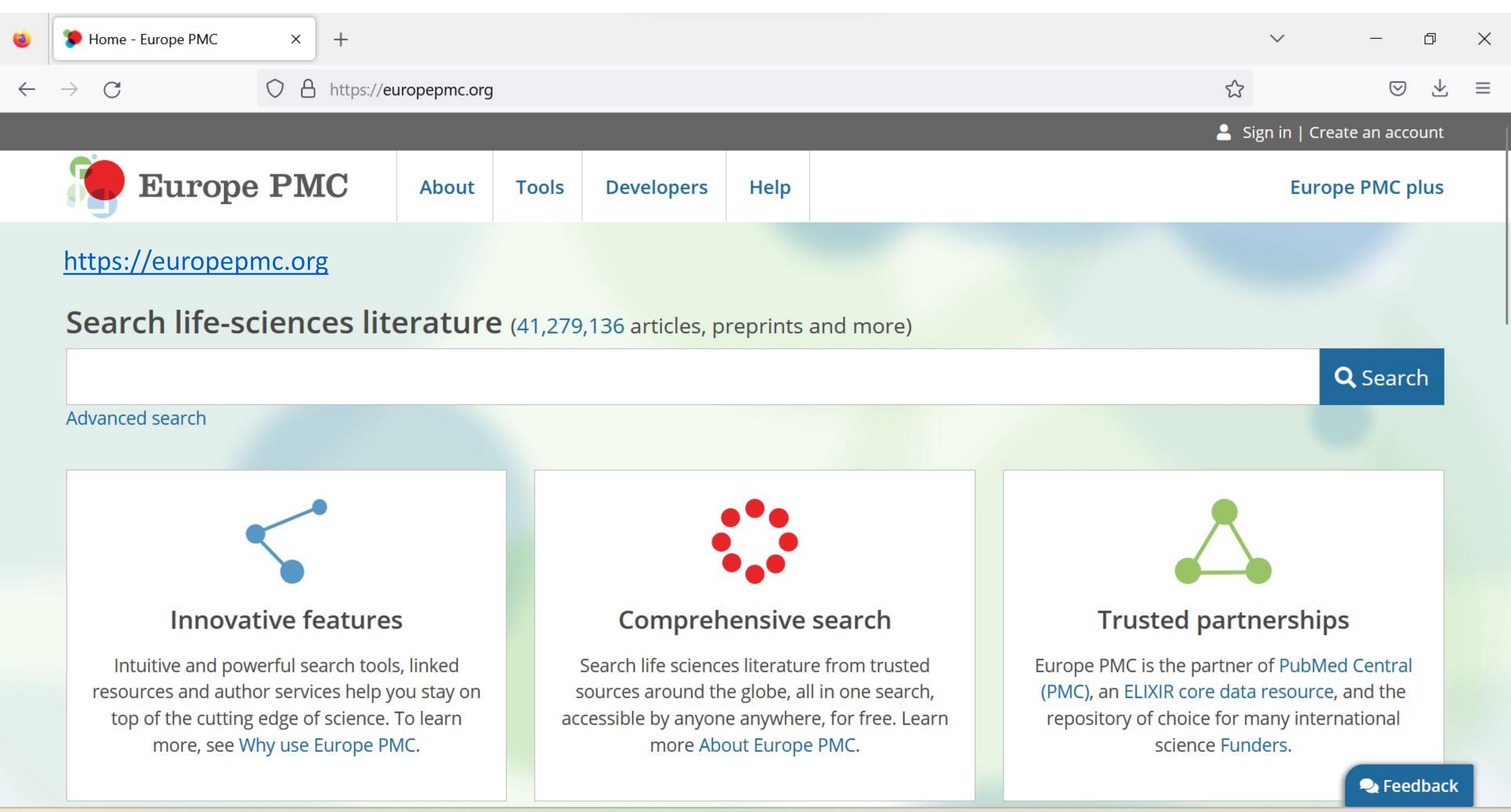

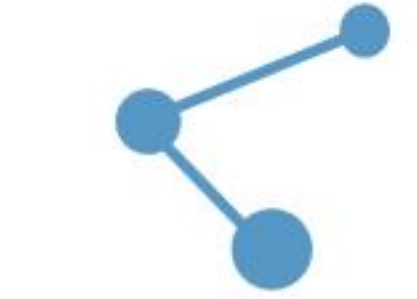

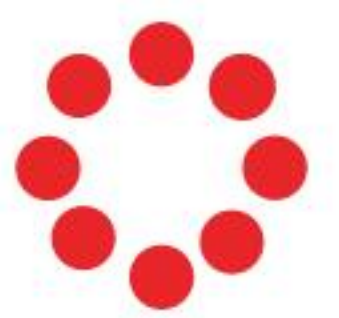

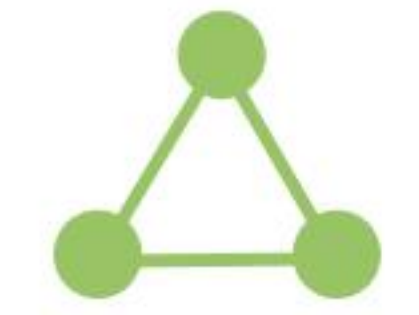

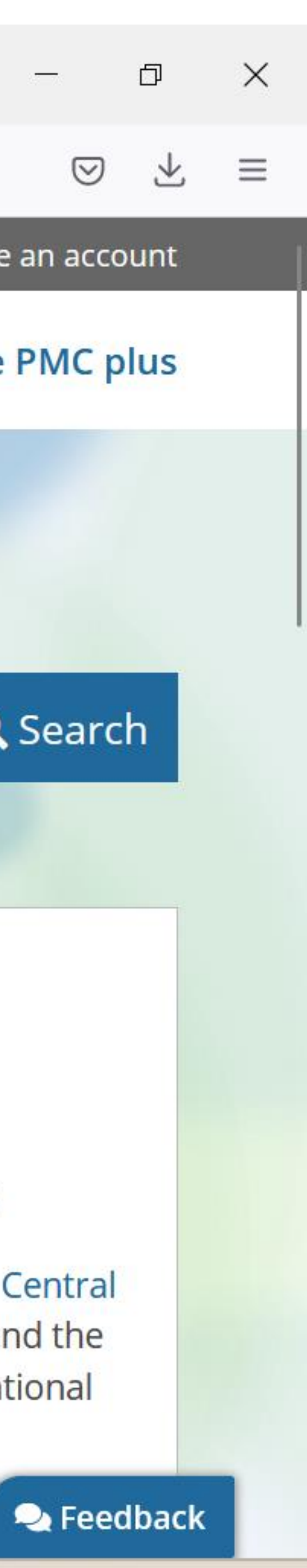

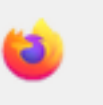

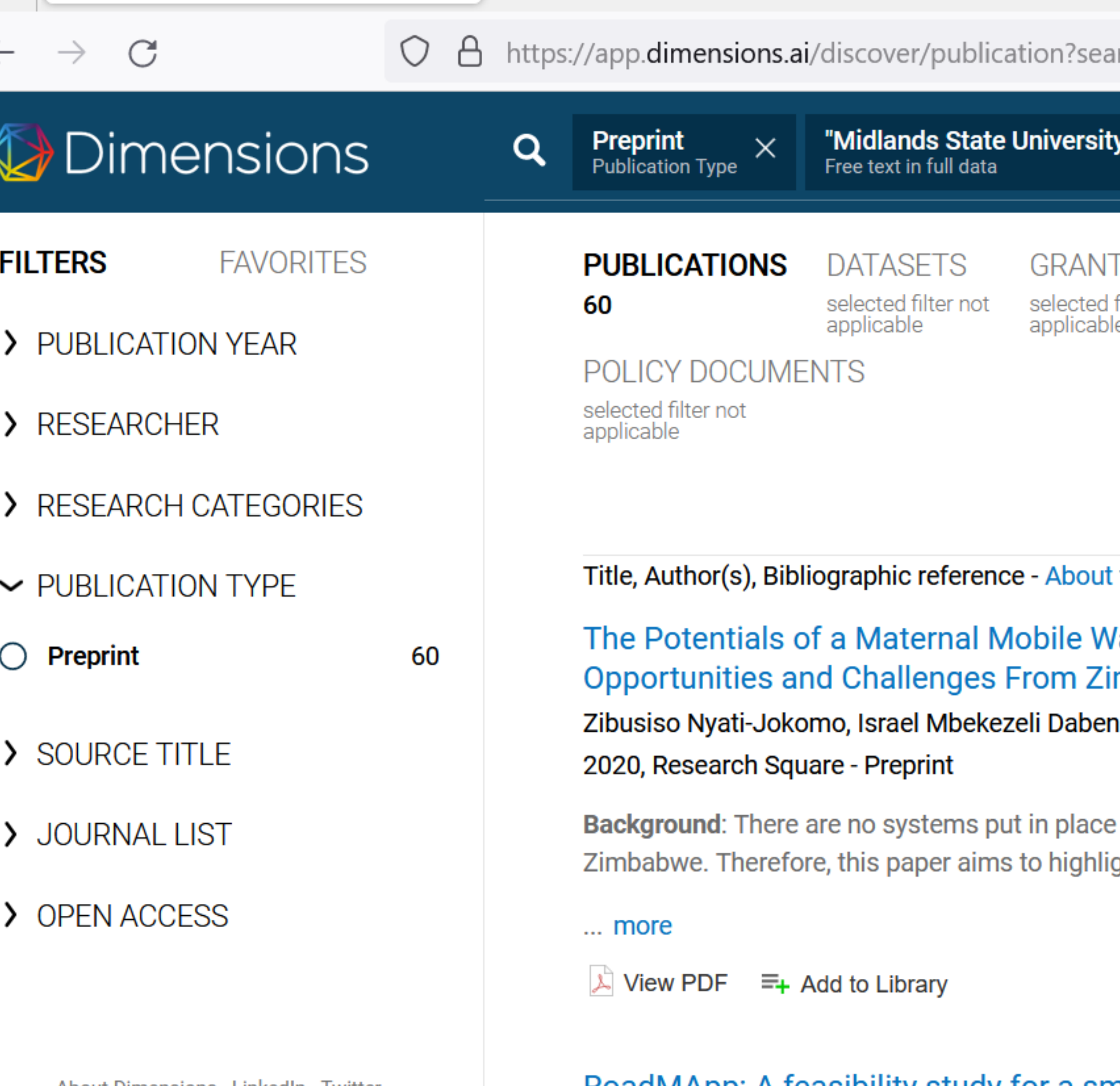

 $+$ 

About Dimensions · LinkedIn · Twitter Privacy policy · Cookie settings · Legal terms © 2022 Digital Science & Research Solutions, Inc.

2020, Research Square - Preprint

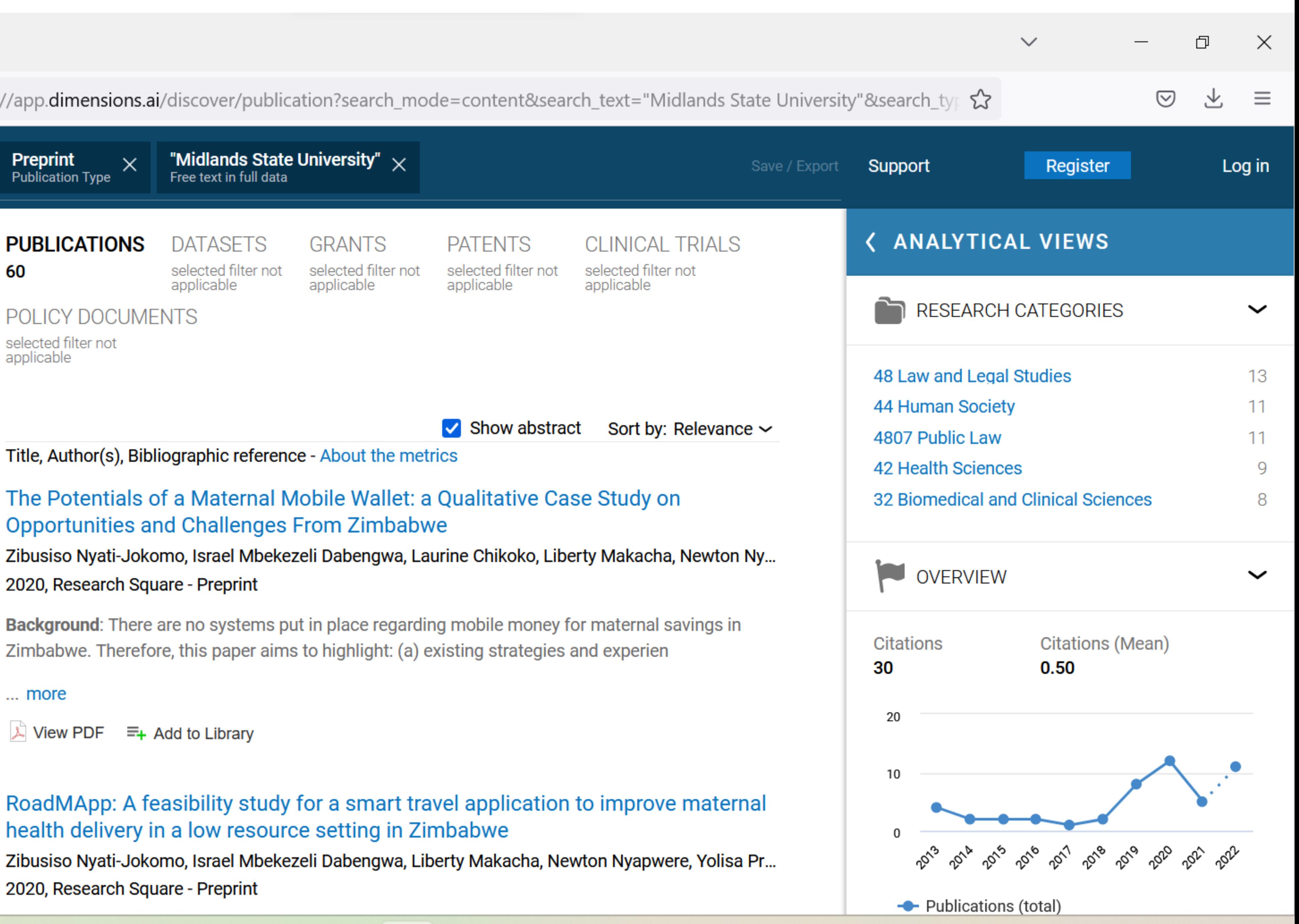

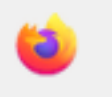

### $\mathcal{C}$  $\rightarrow$

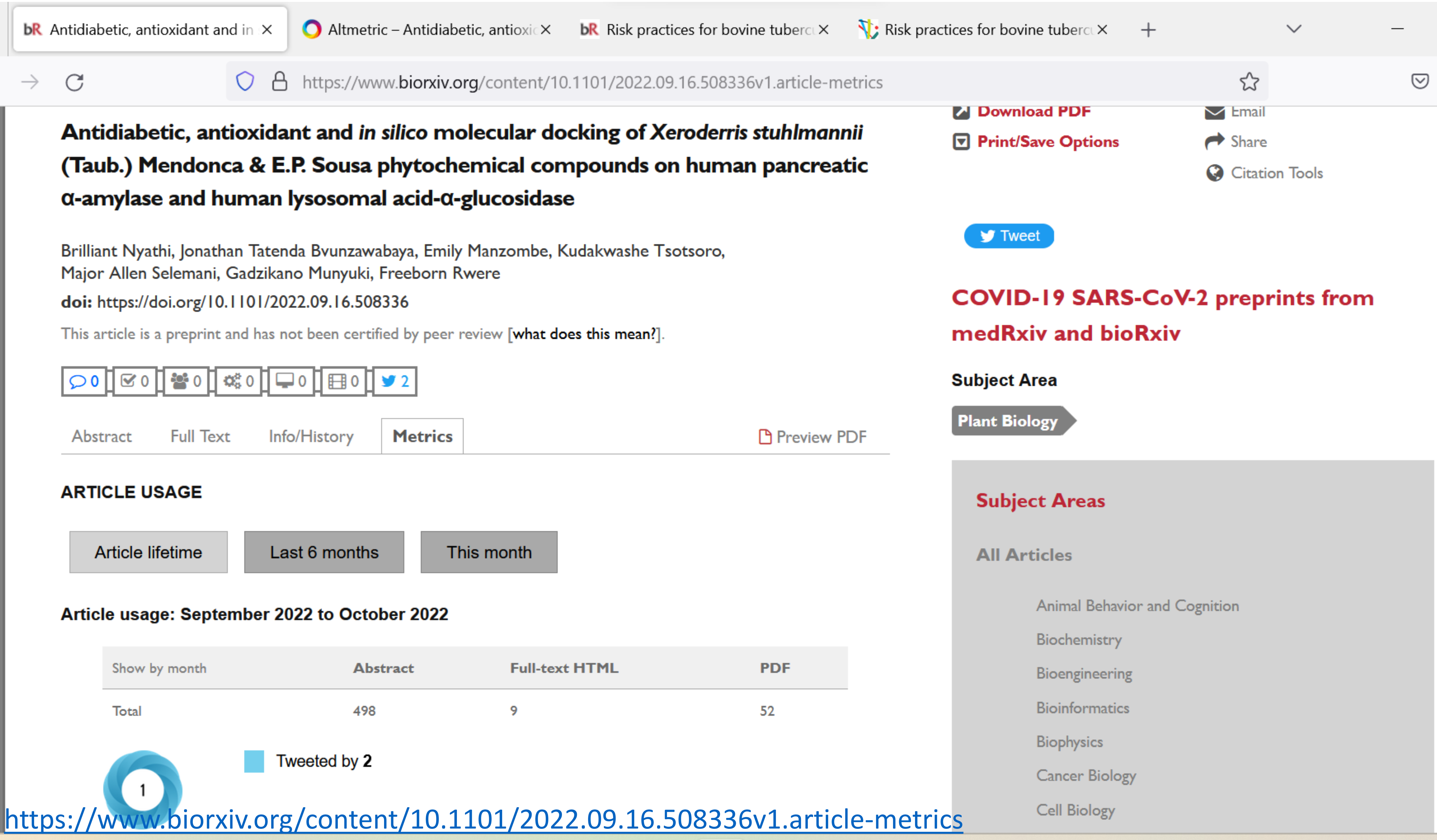

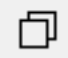

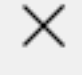

 $\equiv$ 

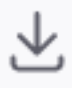

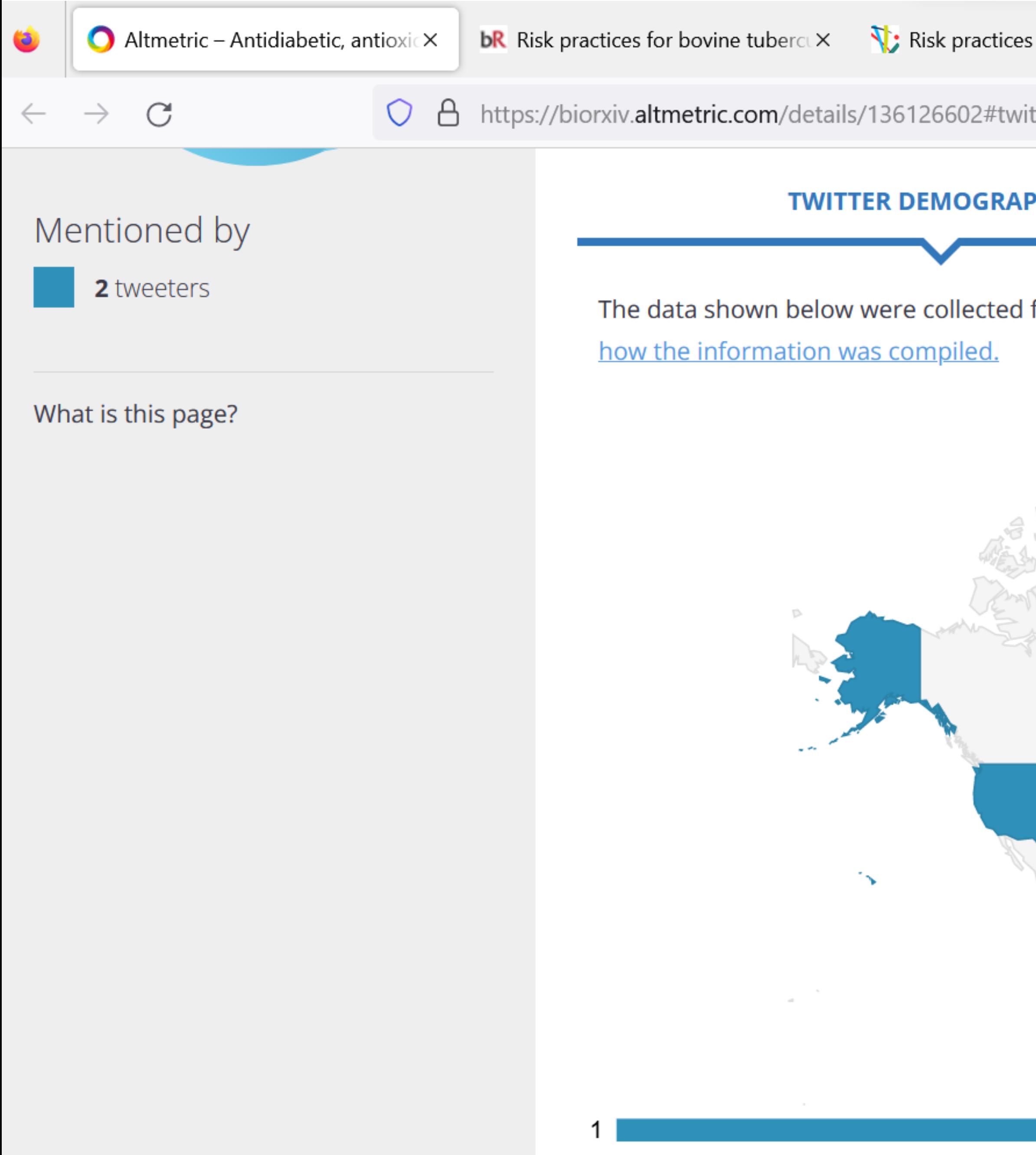

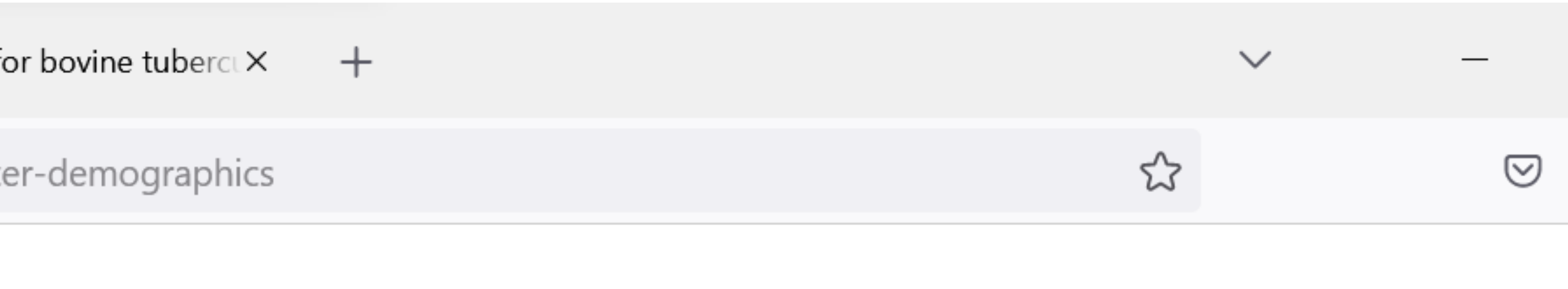

### PHICS

### **ATTENTION SCORE IN CONTEXT**

from the profiles of 2 tweeters who shared this research output. Click here to find out more about

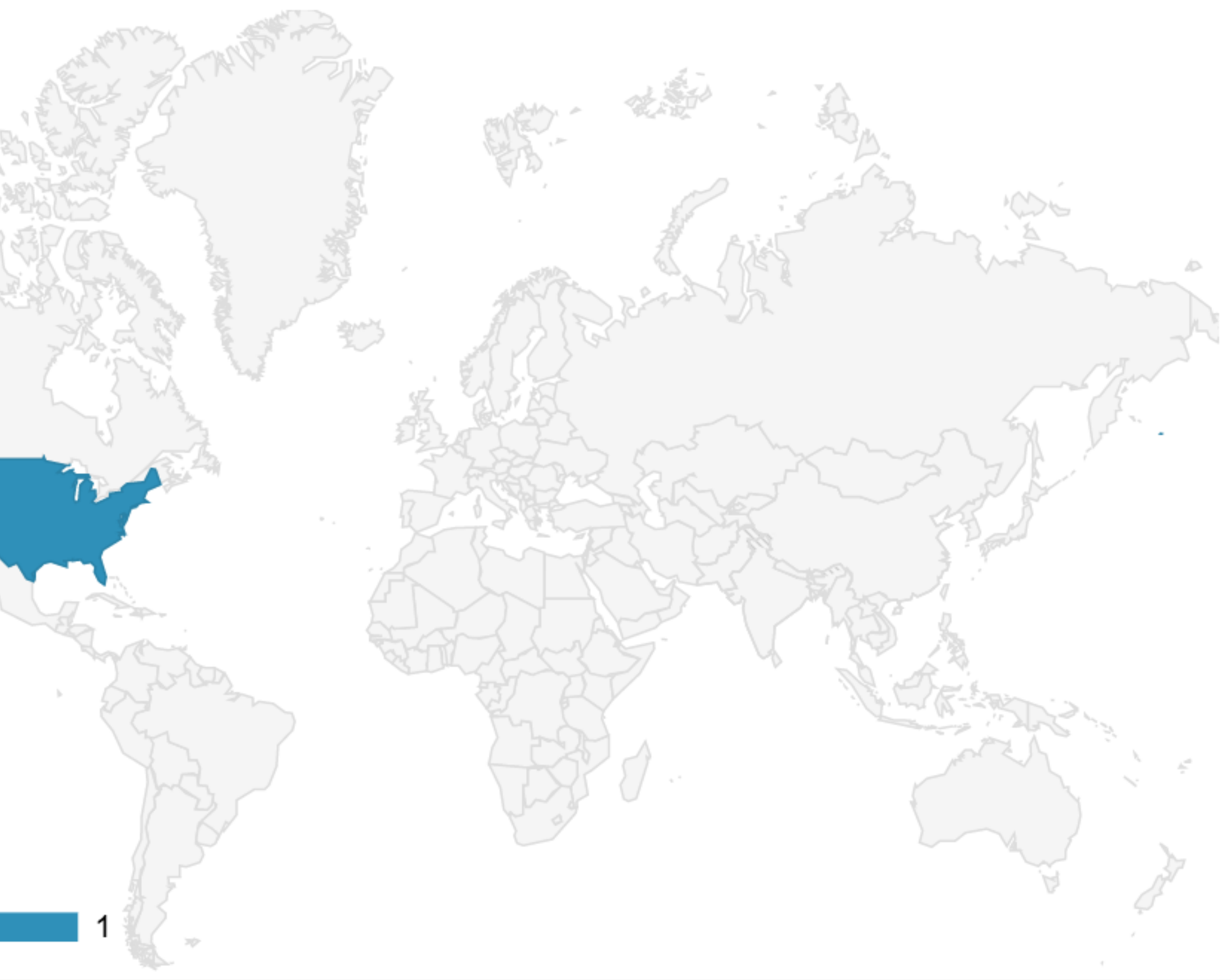

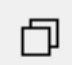

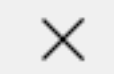

飞

 $\equiv$ 

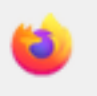

 $\mathcal{C}$  $\rightarrow$  $\leftarrow$ 

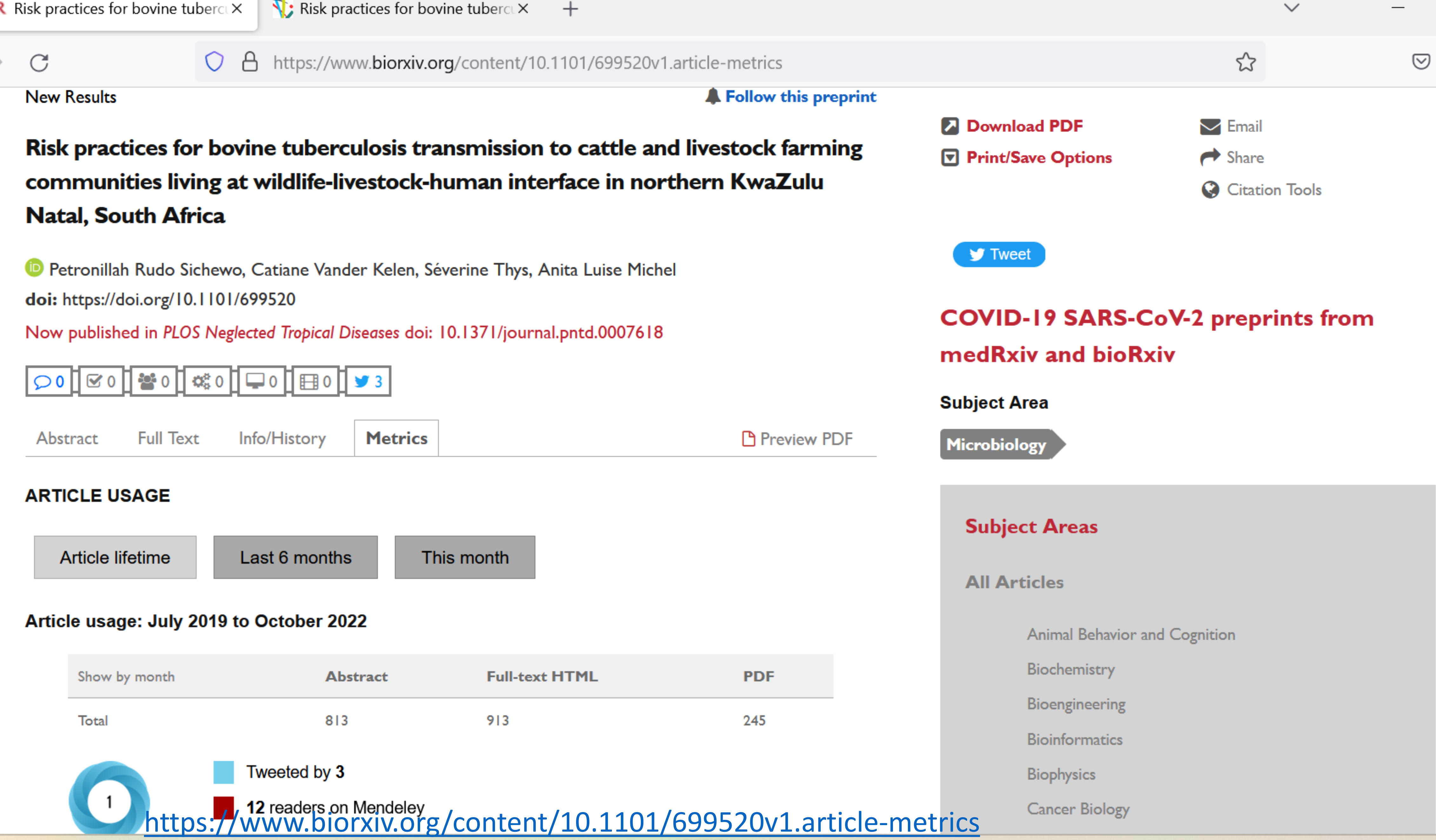

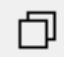

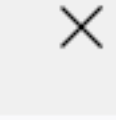

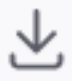

 $\equiv$ 

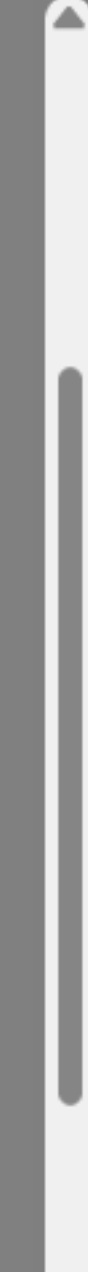

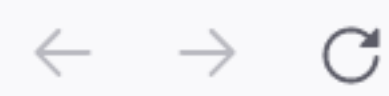

https://journals.plos.org/plosntds/article?id=10.1371/journal.pntd.0007618  $\Delta$ 

## **PLOS NEGLECTED TROPICAL DISEASES** https://journals.plos.org/plosntds/article?id=10.1371/journal.pntd.0007618

OPEN ACCESS PEER-REVIEWED

**RESEARCH ARTICLE** 

## Risk practices for bovine tuberculosis transmission to cattle and livestock farming communities living at wildlifelivestock-human interface in northern KwaZulu Natal, South **Africa**

Petronillah Rudo Sichewo **co ⊠, Catiane Vander Kelen co**, Séverine Thys co, Anita Luise Michel co

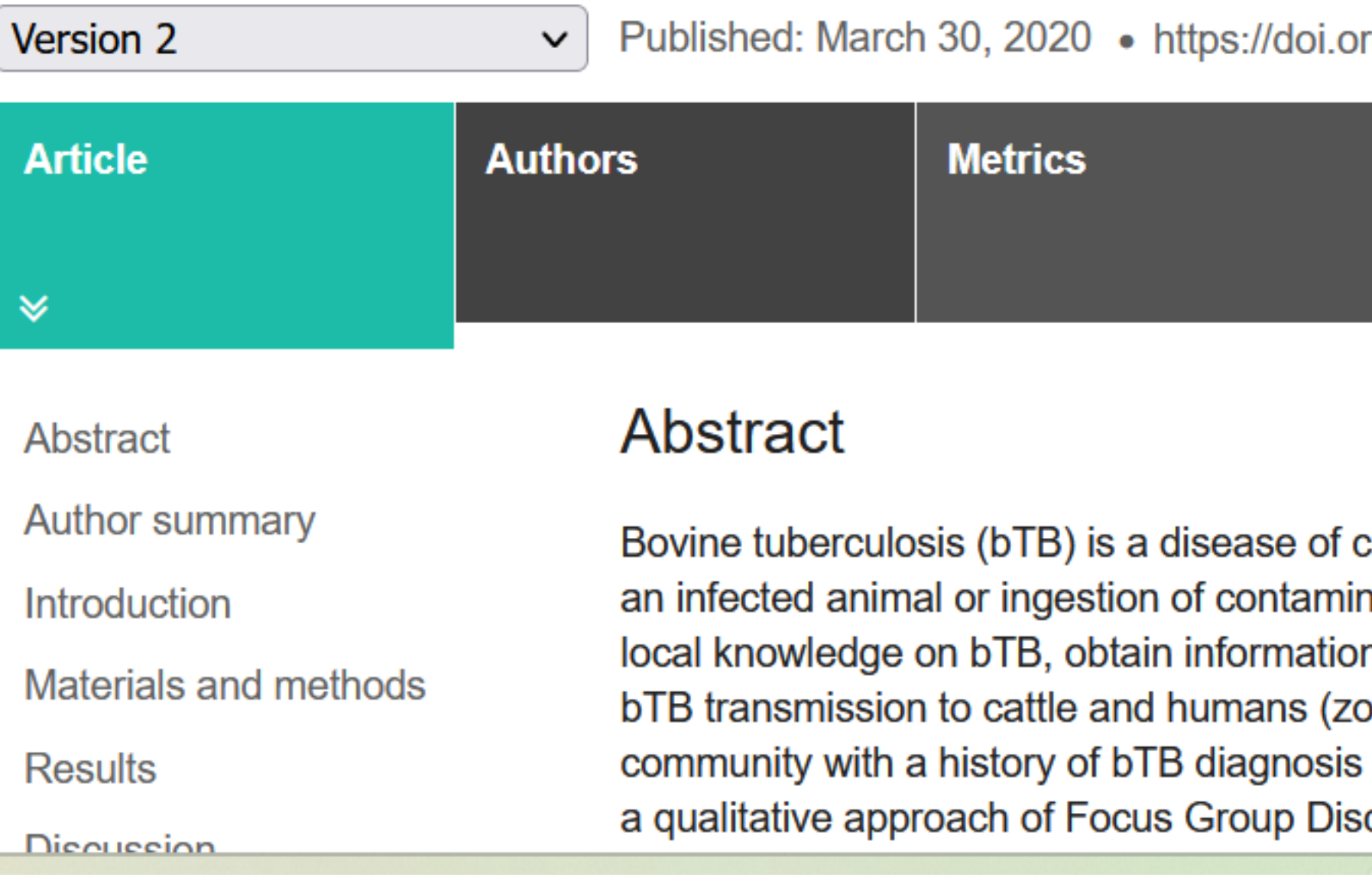

rg/10.1371/journal.pntd.0007618

**Comments** 

cattle that is transmitted through direct contact with nated food or water. This study seeks to explore the n on social and cultural practices regarding risk of ponotic TB) in a traditional livestock farming in cattle and wildlife. Information was collected using cussions (FGDs) targeting household members of

**Media Coverage** 

**Save** 3,512  $\bf{0}$ **View** Share

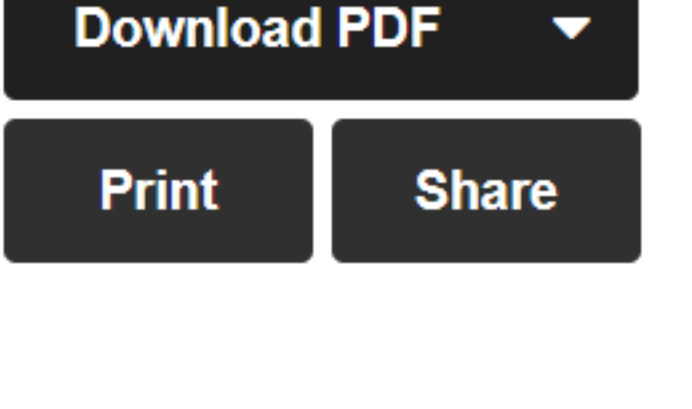

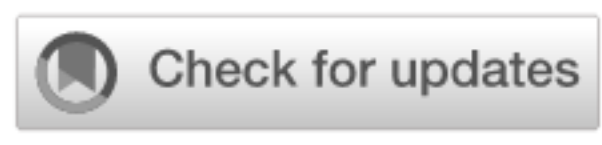

### **ADVERTISEMENT**

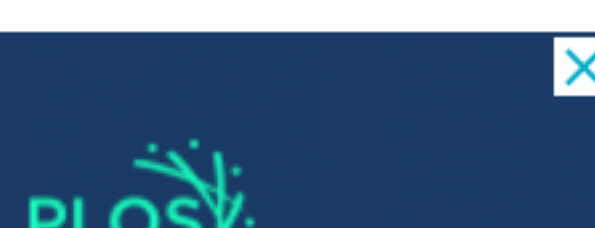

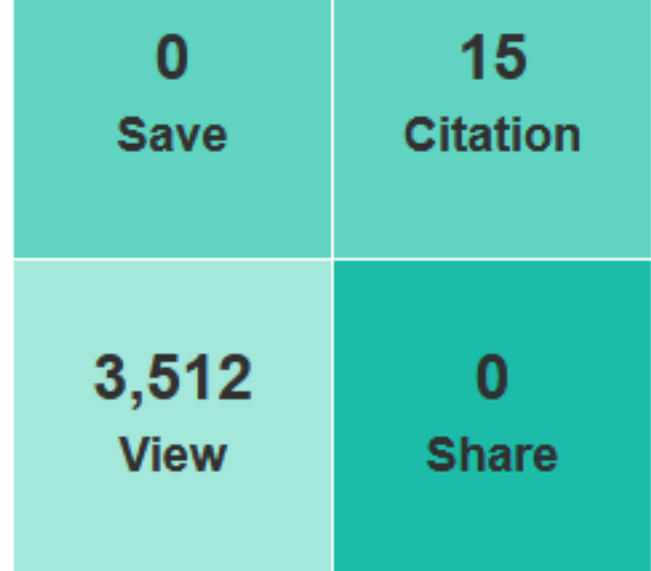

 $\odot$ 

圓 ☆  $\checkmark$ 

advanced search

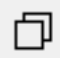

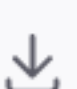

 $\times$ 

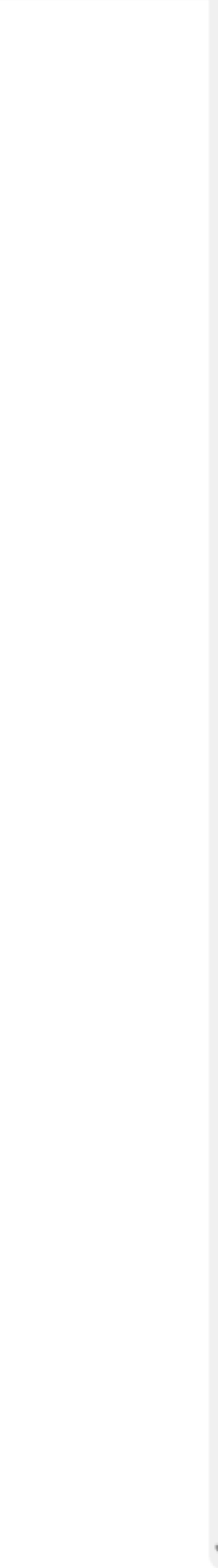

# **Depositing in open access repositories**

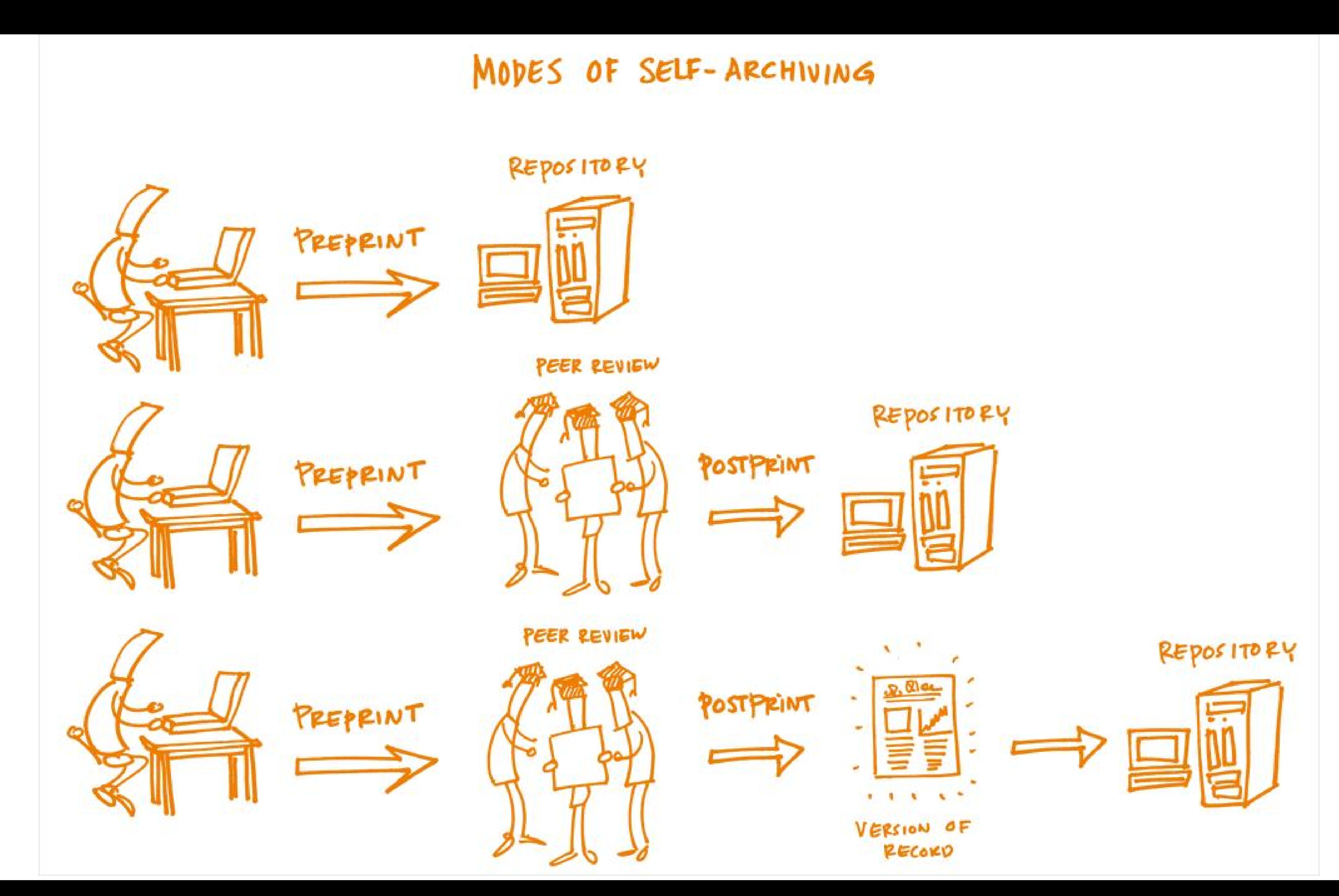

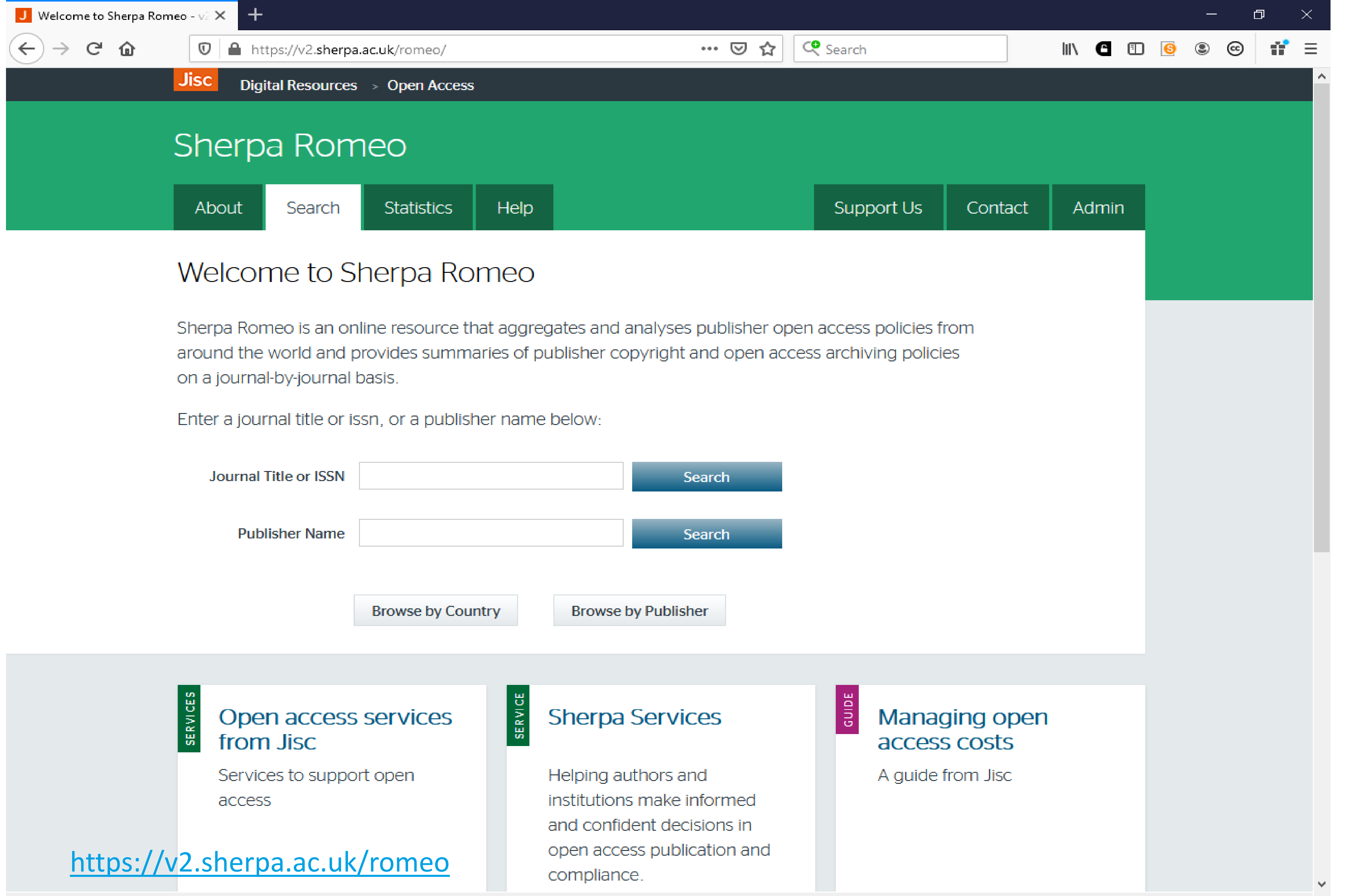

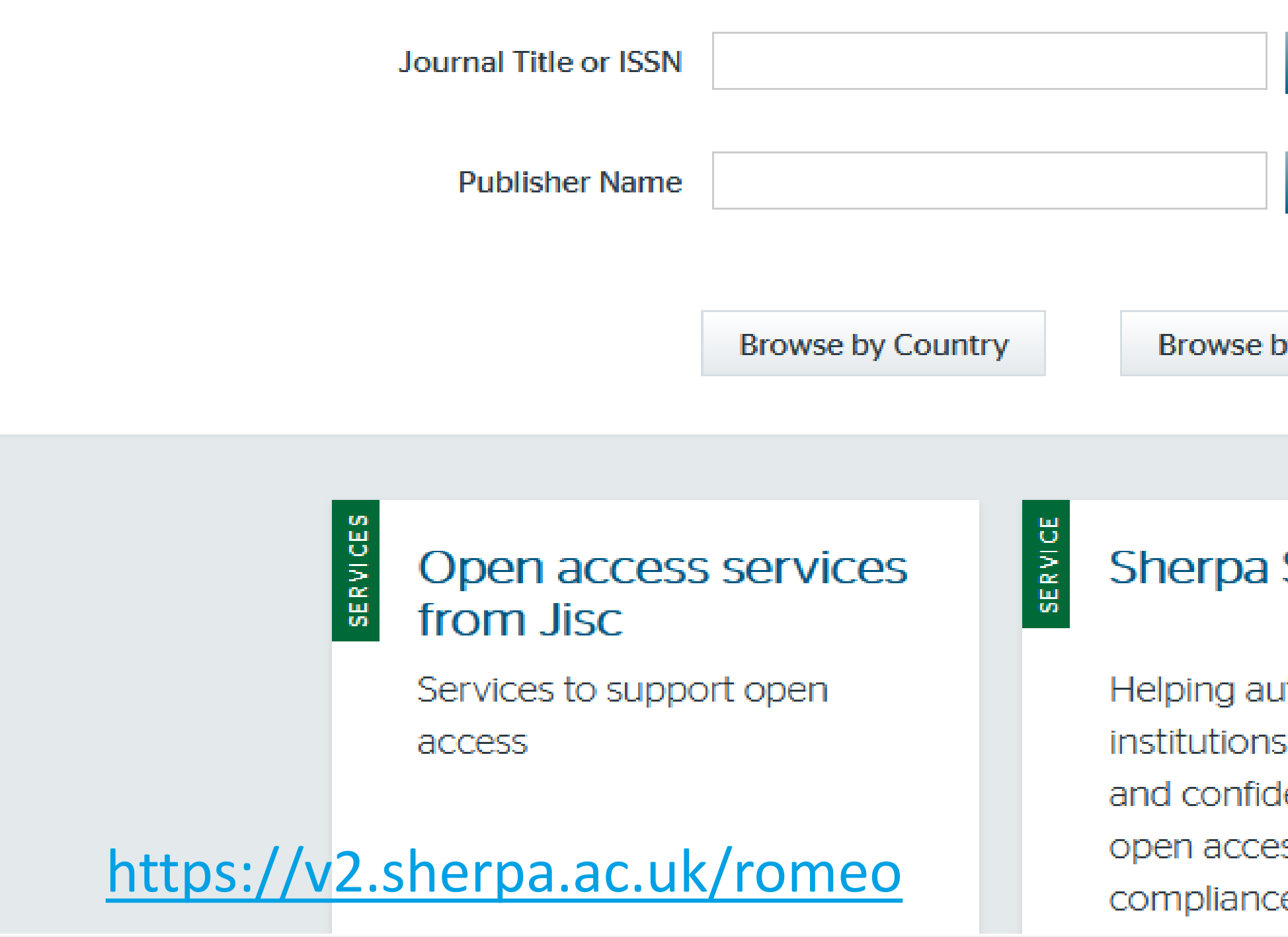

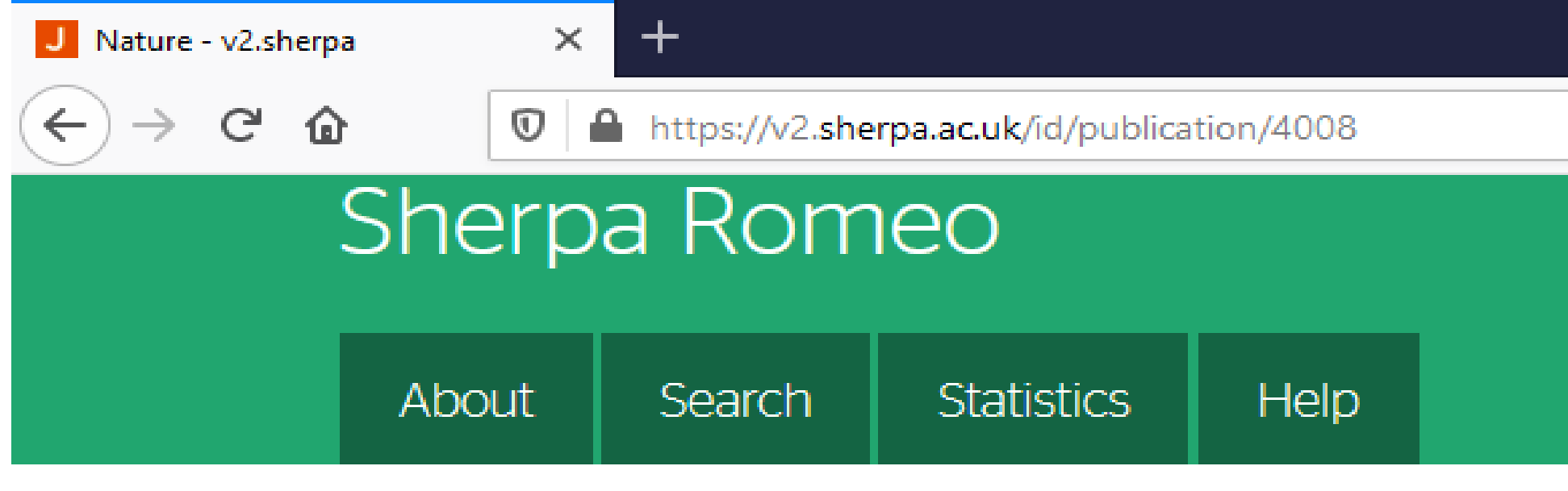

## **Nature**

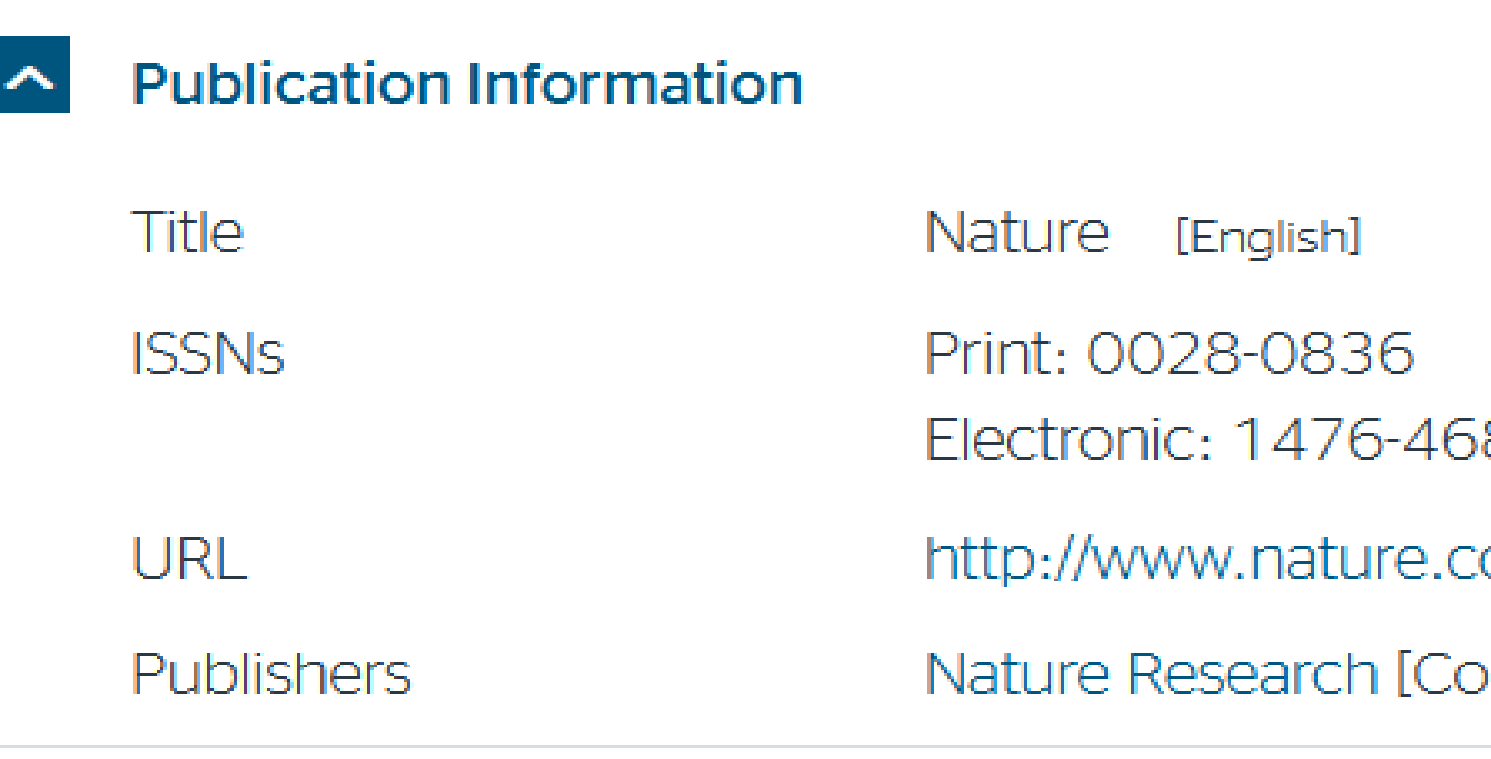

### $\hat{\phantom{a}}$

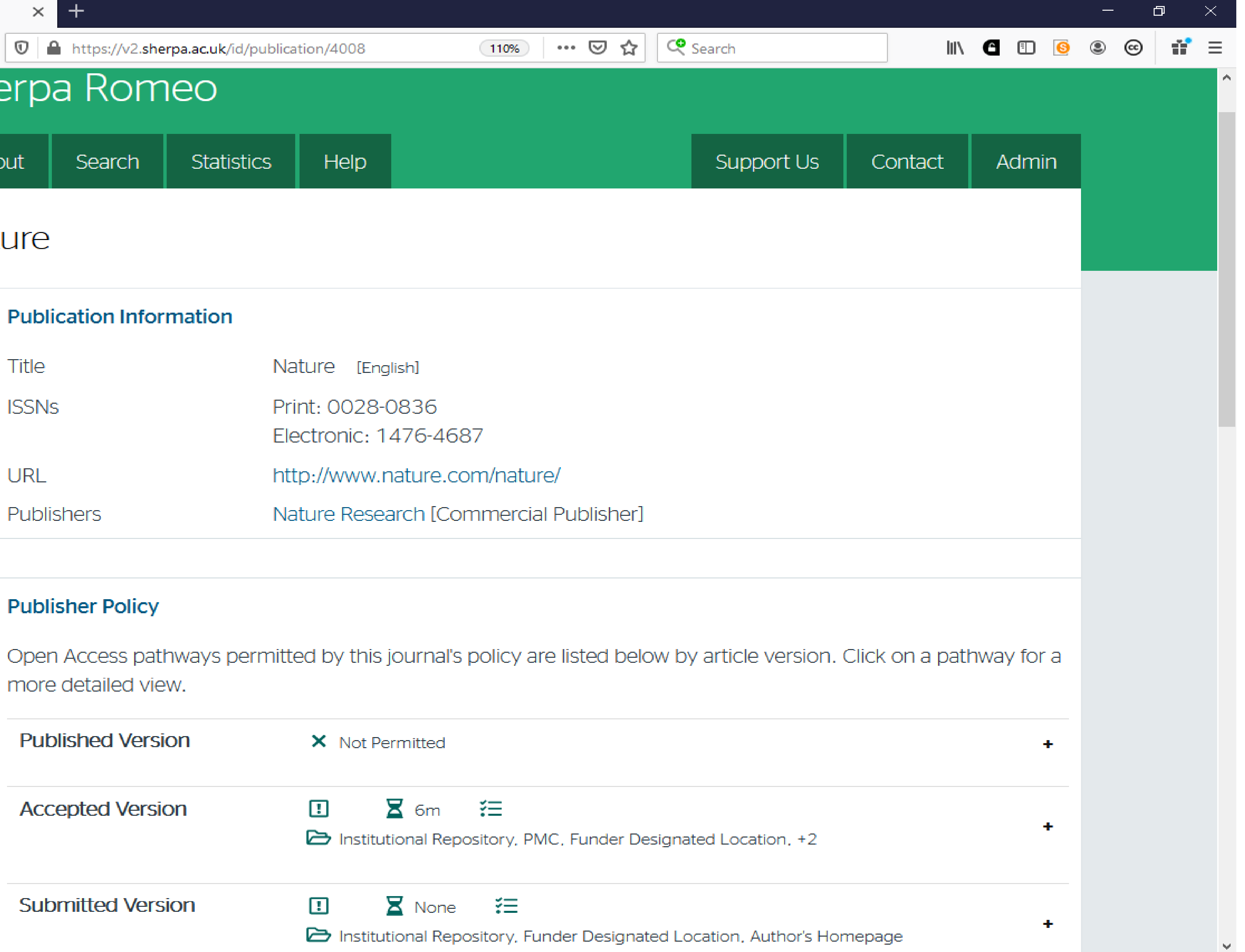

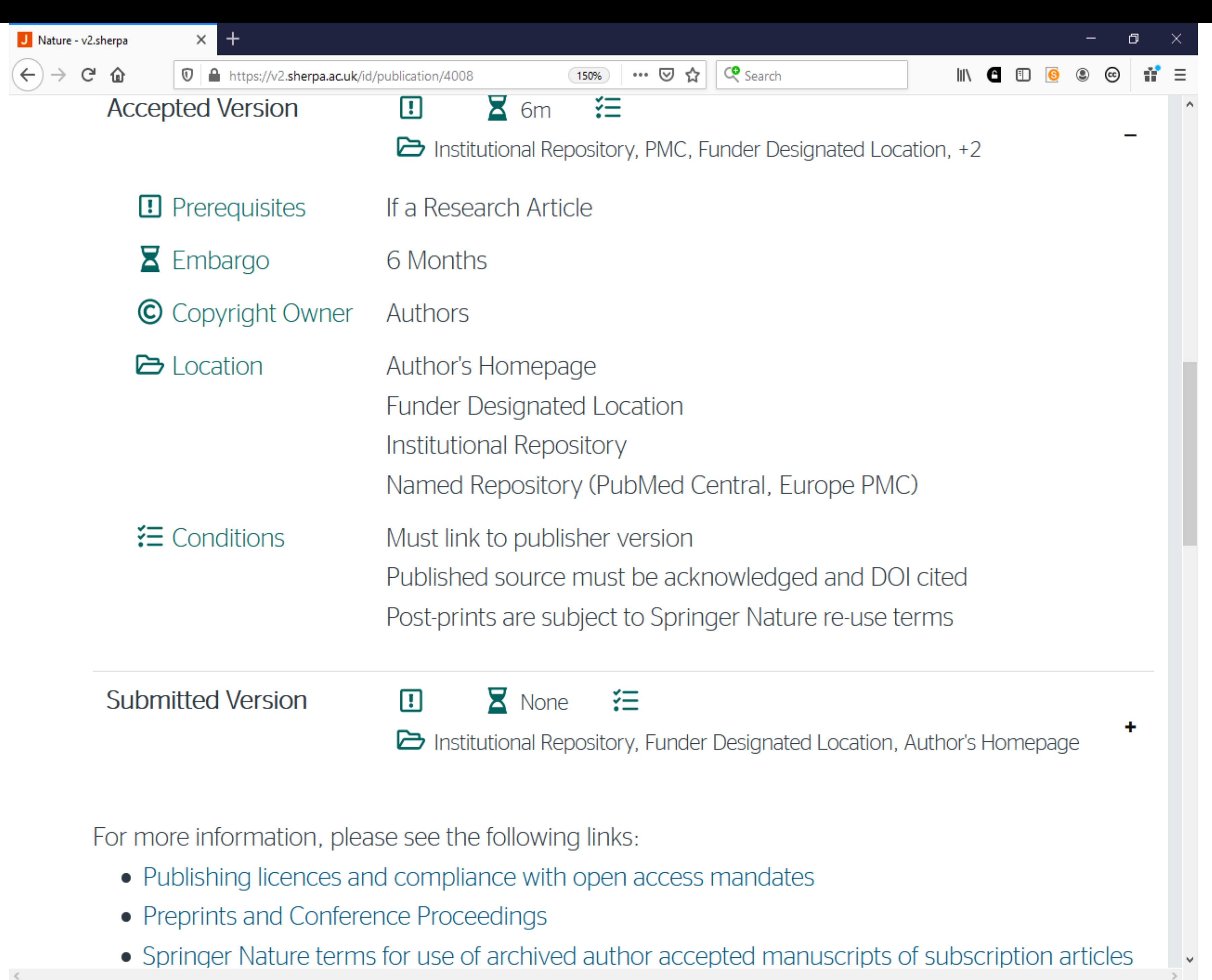

- 
- 
- 

**M** guideline\_on\_aams\_0.pdf

 $\mathcal{C}$ 

个人

 $\rightarrow$ 

⊡

 $+$ 

 $\times$ 

 $1$  of 1

**△** https://eifl.net/system/files/resources/202207/guideline\_on\_aams\_0.pdf

## **GUIDELINE FOR AUTHORS HOW TO GET THE RIGHT VERSION OF** YOUR ARTICLE FOR DEPOSIT IN THE **REPOSITORY**

The majority of publishers allow the author's final version, also called the author's accepted manuscript (AAM), to be deposited into an institutional or disciplinary repository where it will be available open access, maximising its visibility and impact.

## What is an author's accepted manuscript (AAM)?

This is the version of your article after peer-review but prior to publisher typesetting.

## How can I get a copy of my accepted manuscript?

It is advisable to retain the final version of the article you uploaded into the journal's submission system. Or you may be able to download it from the journal's submission system as soon as you receive notification of acceptance for publication. Publishers vary in how long they keep AAMs in their systems. If you log in to the submission system and cannot find your AAM, you can contact the journal and request it

### https://eifl.net/resources/authors-how-get-right-version-your-article-deposit-repository

Automatic Zoom v

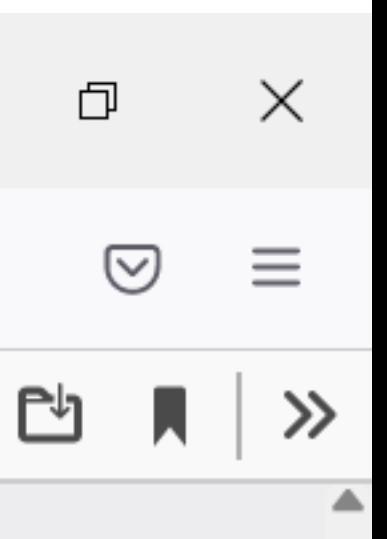

☆

Ŕ

€

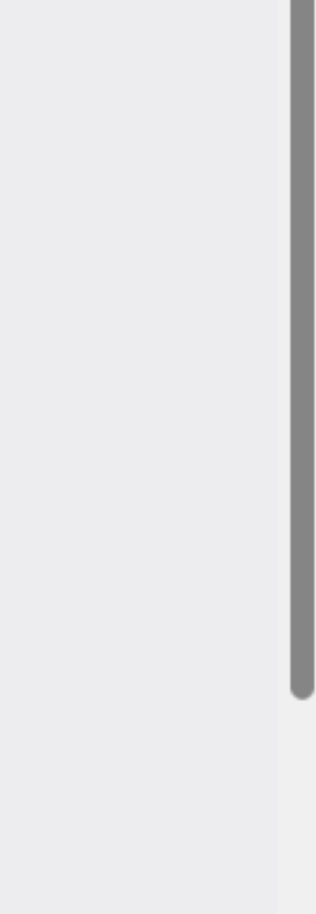

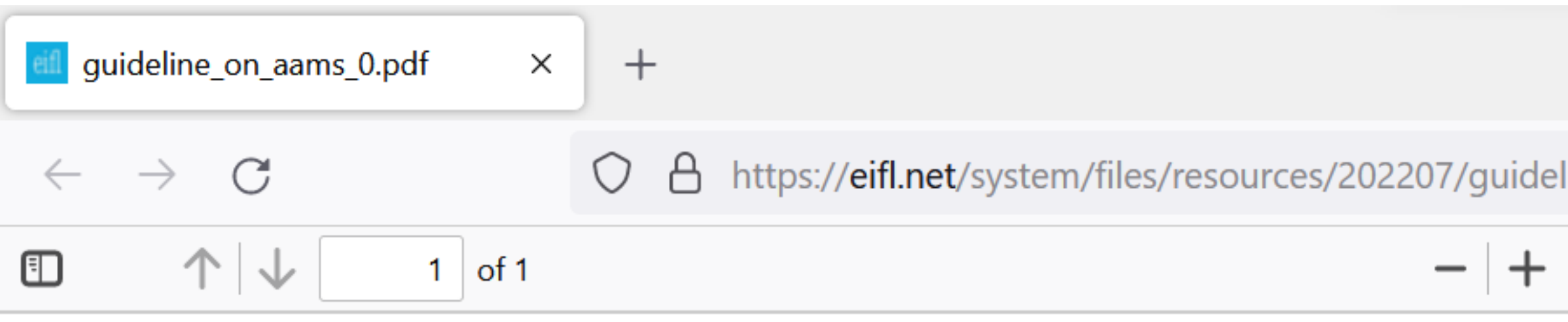

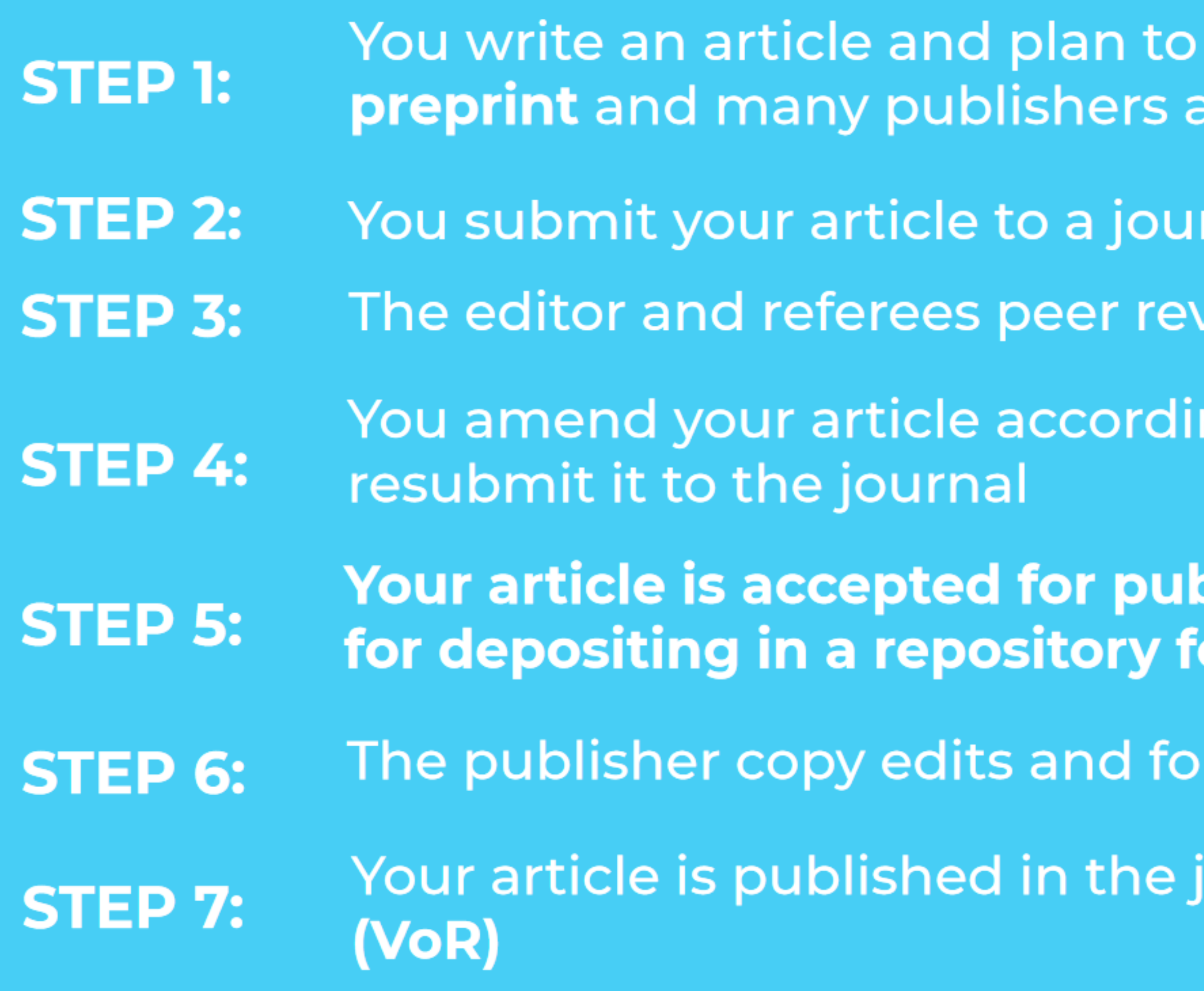

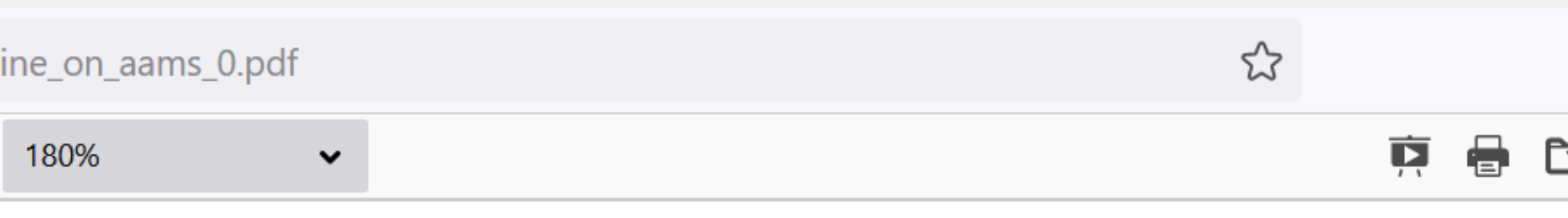

- submit it to a journal. This first version is called a allow this to be uploaded in a preprint repository
- rnal
- *riew* your article
- ng to the reviewer's comments and
- blication. This is your AAM and can be retained or open access
- rmats your article for publication in the journal
- ournal. This version is called the version of record

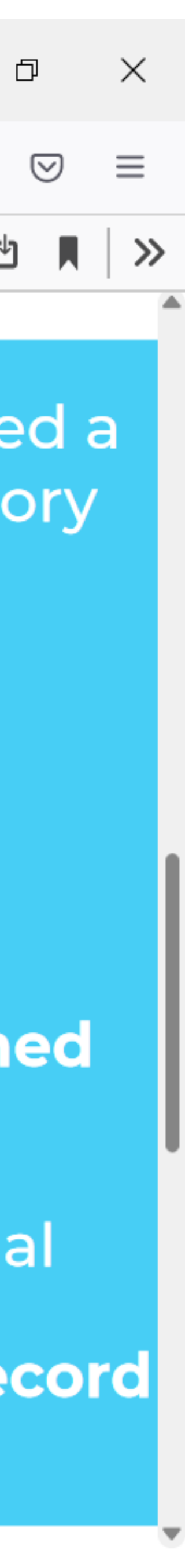

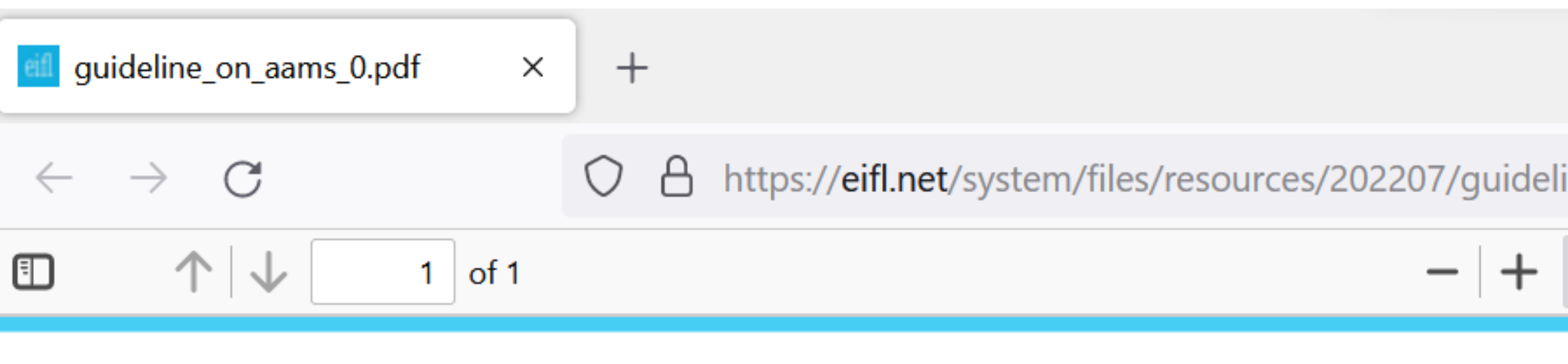

## How do I put my AAM in the institutional repository?

Pass your AAM immediately to the repository manager at your library to deposit your article in the institutional repository. Or if you can, deposit it in the repository yourself. Some publishers allow the AAM to be made available in the repository immediately, but some publishers only allow this after an embargo period. Your repository manager will know about the publishers' copyright policies and when your AAM can be made available in open to the public. Or you can check using the SherpaRomeo service at https://v2.sherpa.ac.uk/romeo.

If your article is published in closed access, please keep the AAM of your article because in many cases, only this version of your article can be made available in open access.

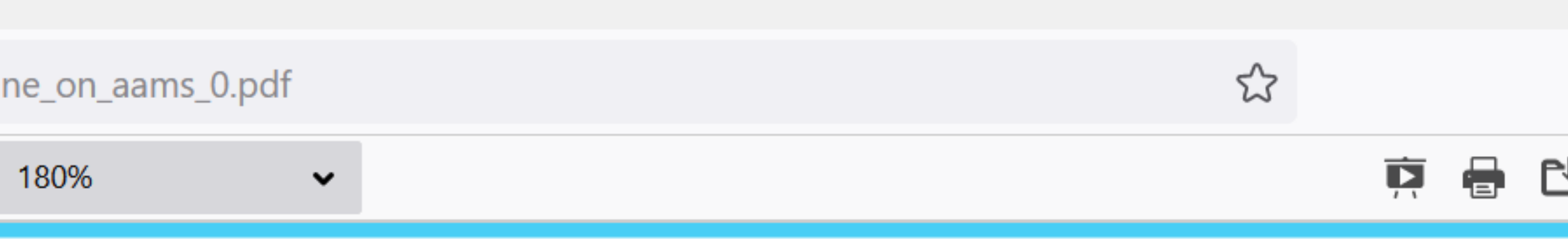

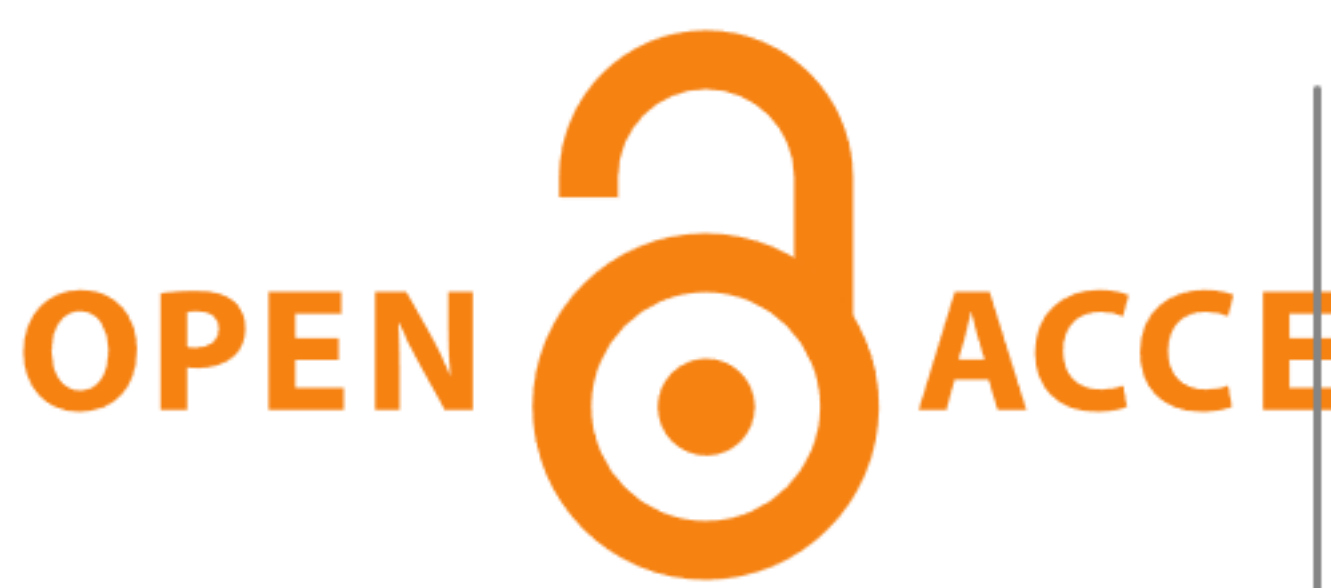

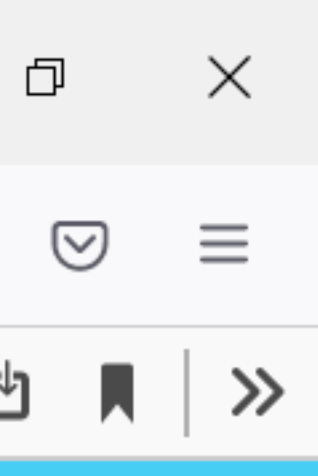

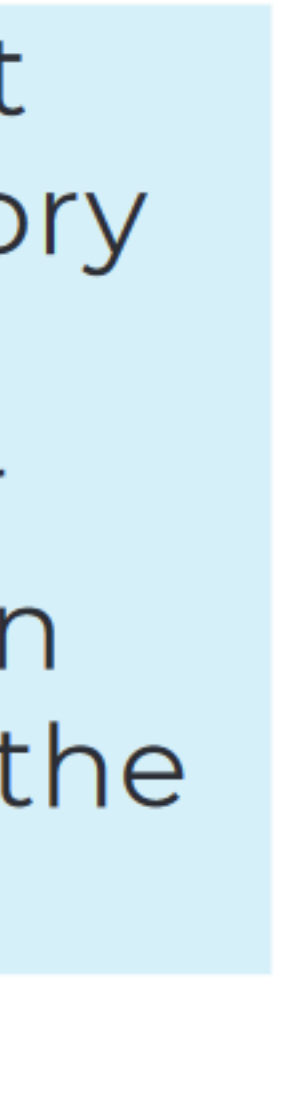

## **Visibility of papers on social networks**

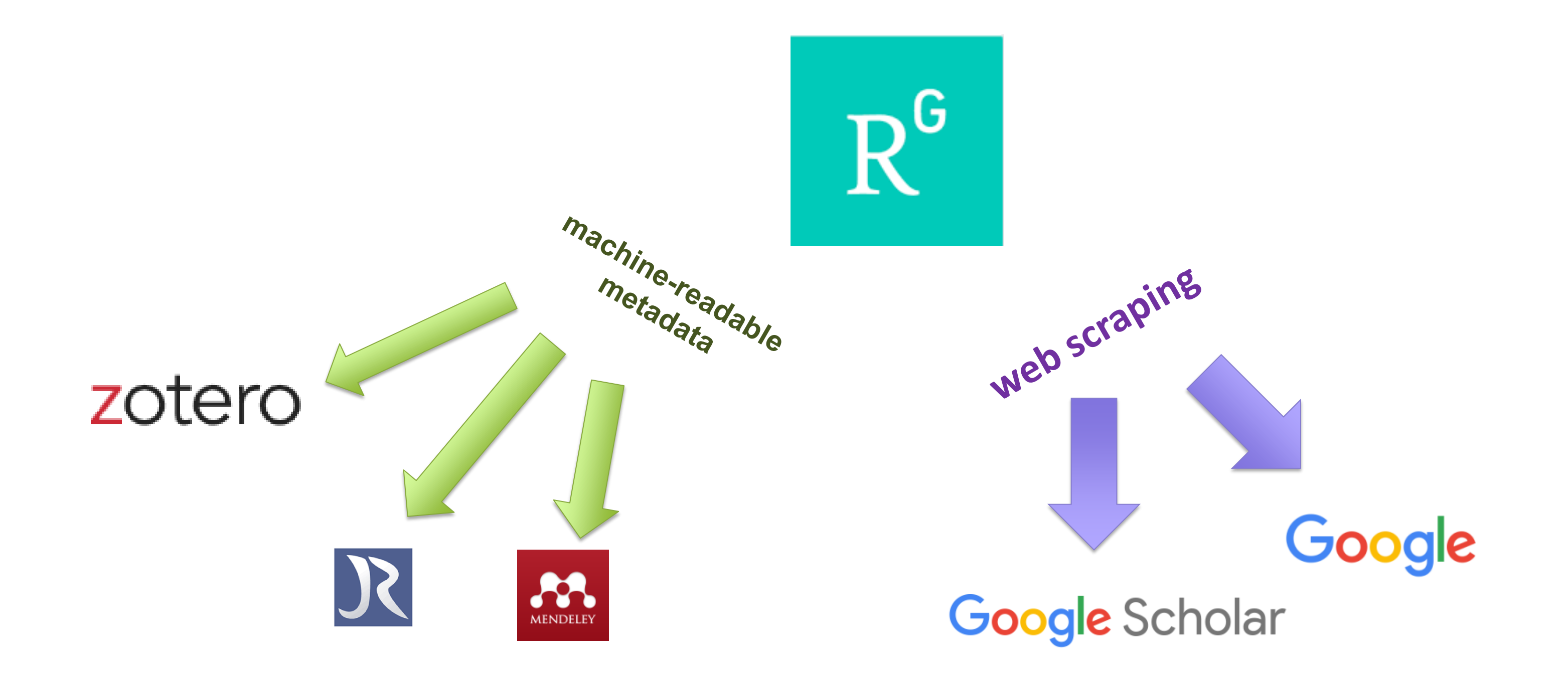

By Milica Ševkušić, Institute of Technical Sciences of Serbian Academy of Science and Arts, EIFL Open Access Country Coordinator in Serbia
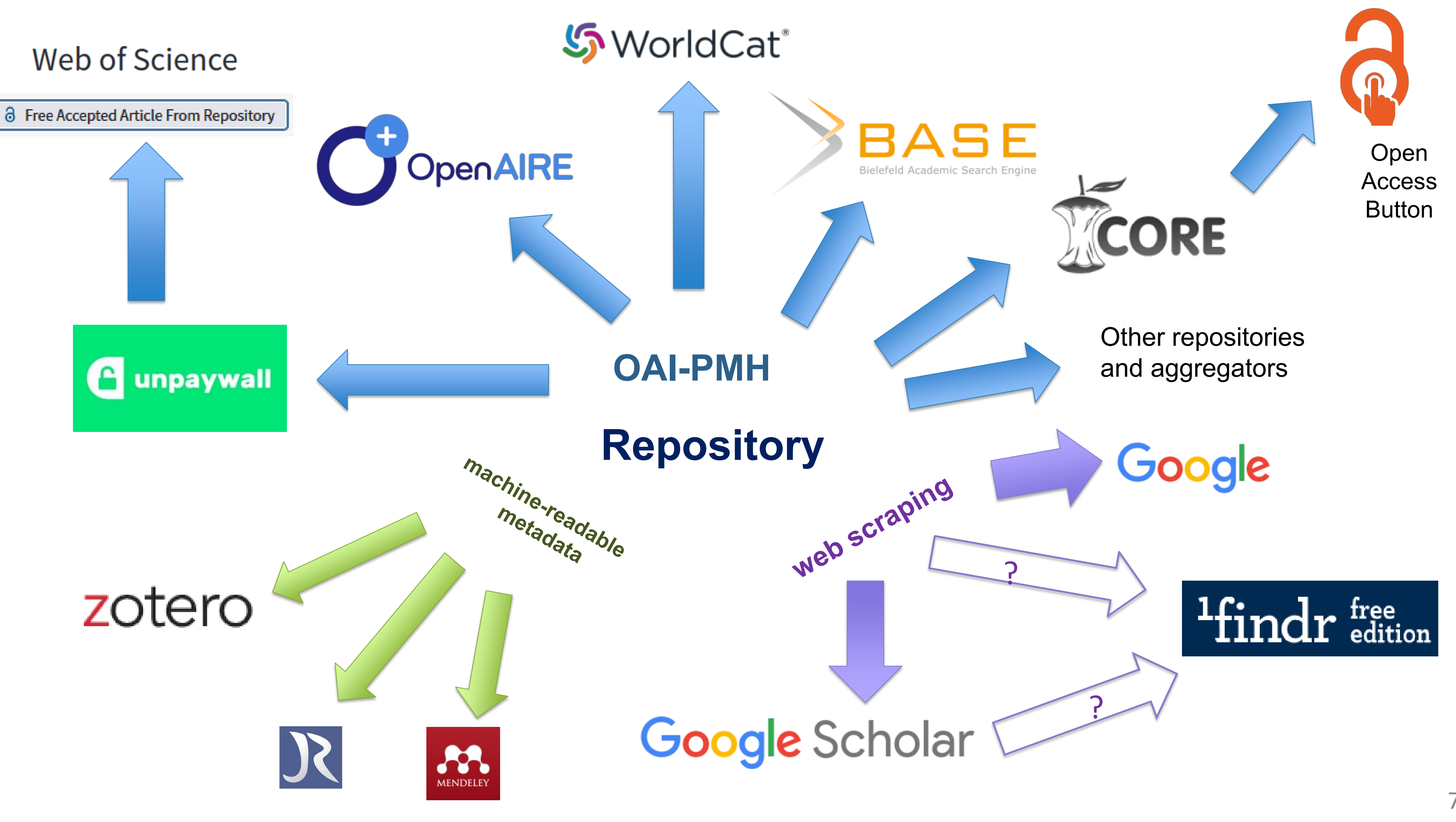

73

## **Visibility of papers in repositories**

By Milica Ševkušić, Institute of Technical Sciences of Serbian Academy of Science and Arts, EIFL Open Access Country Coordinator in Serbia

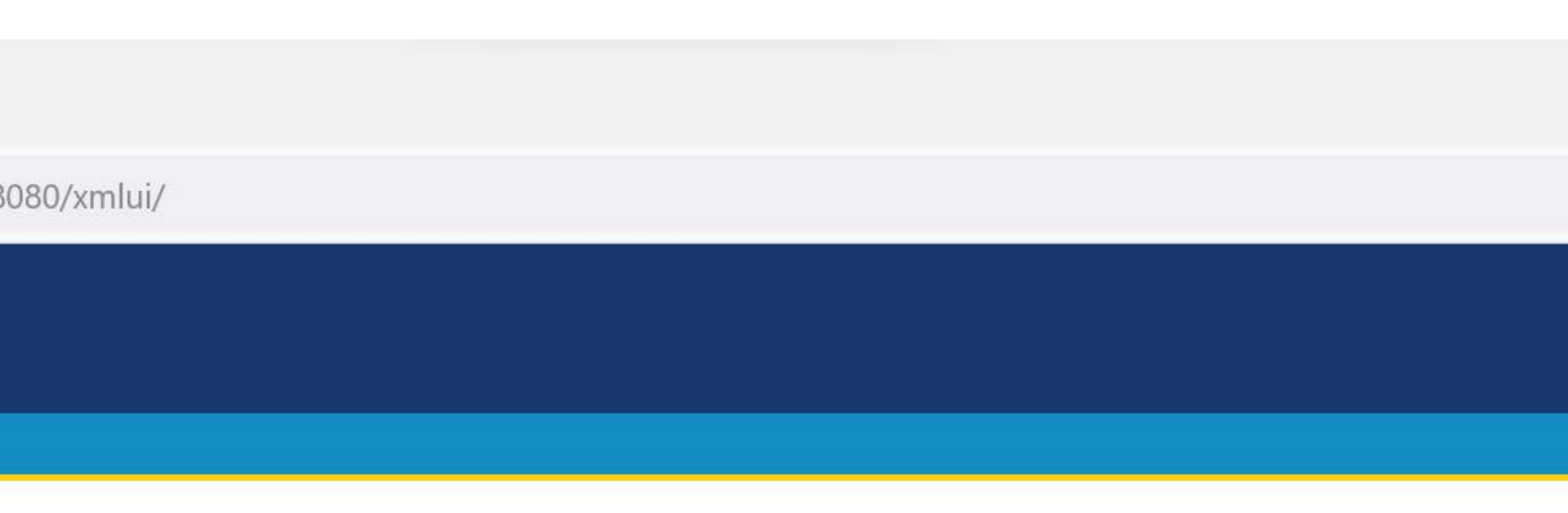

### **Midlands State University Institutional Repository**

Welcome to Midlands State University Institutional Repository. The repository is a digital collection of the research output of the Midlands State University community. Please contact the Library on extension 2182 for information on how to submit yours. To submit your research articles please mail to ir(at)staff.msu.ac.zw.

#### **Communities in MSUIR**

Select a community to browse its collections.

### http://ir.msu.ac.zw:8080/xmlui

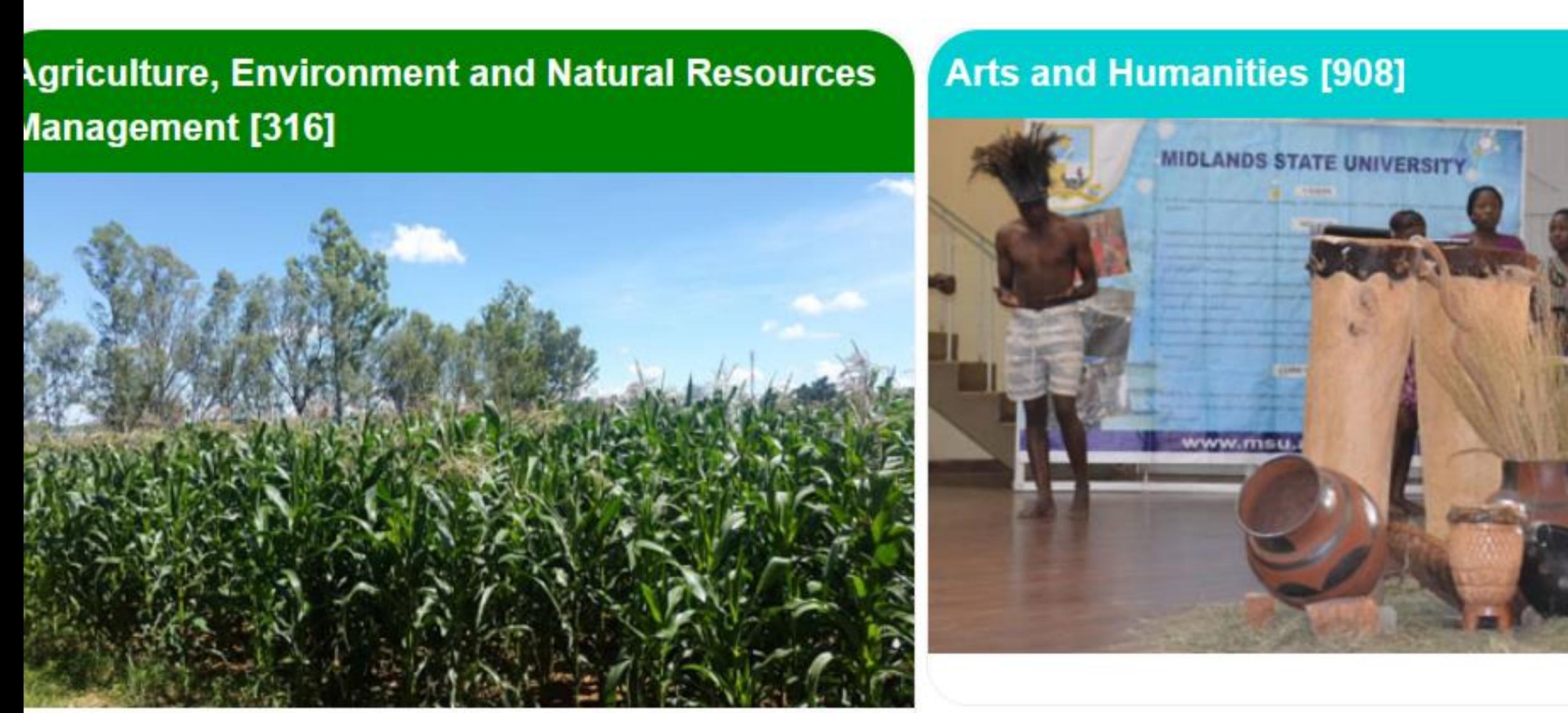

**View More** 

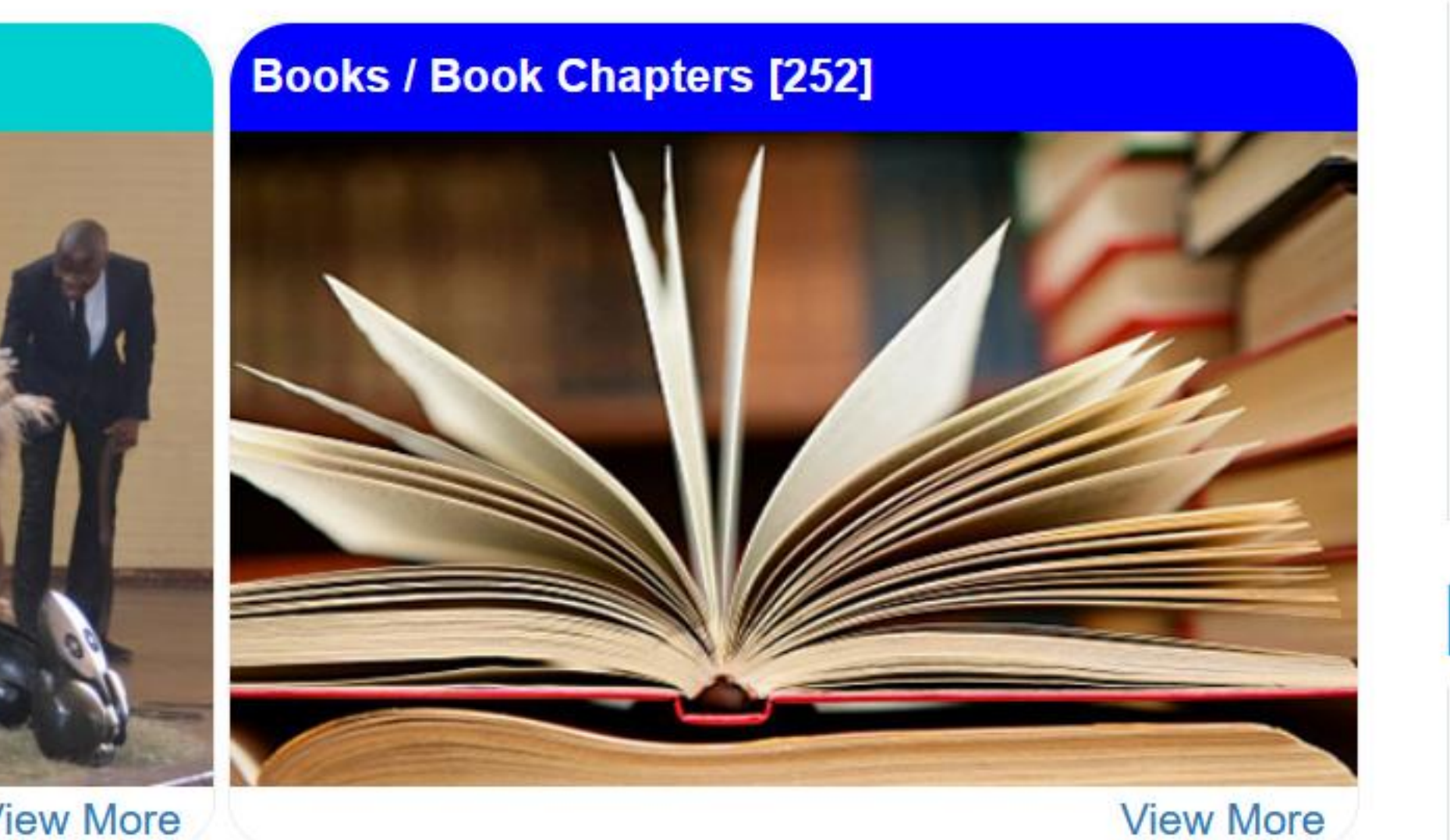

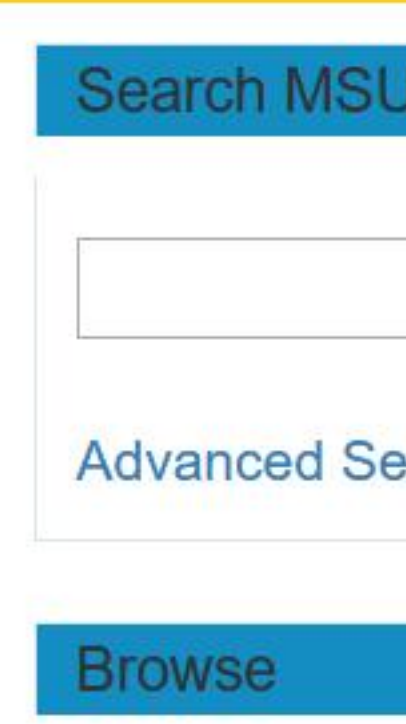

 $\checkmark$ 

 $\stackrel{\curvearrowleft}{\sim}$ 

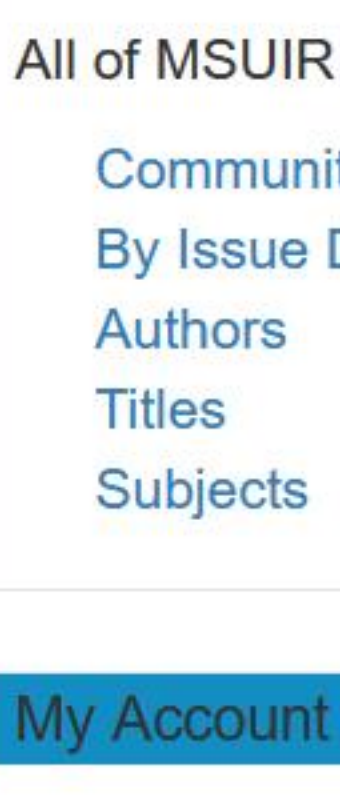

Login Register

**View More** 

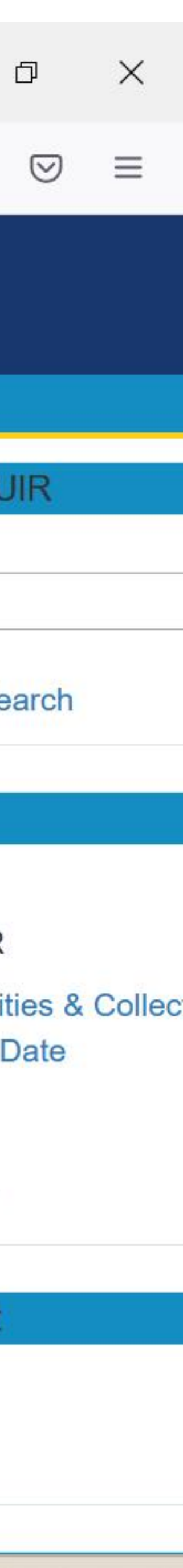

# **Discovery of open access content**

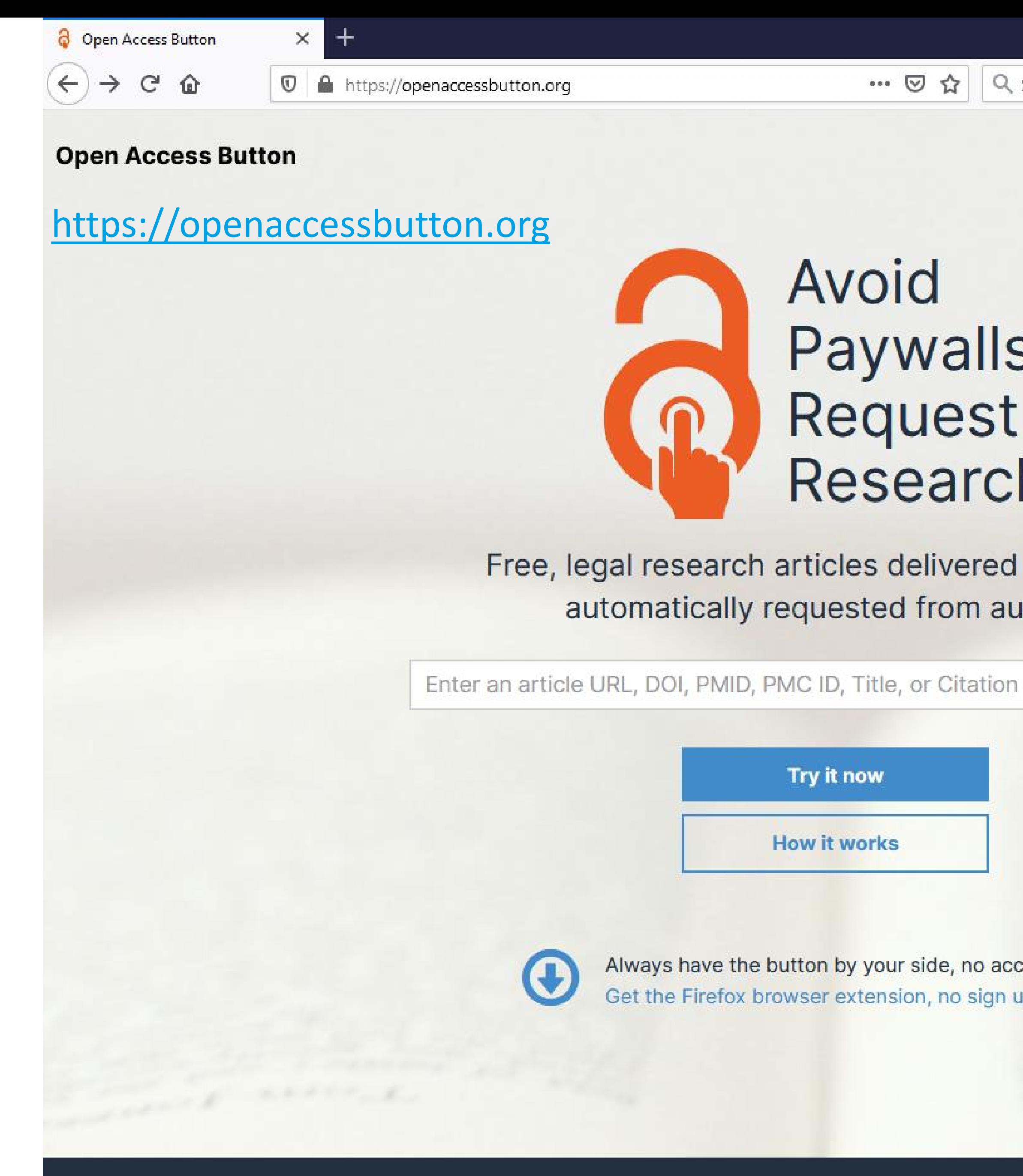

Proudly non-profit . Open source . Library-aligned

… 2 ☆ Q Search

**For Libraries** 

 $\Box$ 

## Avoid Paywalls,<br>Request Research.

Free, legal research articles delivered instantly or automatically requested from authors.

 $\mathbf{Q}$ 

Try it now

**How it works** 

Always have the button by your side, no account needed. Get the Firefox browser extension, no sign up required.

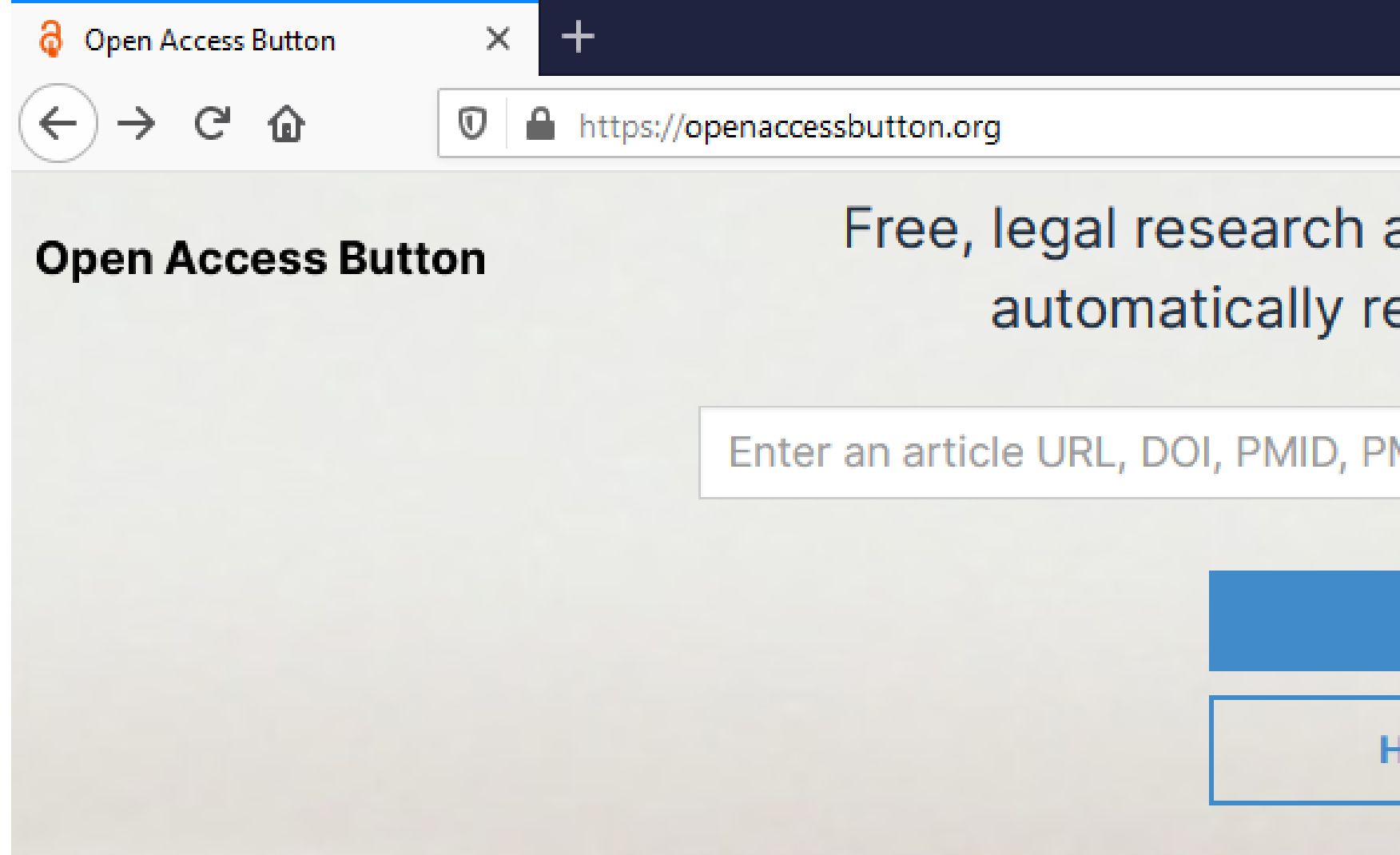

### **Examples**

Get around this paywall in a flash:

DOI: 10.1126/science.196.4287.293 URL: http://science.sciencemag.org/content/196/4287/293/tab-pdf PMC (Pubmed Central) ID: PMC4167664 Pubmed ID: 17756097 Title: Ribulose bisphosphate carboxylase: a two-layered, square-shaped molecule of symmetry 422 Citation: Baker, T. S., Eisenberg, D., & Eiserling, F. (1977). Ribulose Bisphosphate Carboxylase: A Two-Layered, Square-Shaped Molecule of Symmetry 422. Science, 196(4287), 293-295. doi:10.1126/science.196.4287.293 or try your favourite citation format (Harvard, Bibtex, etc).

Check out some of our latest requests.

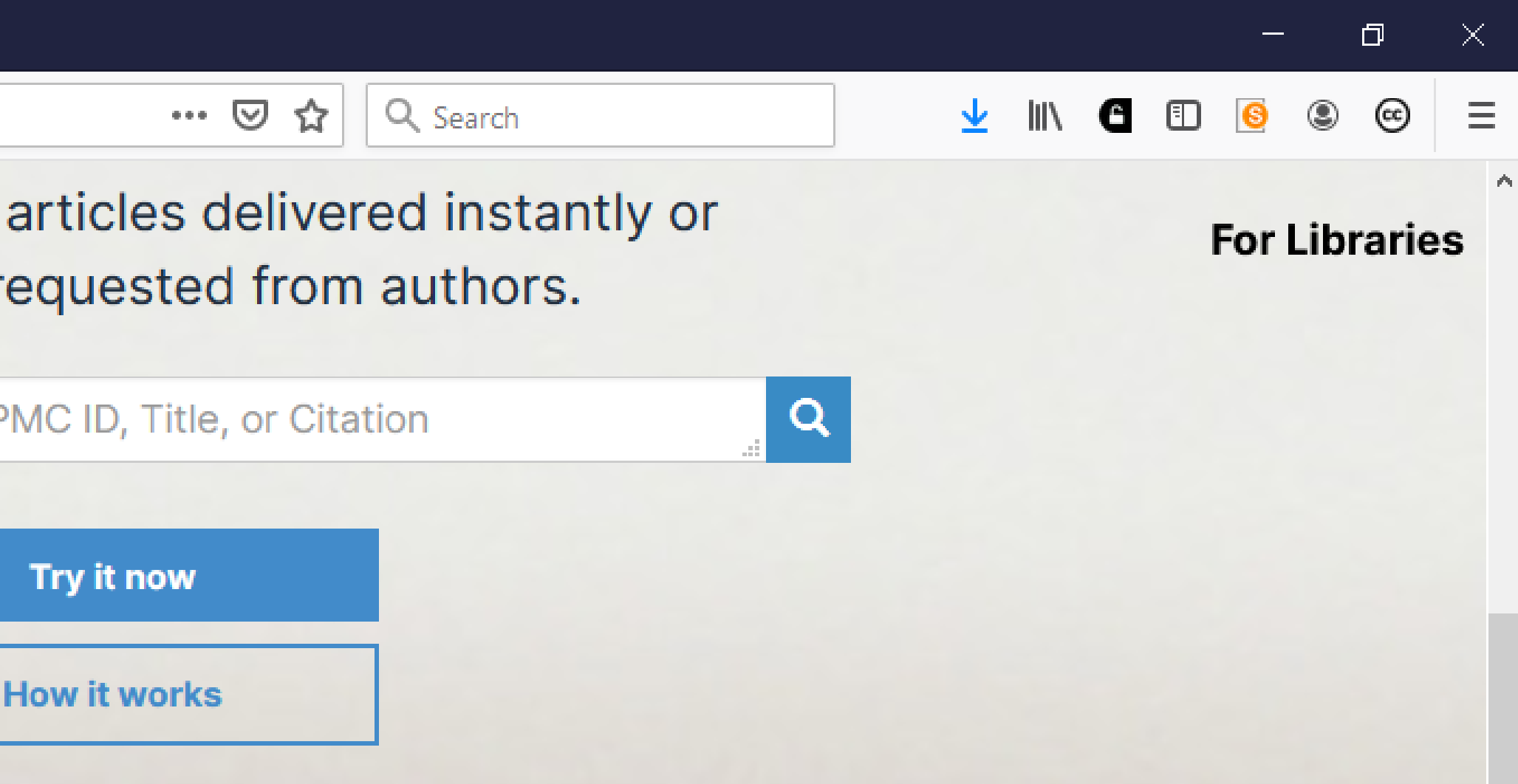

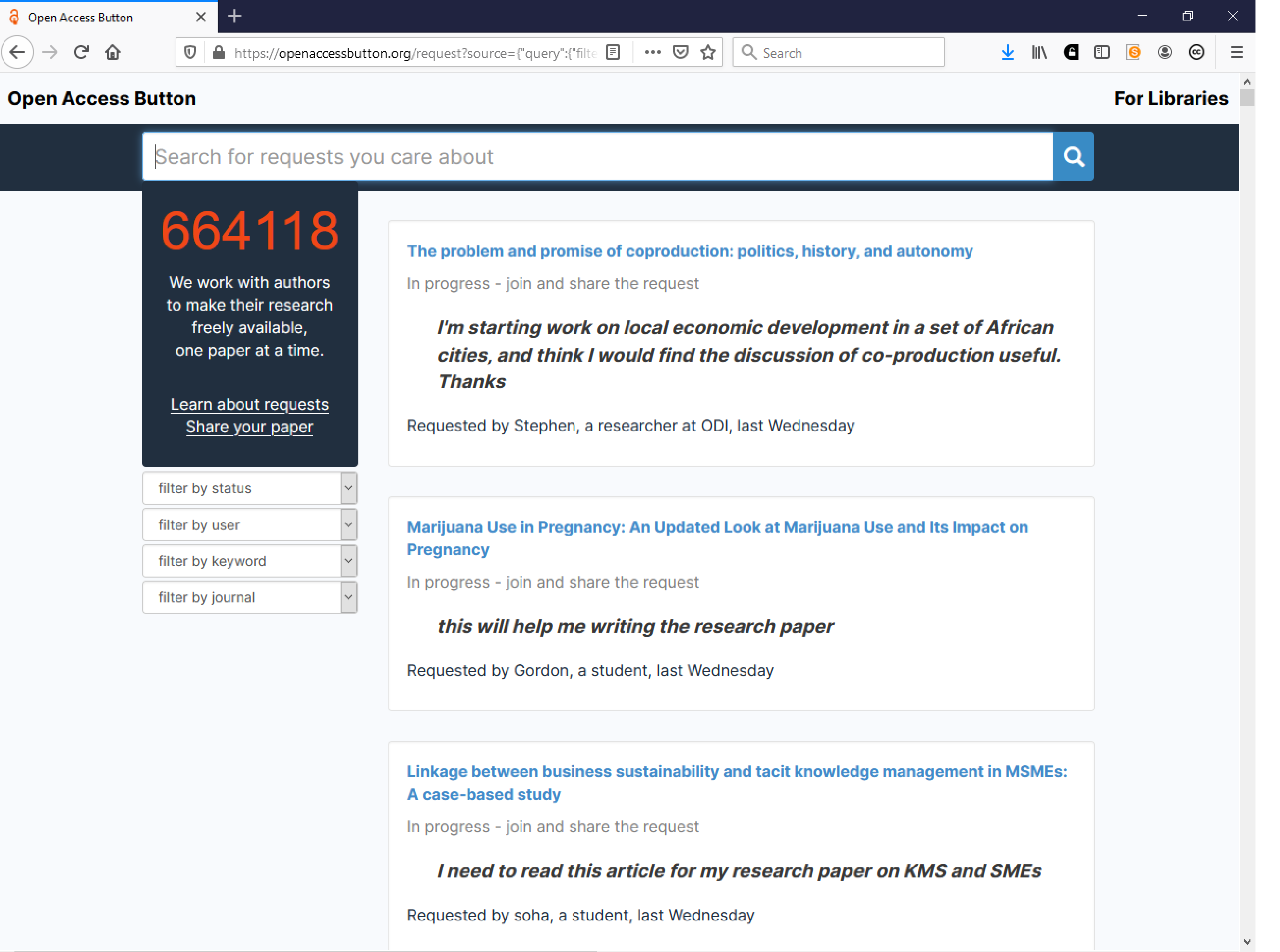

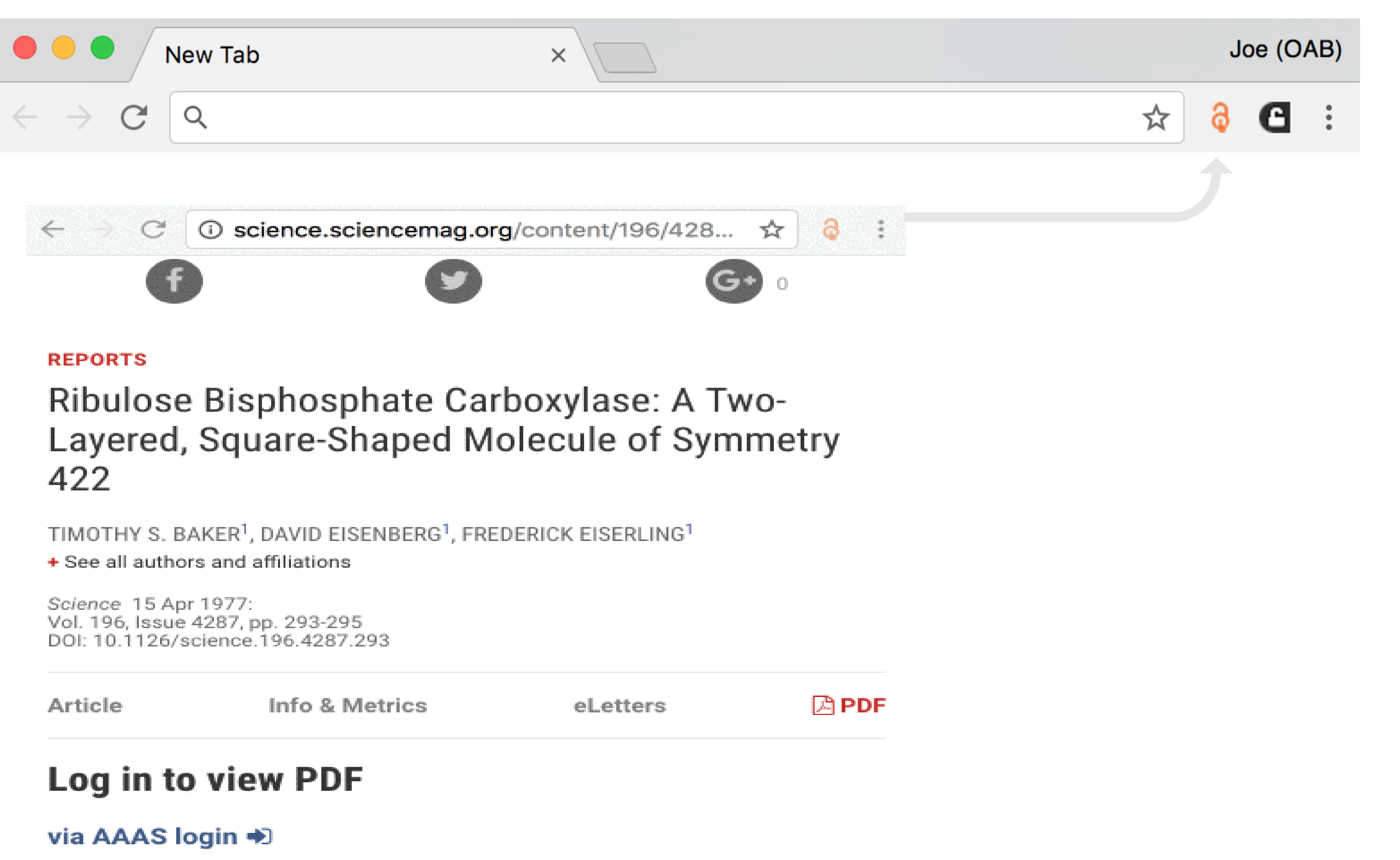

AAAS login provides access to Science for AAAS members, and access to other journals in the Science family to users who have purchased individual subscriptions.

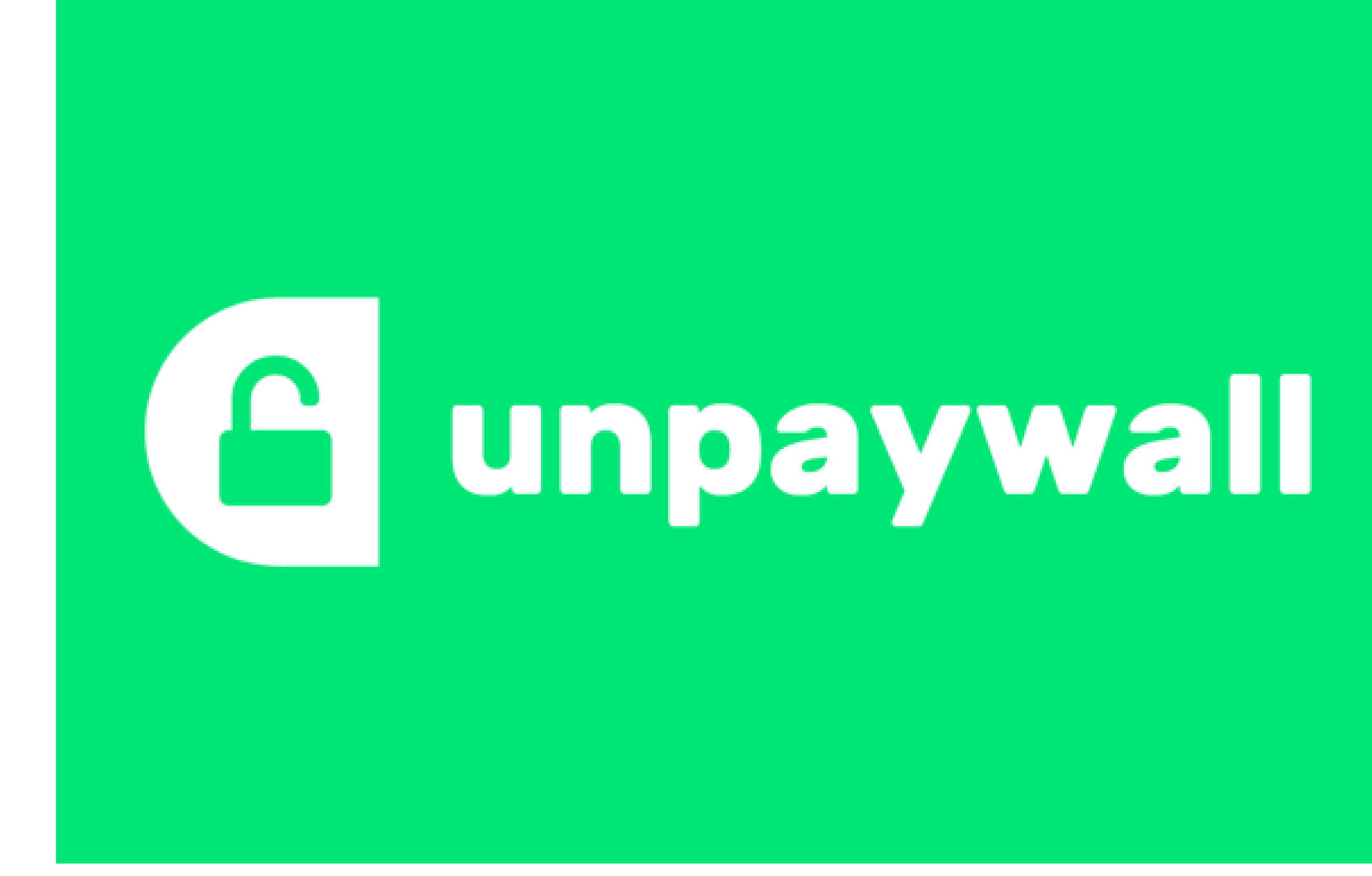

[http://unpaywall.org](http://unpaywall.org/)

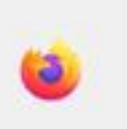

 $\leftarrow$ 

Unpaywall: An open database o X

 $\mathcal{C}$ 

 $^{+}$ 

 $\Delta$  $\circ$ https://unpaywall.org

An open database of 33,291,203 free scholarly articles.

We harvest Open Access content from over 50,000 publishers and repositories, and make it easy to find, track, and use.

**CANCEL JOURNAL SUBSCRIPTIONS** 

**GET THE EXTENSION** 

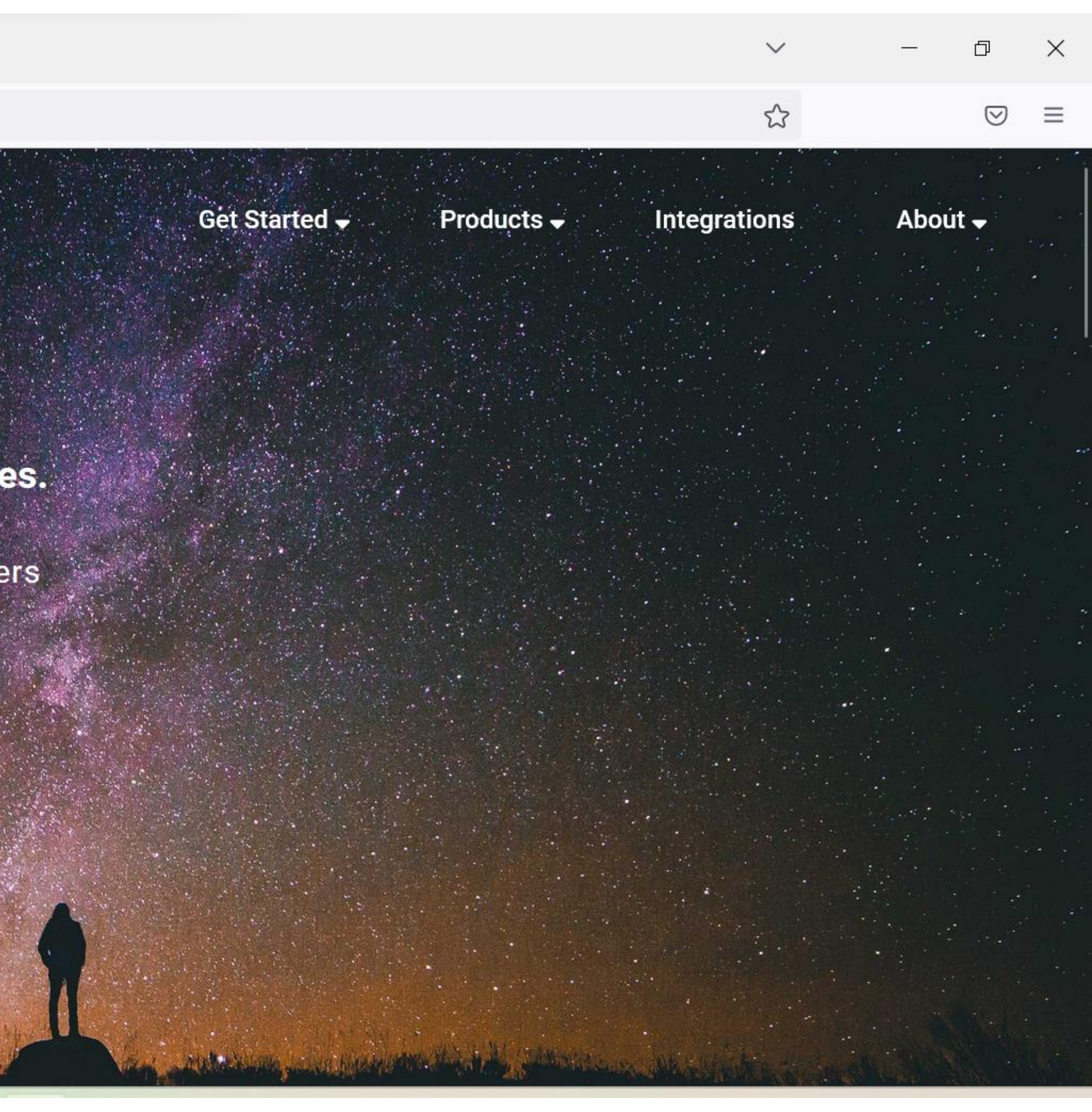

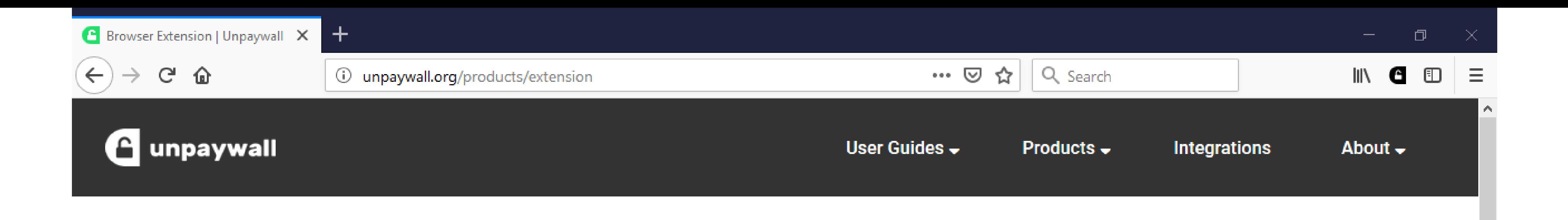

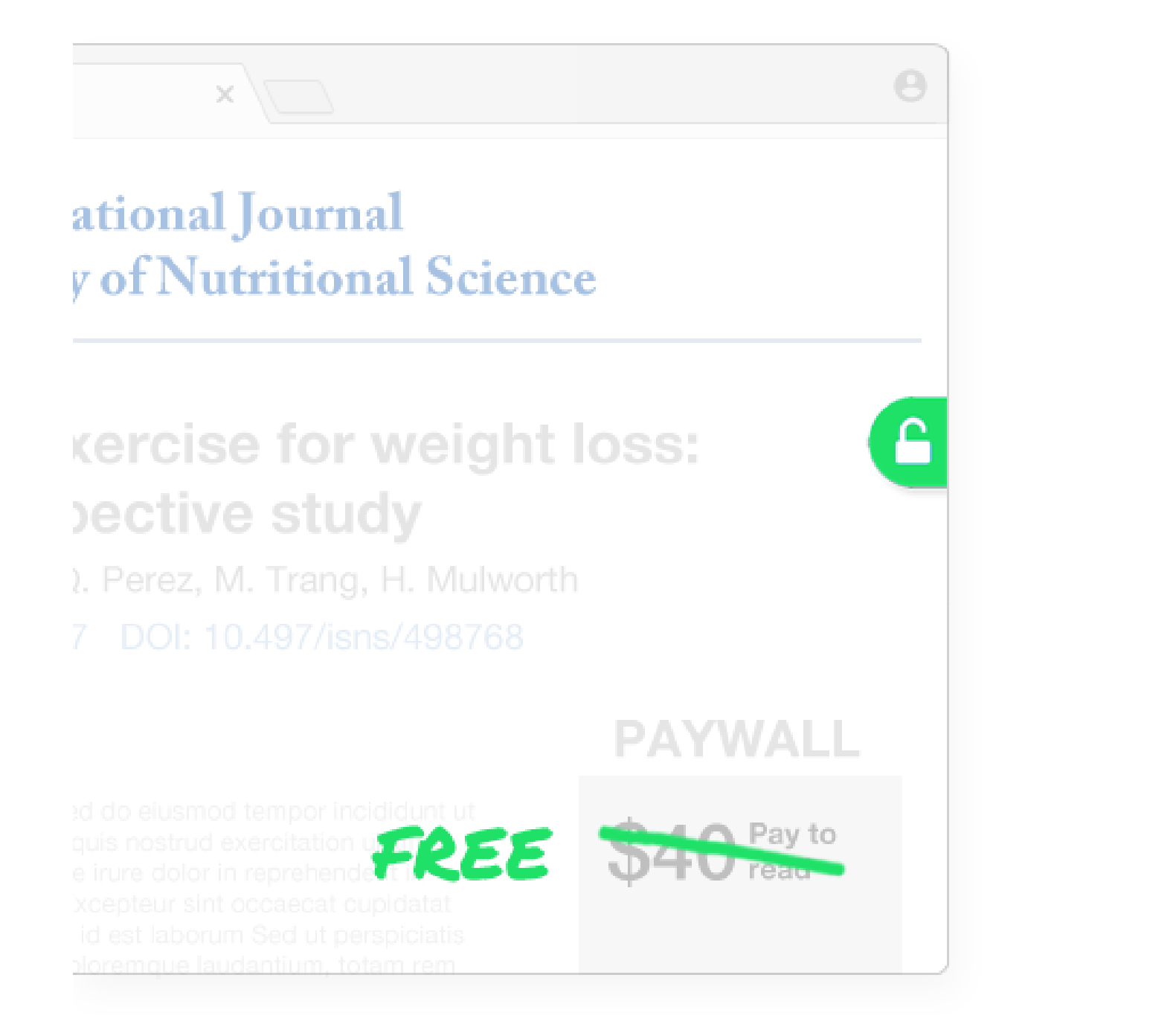

★★★★1 4.5 star rating on Chrome Web Store 194,573 users on Chrome and Firefox.

### **Read research papers for free.**

Click the green tab and skip the paywall on millions of peer-reviewed journal articles. It's fast, free, and legal.

ADD TO FIREFOX - IT'S FREE

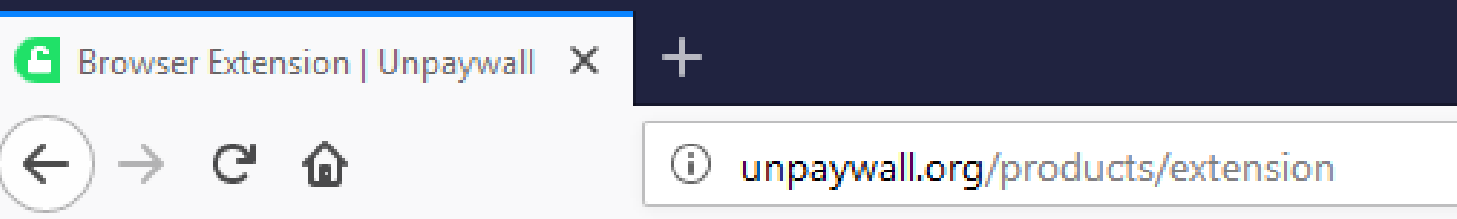

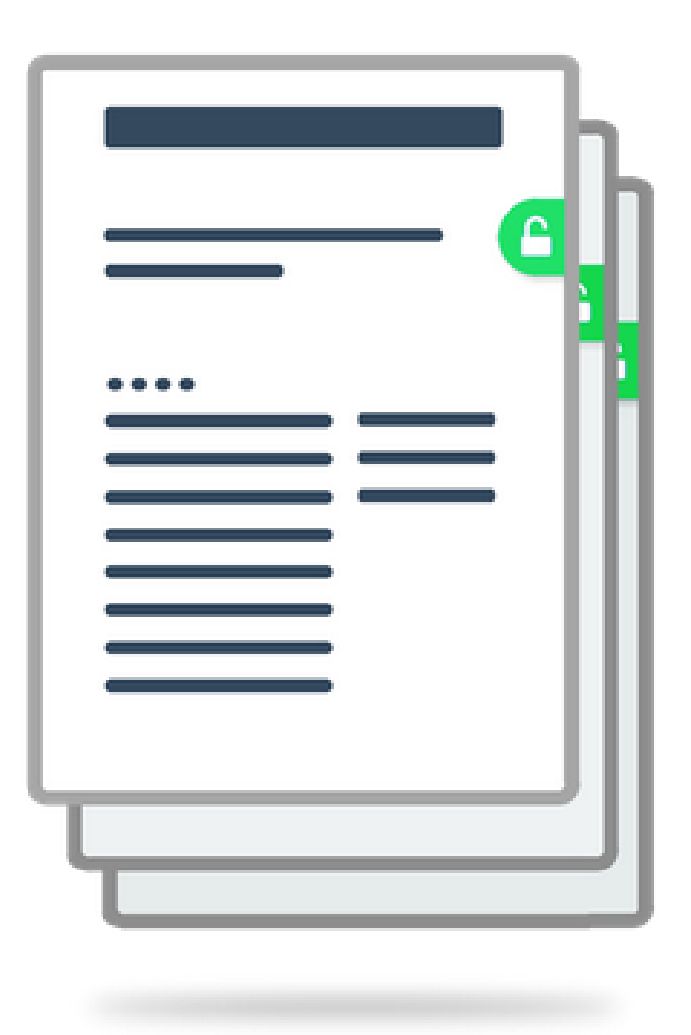

### Access millions of research articles, instantly.

Unpaywall users read 52% of research papers for free. Here's how: when you browse to a paywalled paper, we check to see if there's a free copy in our database. If there is, you'll see a green tab on your screen...just click, and read!

### Legal, fair, and sustainable.

We harvest our content from thousands of university and government web servers all over the world. The fulltext articles we find there have been legally uploaded by authors, with permission from publishers.

#### … ● ☆  $\vert$  Q Search

#### 门

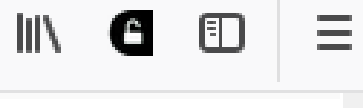

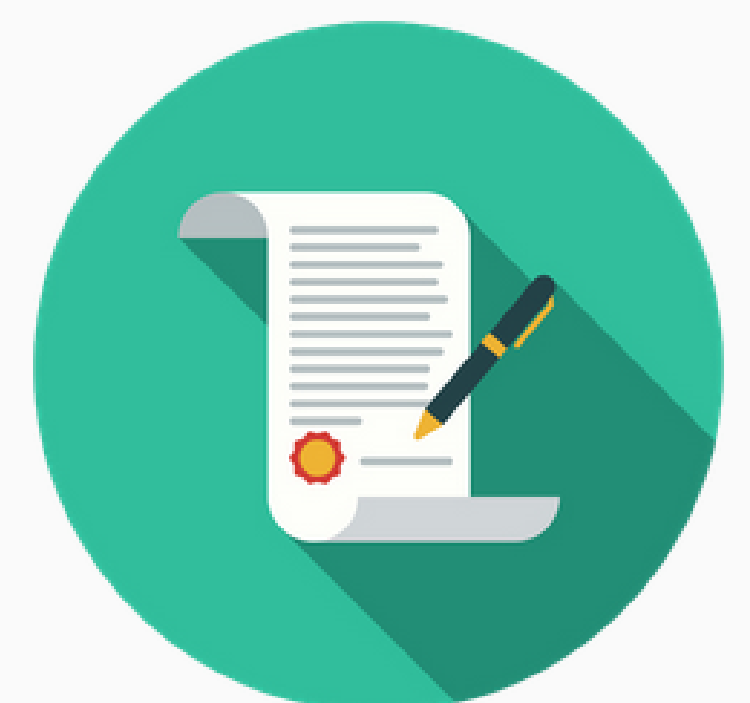

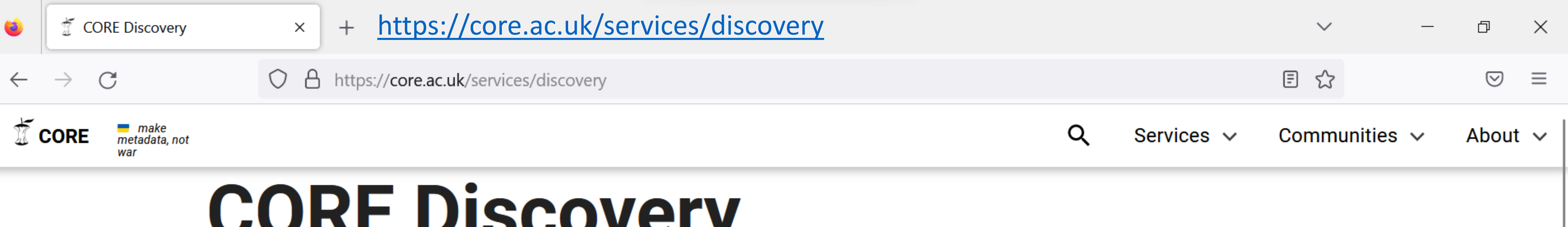

# **CORE Discovery**

What is included You might also be interested in

### One-click access to free copies of research papers whenever you hit the paywall

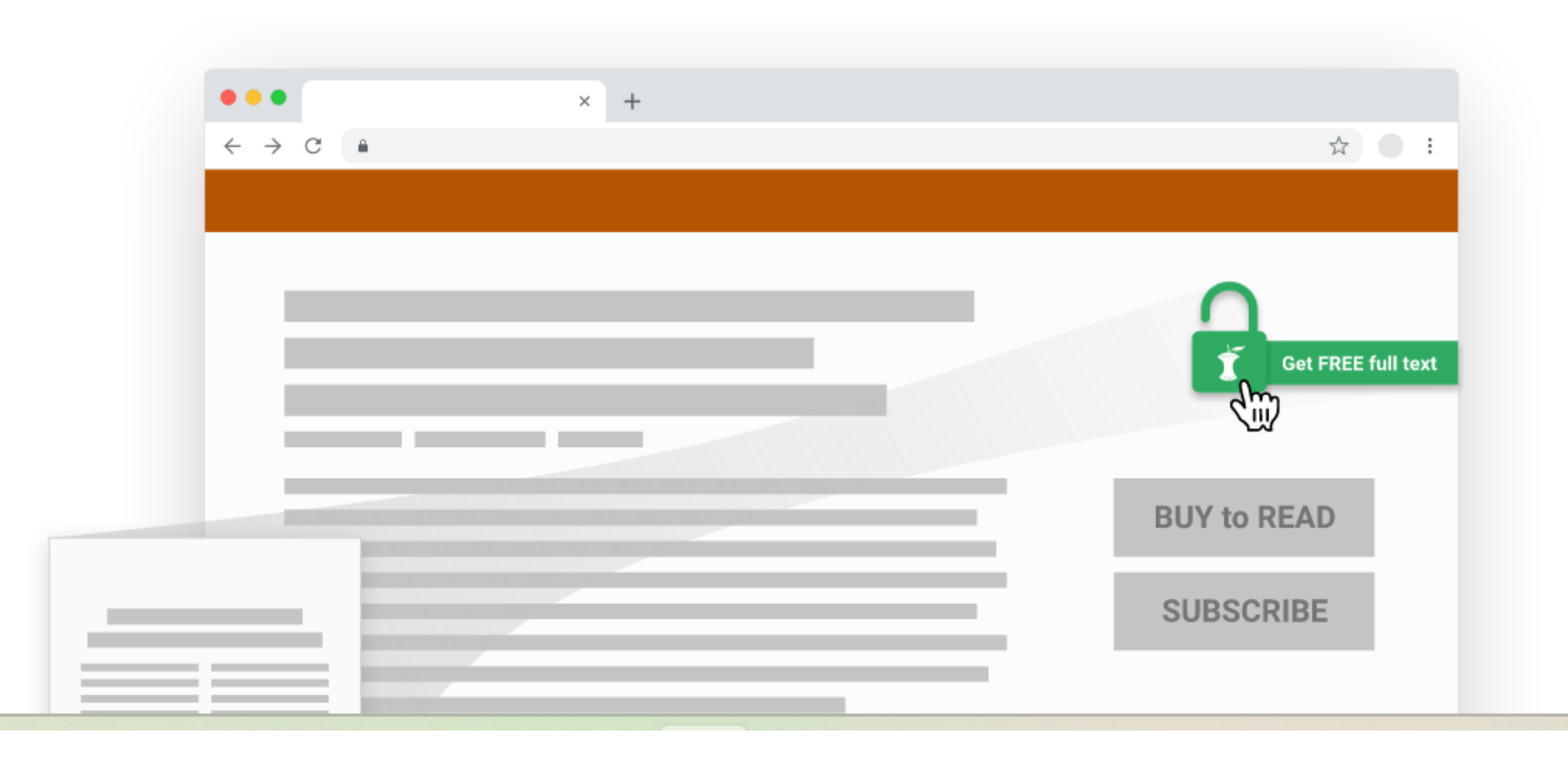

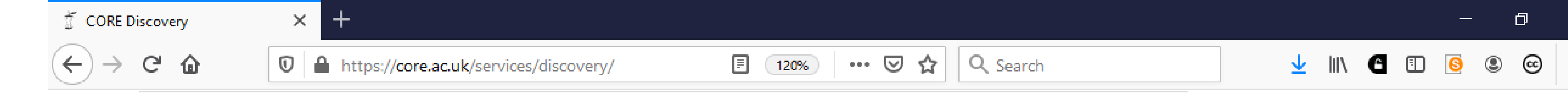

## What is included

Our free CORE Discovery service provides you with:

- Highest coverage of freely available content. Our tests have shown that CORE Discovery delivers state-of-the-art performance compared to other discovery tools in terms of both content coverage (finding a freely available copy when it is available) and precision (reliably delivering a free copy of the paper on success).
- Free service for researchers by researchers. CORE Discovery is the only free content discovery extension developed by researchers for researchers. There is no major publisher or enterprise controlling and profiting from your usage data.
- Best grip on open repository content. Due to CORE being a leader in harvesting open access literature, CORE Discovery has the best grip on open content from open repositories as opposed to other services that disproportionately focus only on content indexed in major commercial databases.
- . Repository integration and discovering documents without a DOI. The only service offering seamless and free integration into repositories. CORE Discovery is also the only discovery system that can locate scientific content even for items with an unknown DOI or which do not have a DOI.

Get browser extension

Get repository plugin

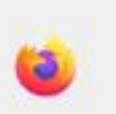

OpenAIRE

 $^{+}$ 

**EXPLORE** 

 $\mathcal{C}$  $\leftarrow$ 

A https://explore.openaire.eu  $\circ$ 

> Search **Deposit**

https://explore.openaire.eu

# Discover open linked research.

A comprehensive and open dataset of research information covering 145m publications, 18m research data, 305k research software items, from 110k data sources, linked to 3m grants and 178k organizations. All linked together through citations and semantics.

**Type All Content**  **Scholary works** 

Search in ...

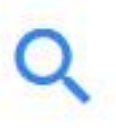

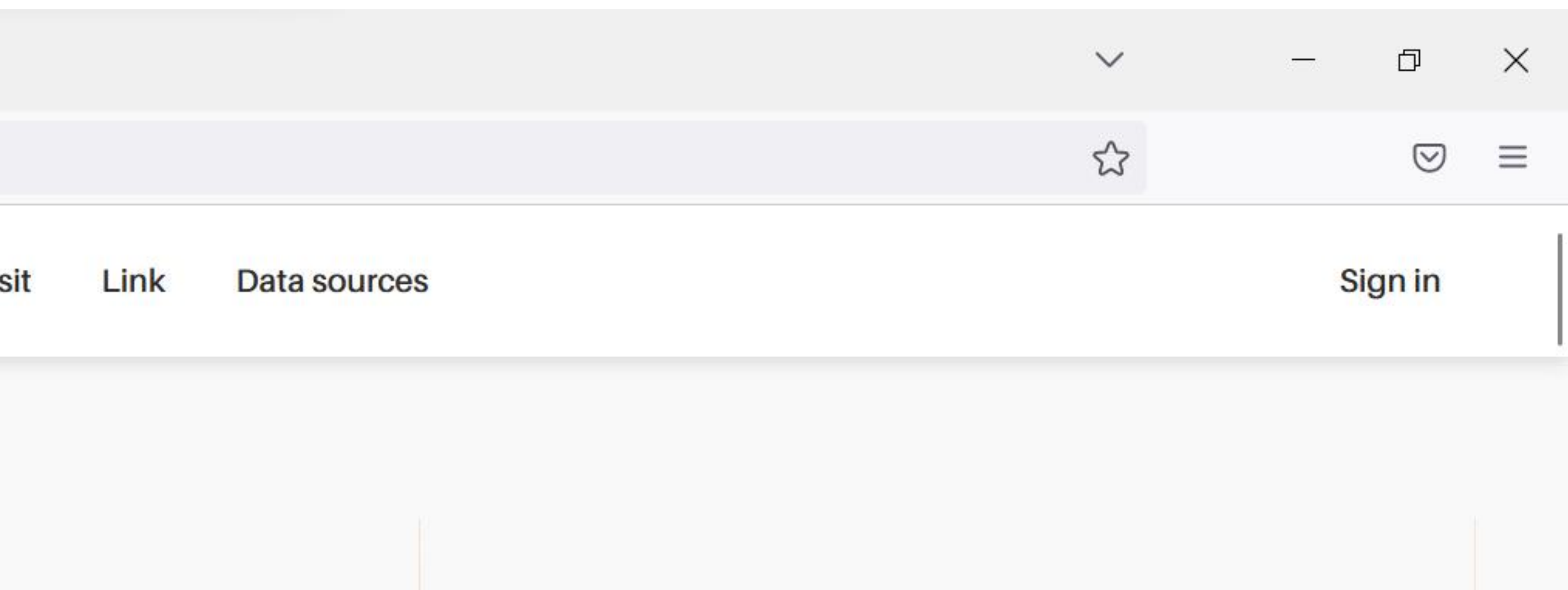

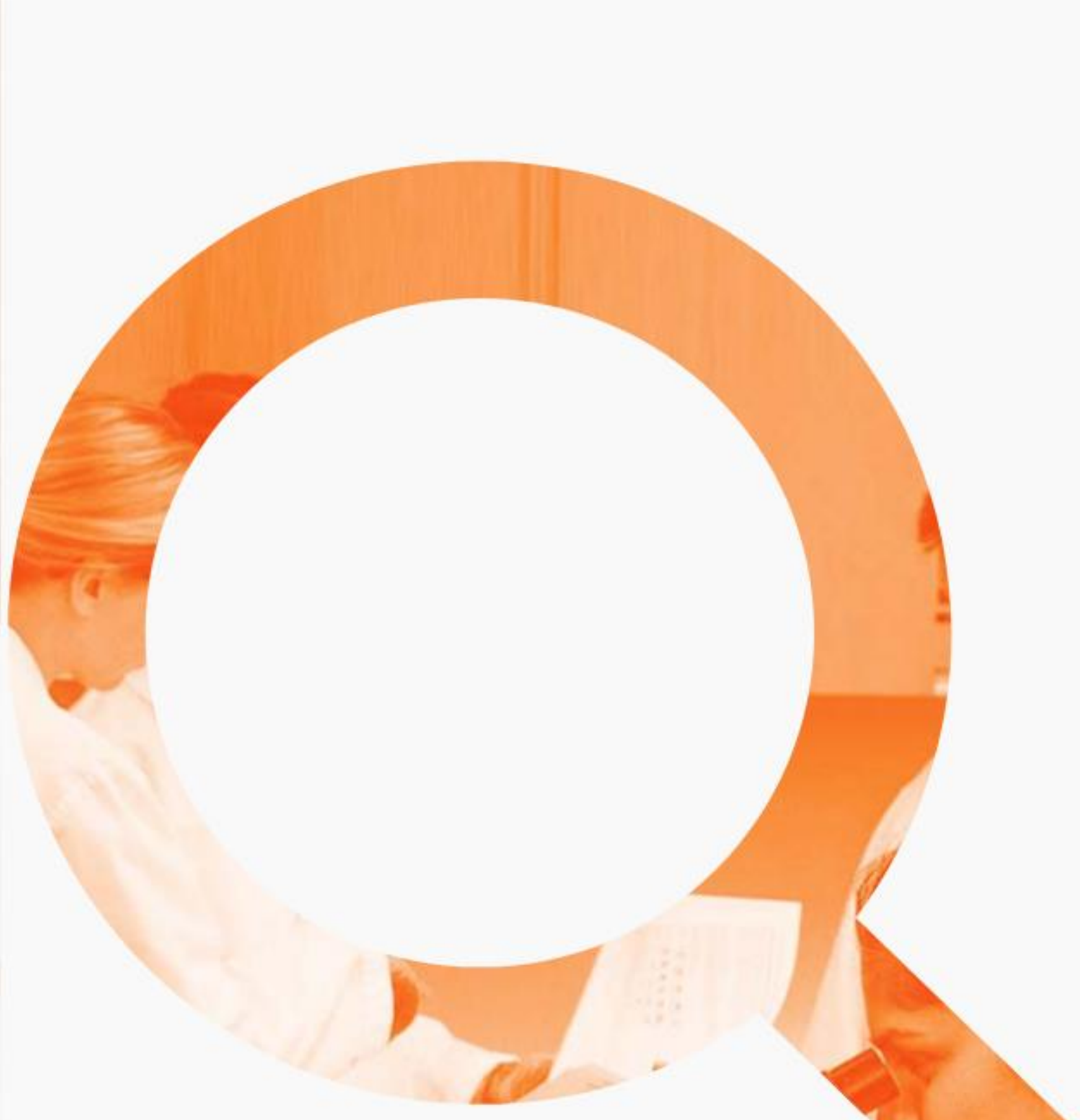

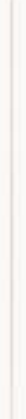

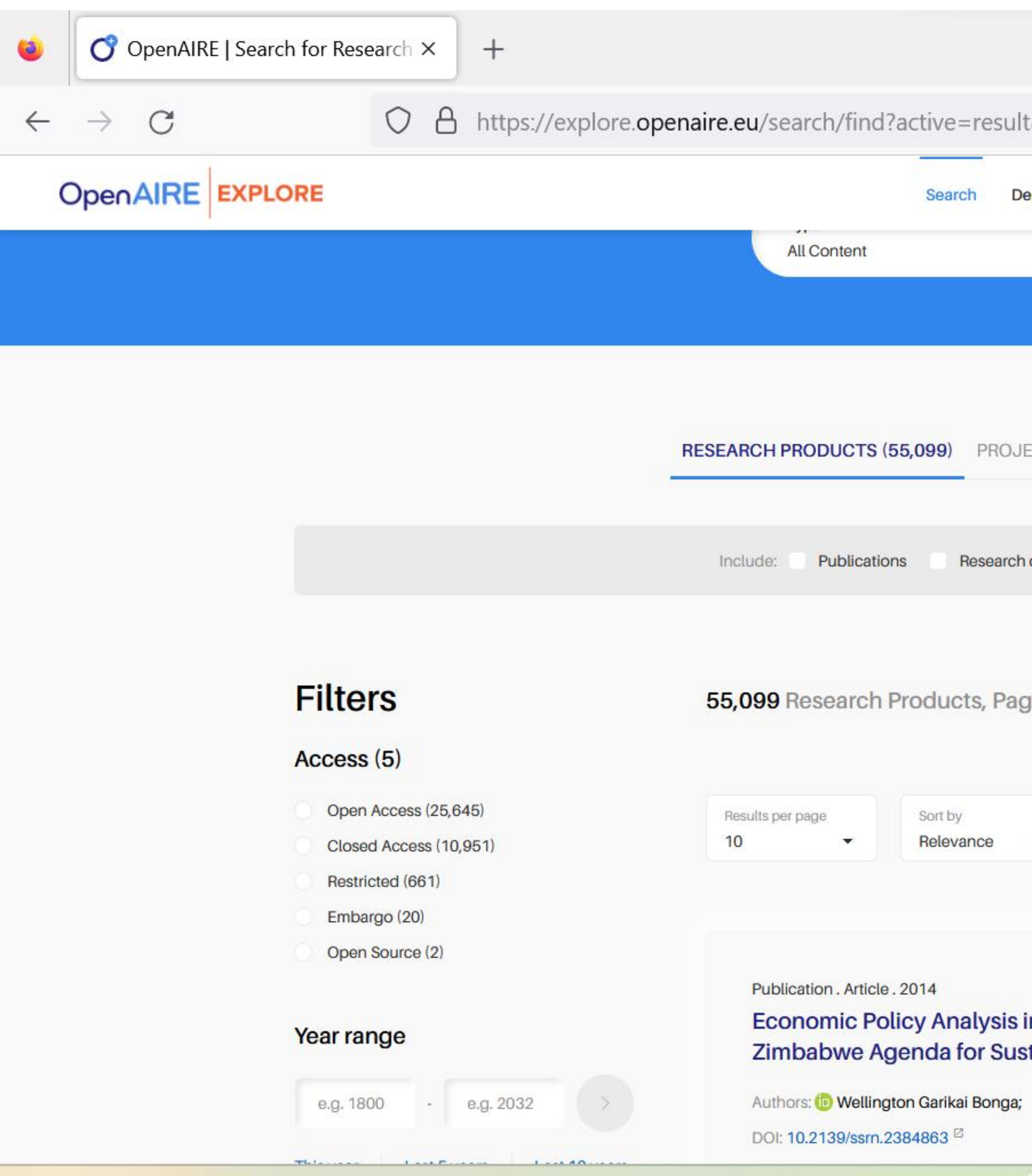

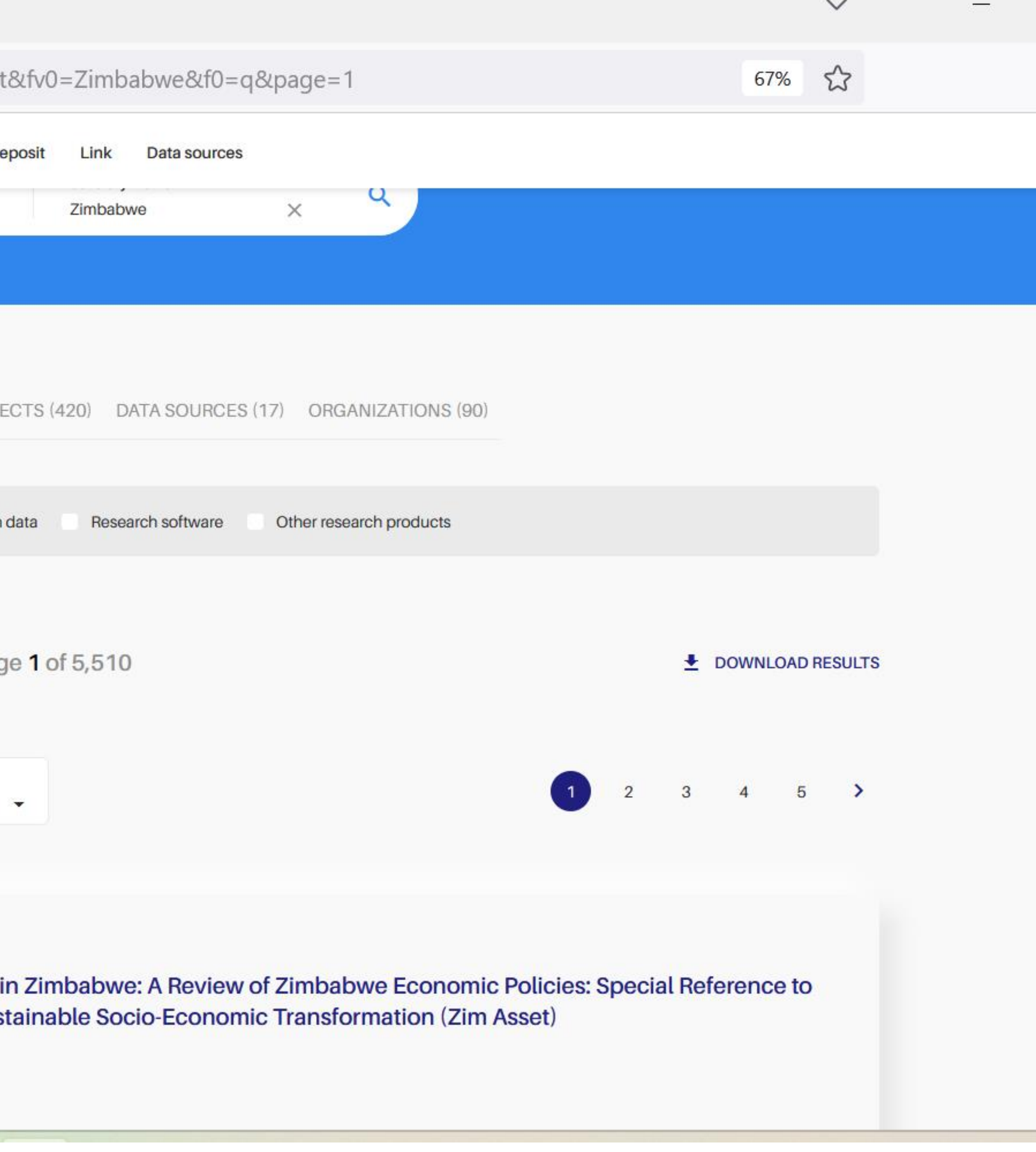

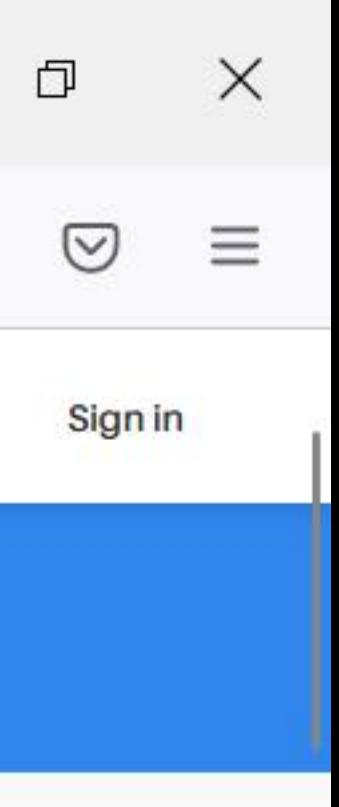

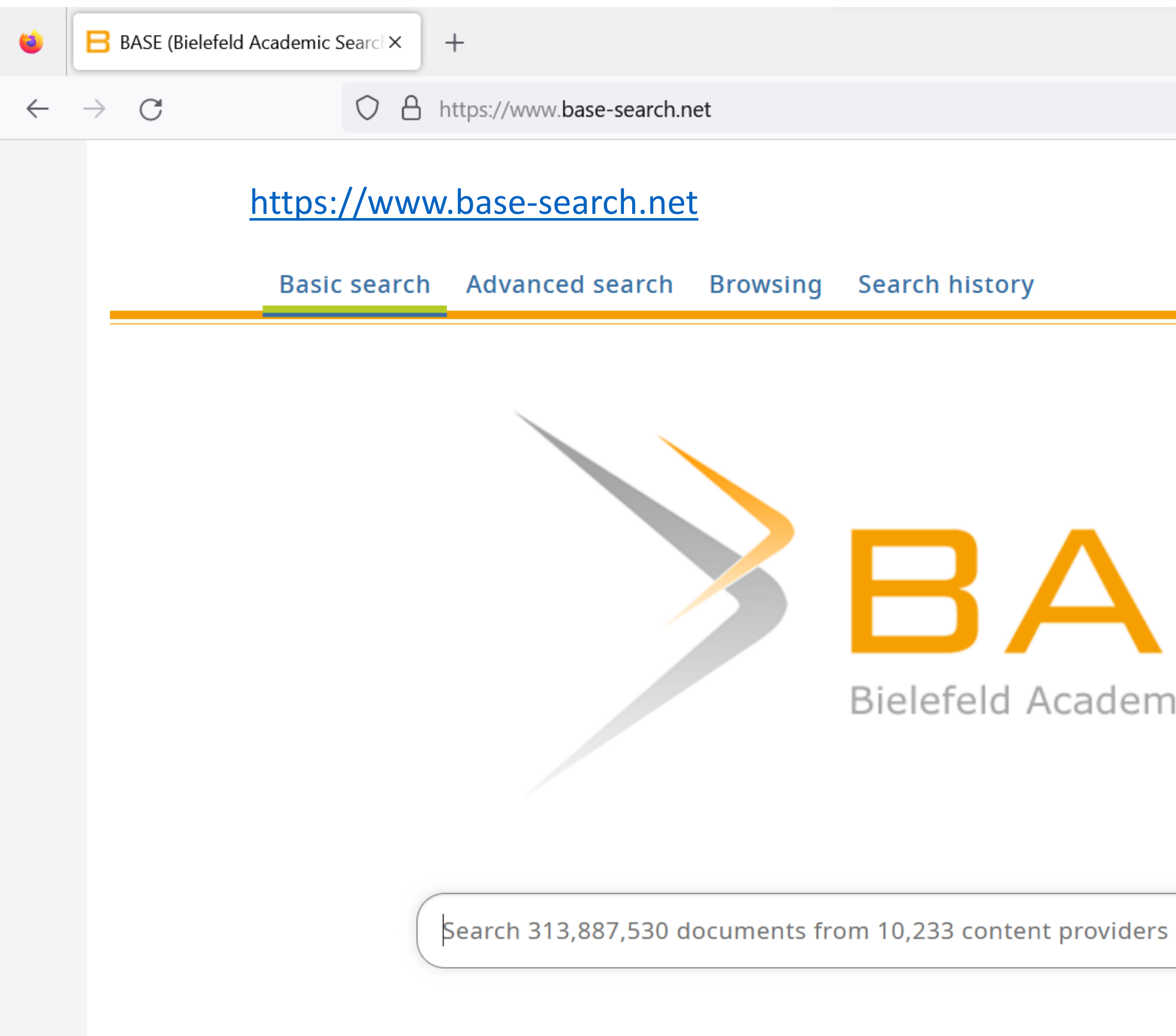

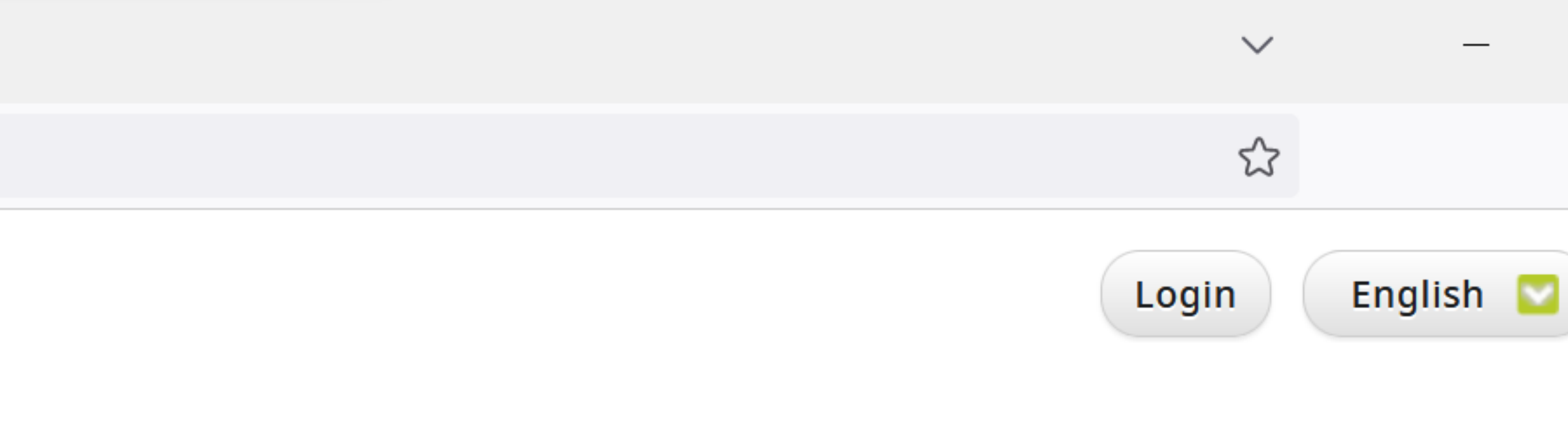

# BASE

### Bielefeld Academic Search Engine

 $\alpha$ 

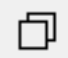

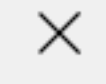

 $\equiv$ 

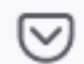

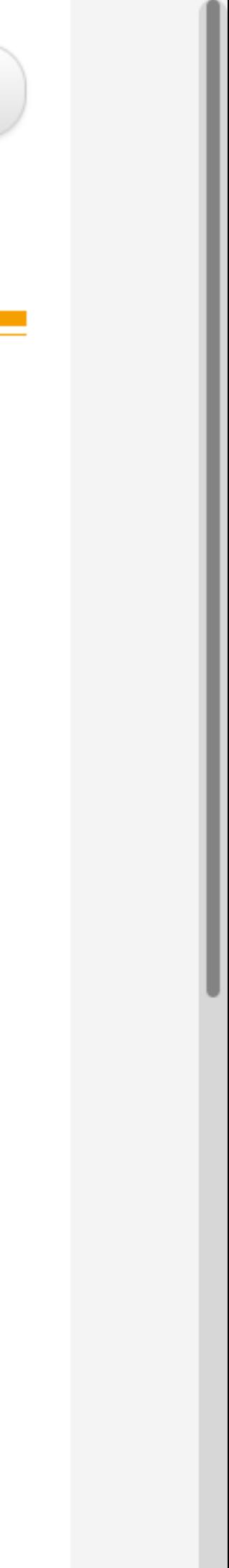

# "Hidden" links to open articles Google Scholar

# a [Google Scholar](http://scholar.google.com/) search. Here I searched for "malaria". Google Scholar shows that an open copy is hosted by Duke University – clicking on "[PDF] duke.edu" will take you directly to the PDF of the article. Whereas if you click on the title of the article it will

The economic and social burden of malaria J Sachs, P Malaney - Nature, 2002 - nature.com Where **malaria** prospers most, human societies have prospered least. The global distribution of per-capita gross domestic product shows a striking correlation between malaria and poverty, and malaria-endemic countries also have lower rates of economic growth. There ... 99 Cited by 2445 Related articles All 22 versions  $\mathbf{r}$ 

"There are two key ways to discover open articles through take you to the journal's website and you will find the article paywalled"

[https://scholar.google.com](https://scholar.google.com/)

<https://litablog.org/2018/08/finding-open-access-articles-tools-tips/>

The economic and social burden of malaria J Sachs, P Malaney - Nature, 2002 - nature.com Where malaria prospers most, human societies have prospered least. The global distribution of per-capita gross domestic product shows a striking correlation between malaria and poverty, and malaria-endemic countries also have lower rates of economic growth. There ... 57 Cited by 2445 Related articles All 22 versions

## "The other way to discover an open article is by clicking on the "All 22 versions" link as highlighted below. This will take you to a list of versions hosted on various websites. Then you can follow the above step to find any openly hosted version of the article."

[https://scholar.google.com](https://scholar.google.com/)

<https://litablog.org/2018/08/finding-open-access-articles-tools-tips/>

### **[PDF]** duke.edu

# Google Scholar

The economic and social burden of **malaria** J Sachs, P Malaney - Nature, 2002 - nature.com Where malaria prospers most, human societies have prospered least. The global distribution of per-capita gross domestic product shows a striking correlation between malaria and poverty, and **malaria-endemic countries also have lower rates of economic growth. There ...** 55 Cited by 2445 Related articles All 22 versions  $\mathbf{r}$ 

#### The economic and social burden of malaria

#### J Sachs, P Malaney - Nature, 2002 - nature.com

Where malaria prospers most, human societies have prospered least. The global distribution of per-capita gross domestic product shows a striking correlation between malaria and poverty, and malaria-endemic countries also have lower rates of economic growth. There ...

57 Cited by 2445 Related articles All 22 versions  $\boldsymbol{\Sigma}$ 

#### **[PDF]** duke.edu

[PDF] duke.edu

# **Open access books**

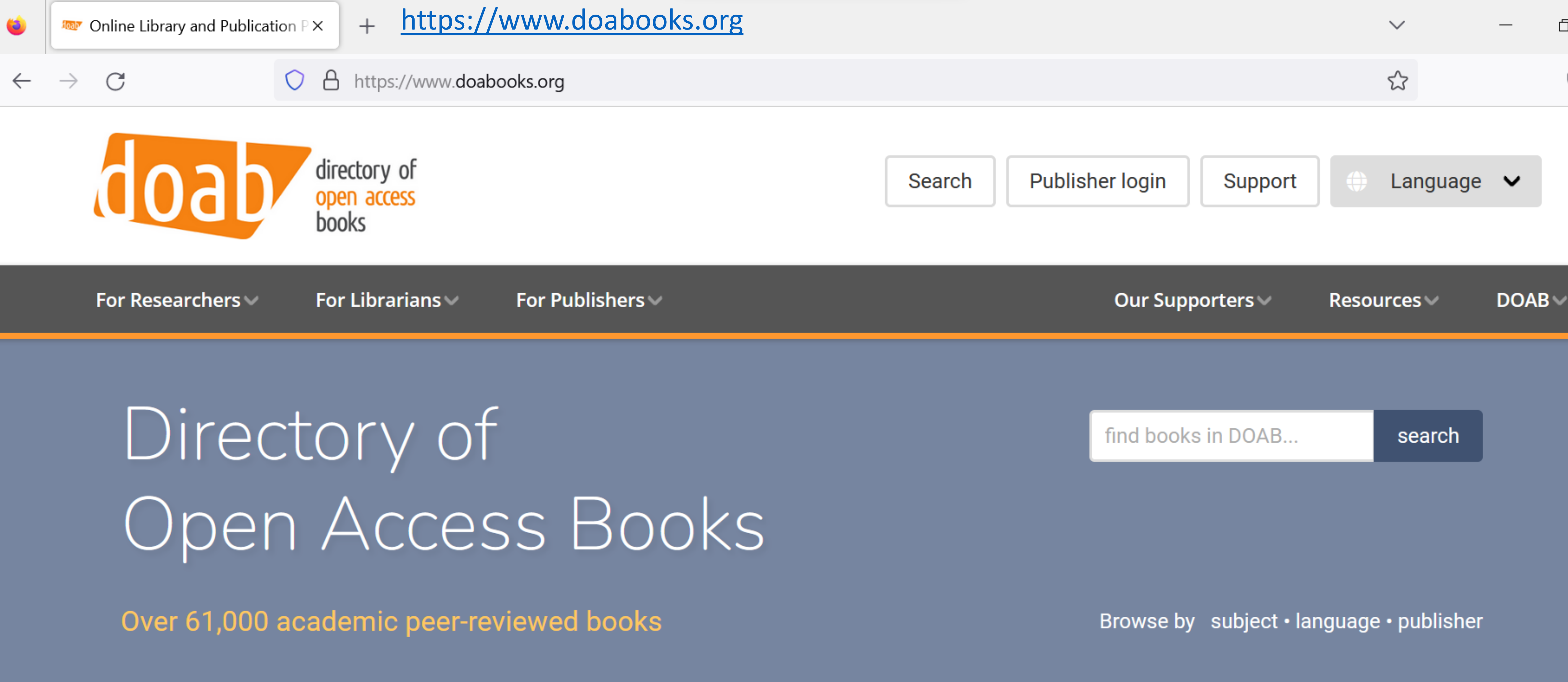

DOAB is a community-driven discovery service that indexes and provides access to scholarly, peer-reviewed open access books and helps users to find trusted open access book publishers. All DOAB services are free of charge and all data is freely available.

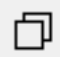

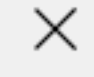

 $\equiv$ 

#### $\odot$

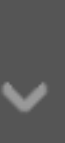

**Rights Retention**

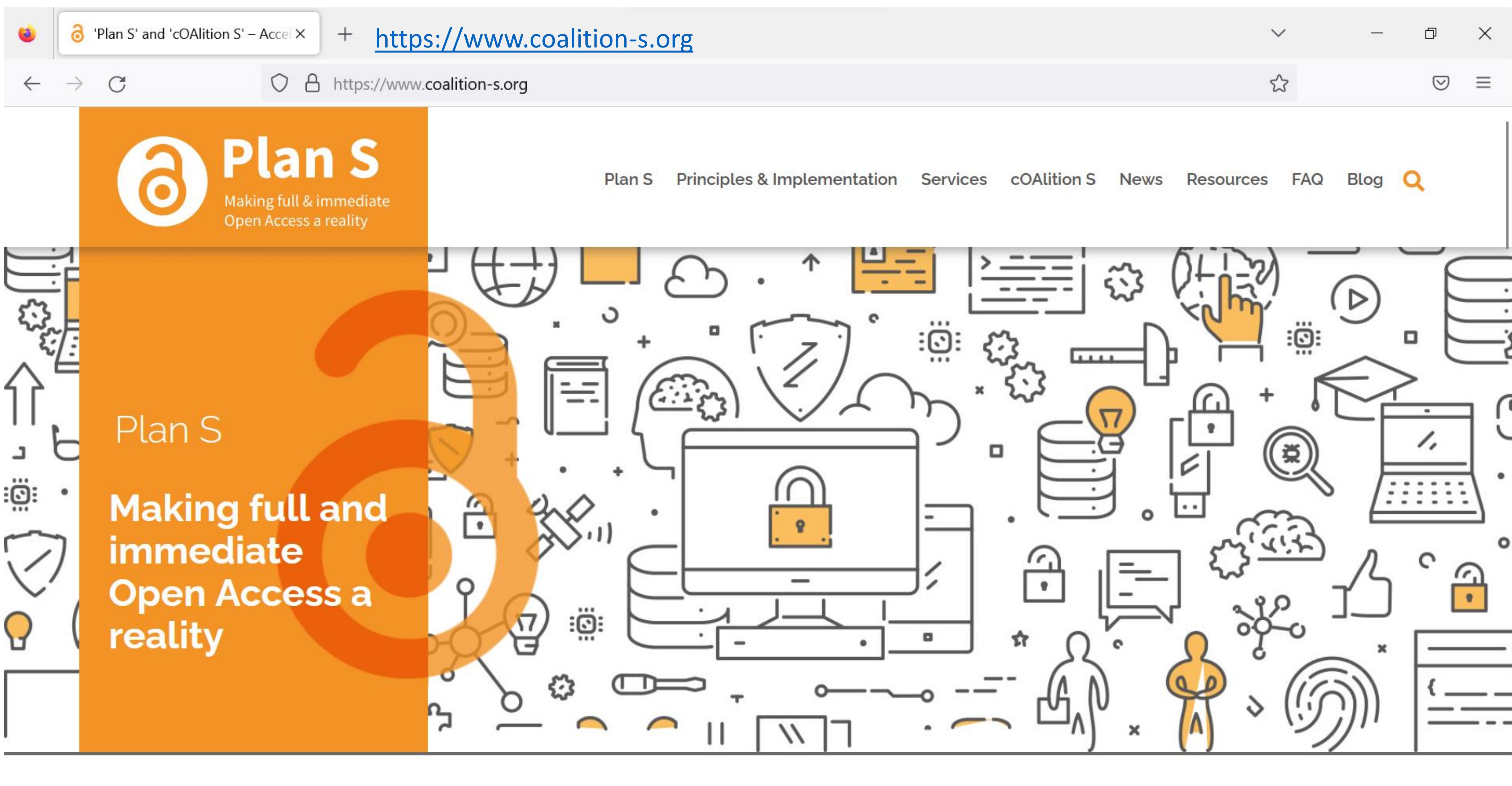

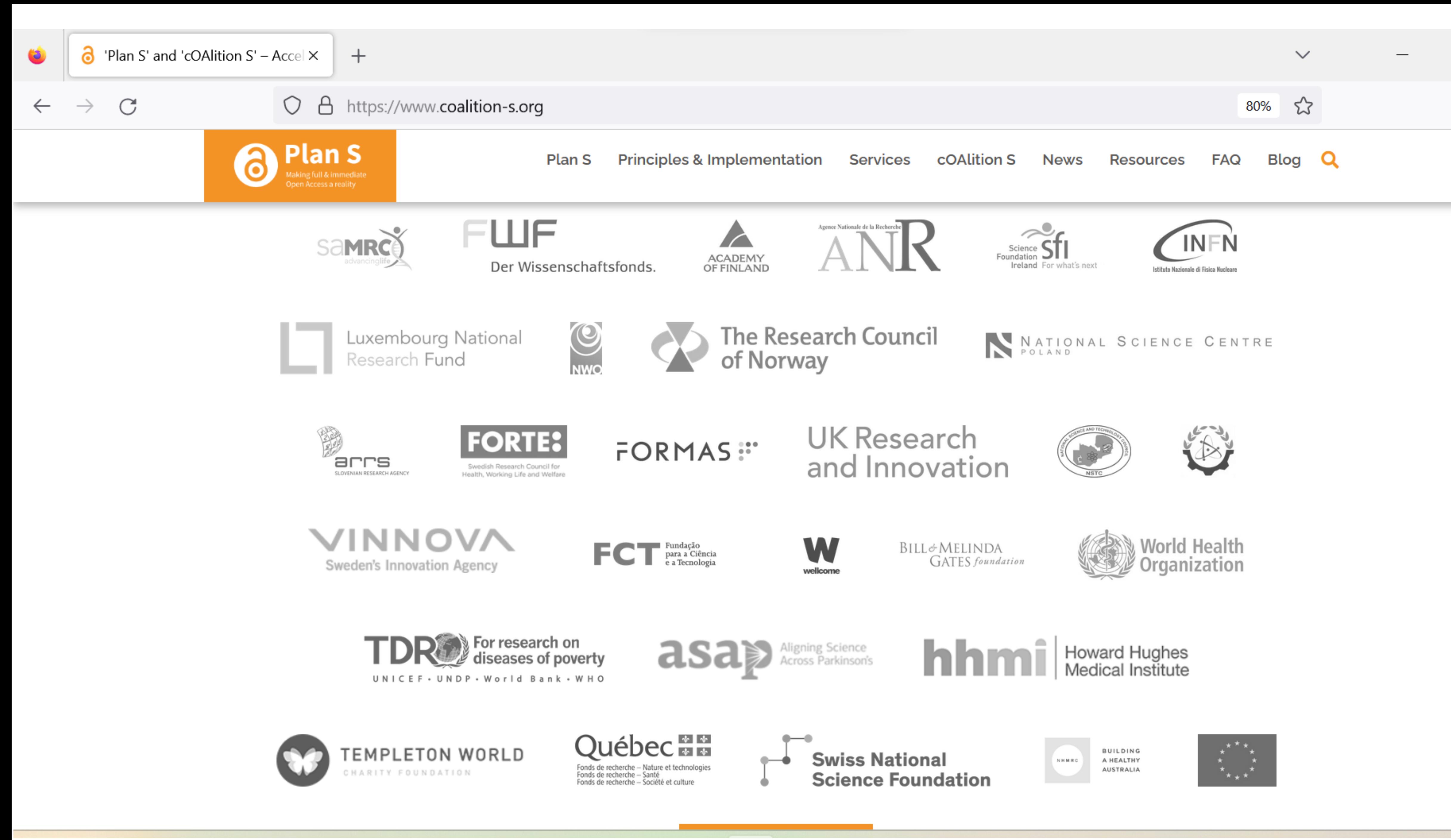

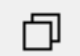

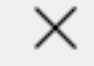

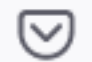

 $\equiv$ 

### **Plan S & Rights Retention**

#### **#RetainYourRights**

www.coalition-s.org/rights-retention-strategy

**Helping researchers** retain their rights and share their work **Open Access** 

#### **cOAlition S**

Hosted by the European Science Foundation info@coalition-s.org ● www.coalition-s.org

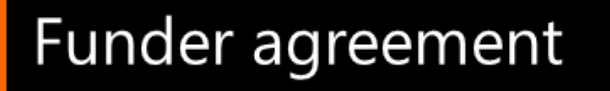

面

Ð

S

• CC BY licence applied to all submissions

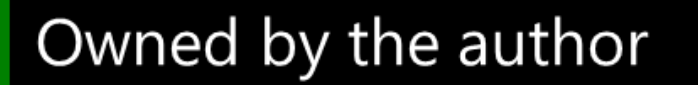

- Author submits manuscript to journal under CC BY licence
- Acceptance following peer review
- **Author Accepted Manuscript (AAM)** Immediate deposit in an Open Access repository: zero embargo, CC BY licence

Owned by the publisher

- Licence to Publish
- Version of Record (VoR)

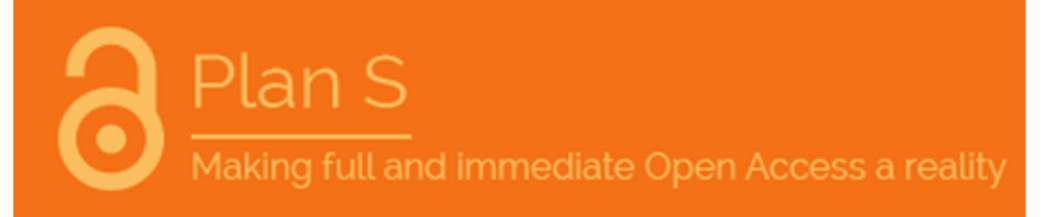

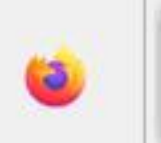

Plan S

Making full & immediate pen Access a reality

 $\mathcal{C}$ 

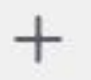

 $\circ$ 

https://www.coalition-s.org/resources/rights-retention-strategy/  $\Delta$ 

**Plan S** 

### The right to making one's work Open Access: key messages

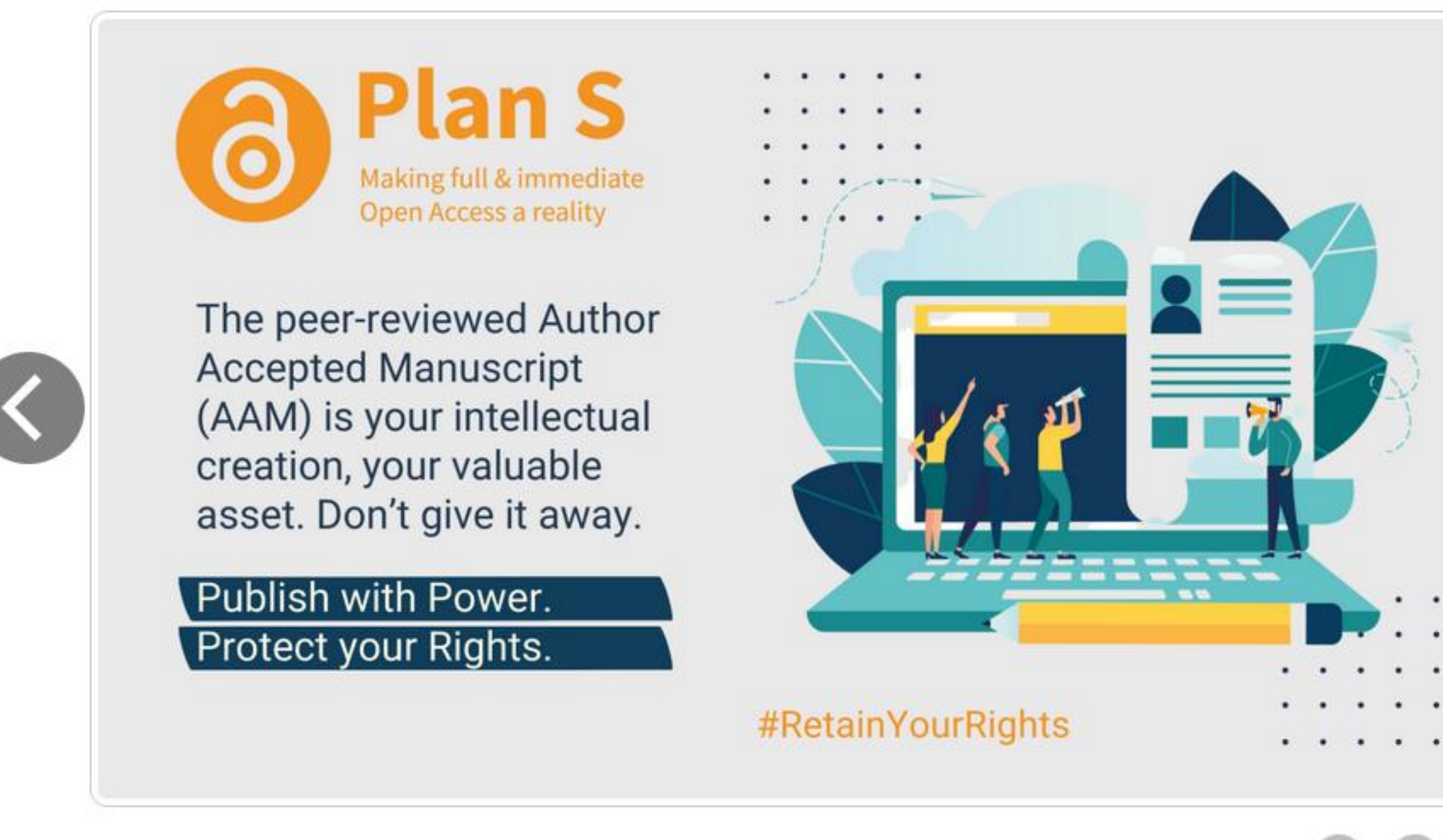

Pre-submission & covering letter templates

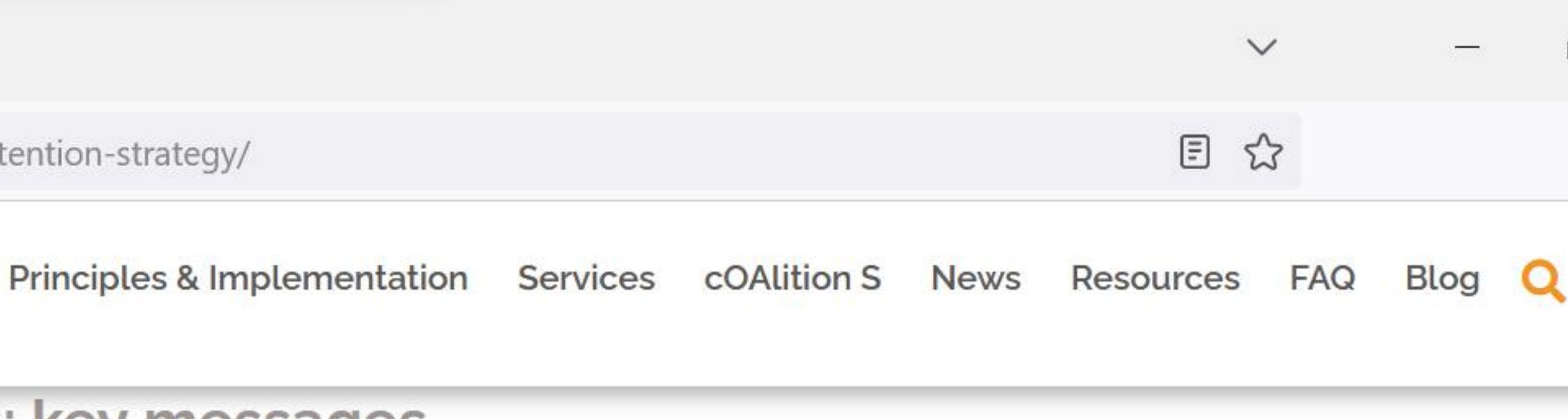

### **Plan S** Making full & immediate Open Access a reality Did you know that when you write a paper, you automatically hold the copyright on it? Why would you sign it away? Publish with Power. Protect your Rights. #RetainYourRights

### <https://www.coalition-s.org/resources/rights-retention-strategy/>

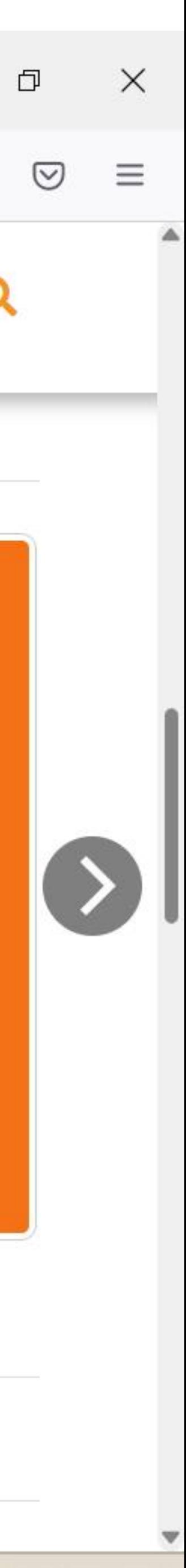

# **Creative Commons Licenses**

# **Unlocking scientific information in the public interest**

### **A SHORT OVERVIEW OF OPEN ACCESS & CREATIVE COMMONS LICENSES**

**Brigitte Vézina, Director of Policy Creative Commons**

Webinar: International and national copyright policy action for OA - March 8, 2021 CC-BY Creative Commons/Brigitte Vézina, unless indicated otherwise. The views expressed are those of Brigitte Vézina and do not necessarily represent those of Creative Commons.

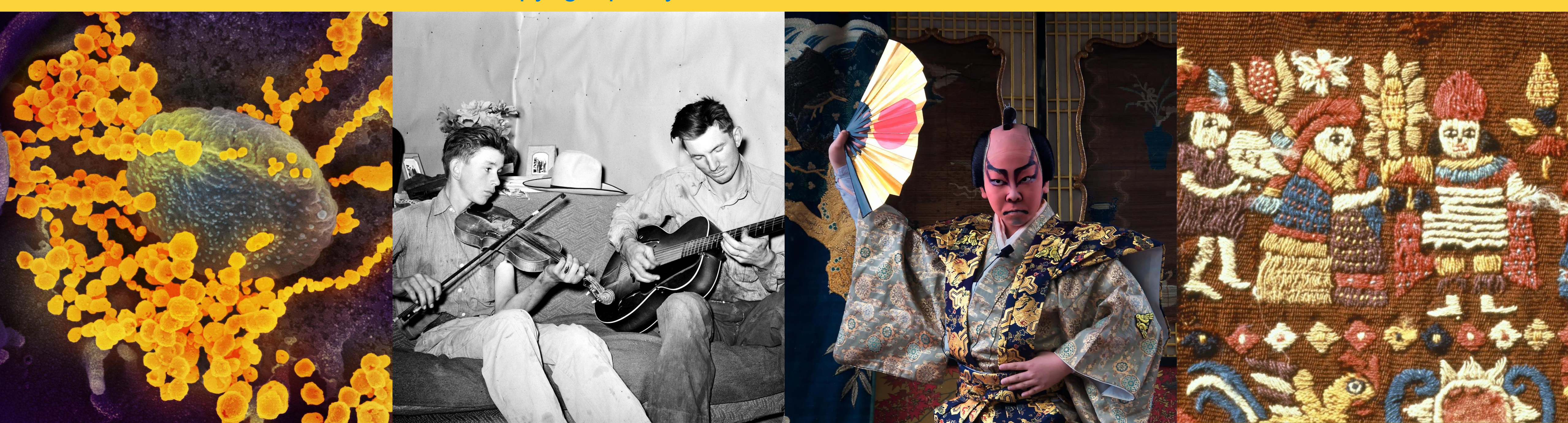

We are **strong supporters** of open access (OA) and open science.

- 
- Our **licenses and tools** are the **global standard** for OA publishing. They are free, easy-to-use, and standardized licenses that enable creators to share the content they have created with everyone,
- We work to ensure that the public is able to access immediately, free of charge and without restriction the peer-reviewed **publications and data resulting from academic and scientific**

worldwide, on the conditions that they determine.

**research**.

# **Creative Commons and Open Science**

# **Why Open Access?**

Traditional publishing model:

- raises **legal, technical, and financial barriers** around knowledge
- 

● perpetuates **unbalanced power relationships** among researchers, research institutions, publishers, libraries, and the general public.

**Digital technologies and the internet** call for an approach to scientific publishing that favors access, collaboration, and fairness.

# **Benefits of OA / OpenScience**

- **For researchers**: broad visibility and dissemination of research ● **For funders**: better return on investment
- **Example 2** For the scientific community and the general public: greater access
	- to knowledge:
		- **Sumulates participation in knowledge creation and sharing Contranges innovation by building upon shared content • manages the spread of dis- and misinformation by making** information available to all instead of hidden behind paywalls

We at CC advise publishing research results under the following conditions:

- **1. 0 embargo period**, so everyone, everywhere can read the research fully and immediately at the moment of publication;
- **2. A [CC BY](https://creativecommons.org/licenses/by/4.0/) license on articles**, to allow for text and data mining, no-cost access
- **3. [CC0](https://creativecommons.org/share-your-work/public-domain/cc0/) on research data**, according to FAIR principles, to be clear that the data is in the worldwide public domain.

We strongly discourage the publication of corresponding software or code under a CC [license. Instead, any software or code should be licensed under an OSI-approved](https://en.wikipedia.org/wiki/Free_and_open-source_software) free and open-source software.

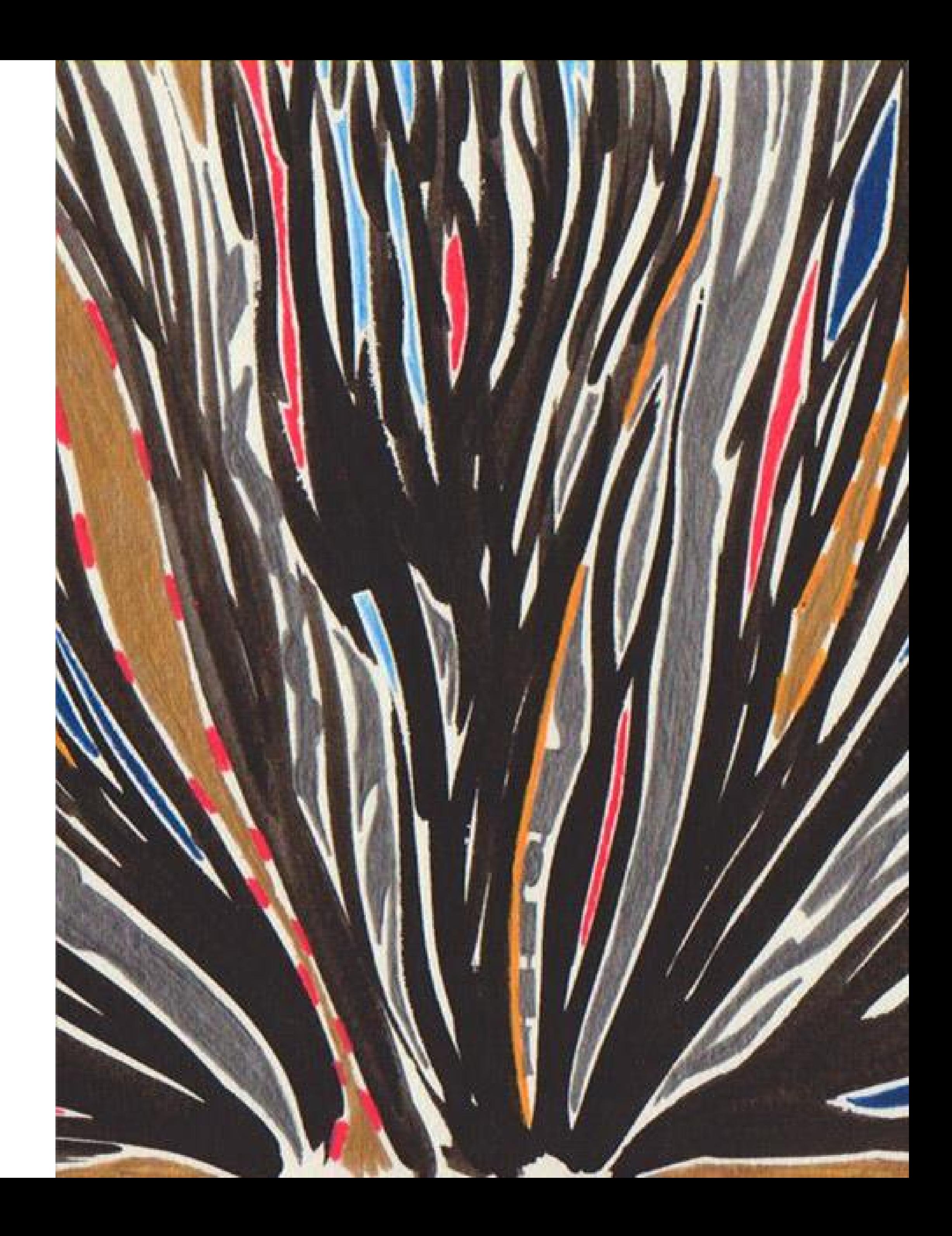

# **ND licenses are not an option for OpenScience**

Publishing research papers under **restrictive licenses** is not the right way to safeguard [academic integrity.](https://en.wikipedia.org/wiki/Academic_integrity)

"ND" licenses ([CC BY-ND](https://creativecommons.org/licenses/by-nd/4.0/) and [CC BY-NC-ND\)](https://creativecommons.org/licenses/by-nc-nd/4.0/) prevent:

- member of the public to understand scientific findings and discoveries
- translation into other languages
- sharing on platforms like Wikipedia
- use as OER

• adaptations for different readerships and audiences, including for any

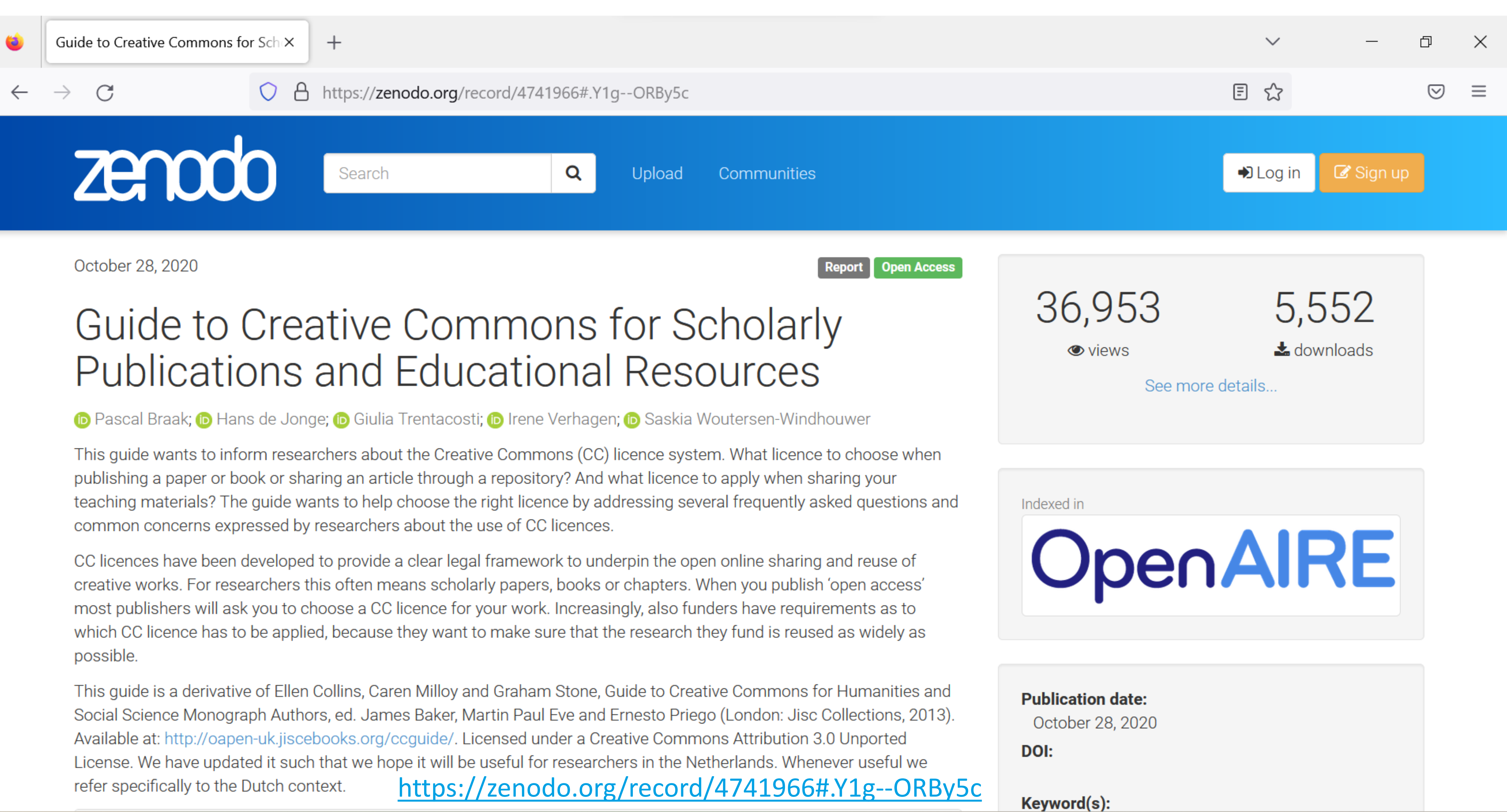

### **Examples of reuse allowed** under a CC BY licence<sup>4</sup>

- Distribute the full-text of a publication freely to students or colleagues.
- Copy a text for indexing or text mining purposes for commercial and non-commercial purposes.
- Include the full-text of a publication in a repository (e.g. institutional repository) or upload it on academic social networks.
- Combine parts of a work, along with other openly licensed resources, into a collection (e.g. a student handbook or textbook).
- Translate a work into another language.
- Modify tables and charts contained in a journal article and reproduce them in a new publication.

**YB: Crediting the original work, indicating whether** hanges have been made, stating the licence under: which the work is licensed and linking to it is **s** nandatory for all types of reuse described in the ox above.

n addition to the licences above Creative Commons. ias also developed a tool (CC0 Public Domain Dedicaion) by which you can dedicate creations to the publiclomain. The dedication is done through legal codetosted by Creative Commons (just as the licences are) n which you waive all copyright and related rights, such  $\mathfrak a$ s your moral rights  $-$  to the extent they are waivable. - that you have over your work. Once this has beendone, anybody who reuses or builds on your work does tot have to credit you, although citation is encouraged.

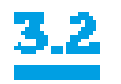

Why is CC BY encouraged by open access proponents?

Open access publishing aims to make research publications available for anyone to read and reuse. The Budapest Open Access Initiative (2002) – a key driver of open access developments in Europe – has recommended CC BY as the preferred licence for openaccess publication. CC licences are used because they offer an internationally established legal structure that is aligned with the aims of open access. As shown in the table, CC BY is the most permissive CC licence, allowing sharing, commercial reuse and modification as long as the original author is credited and it is clearly indicated if

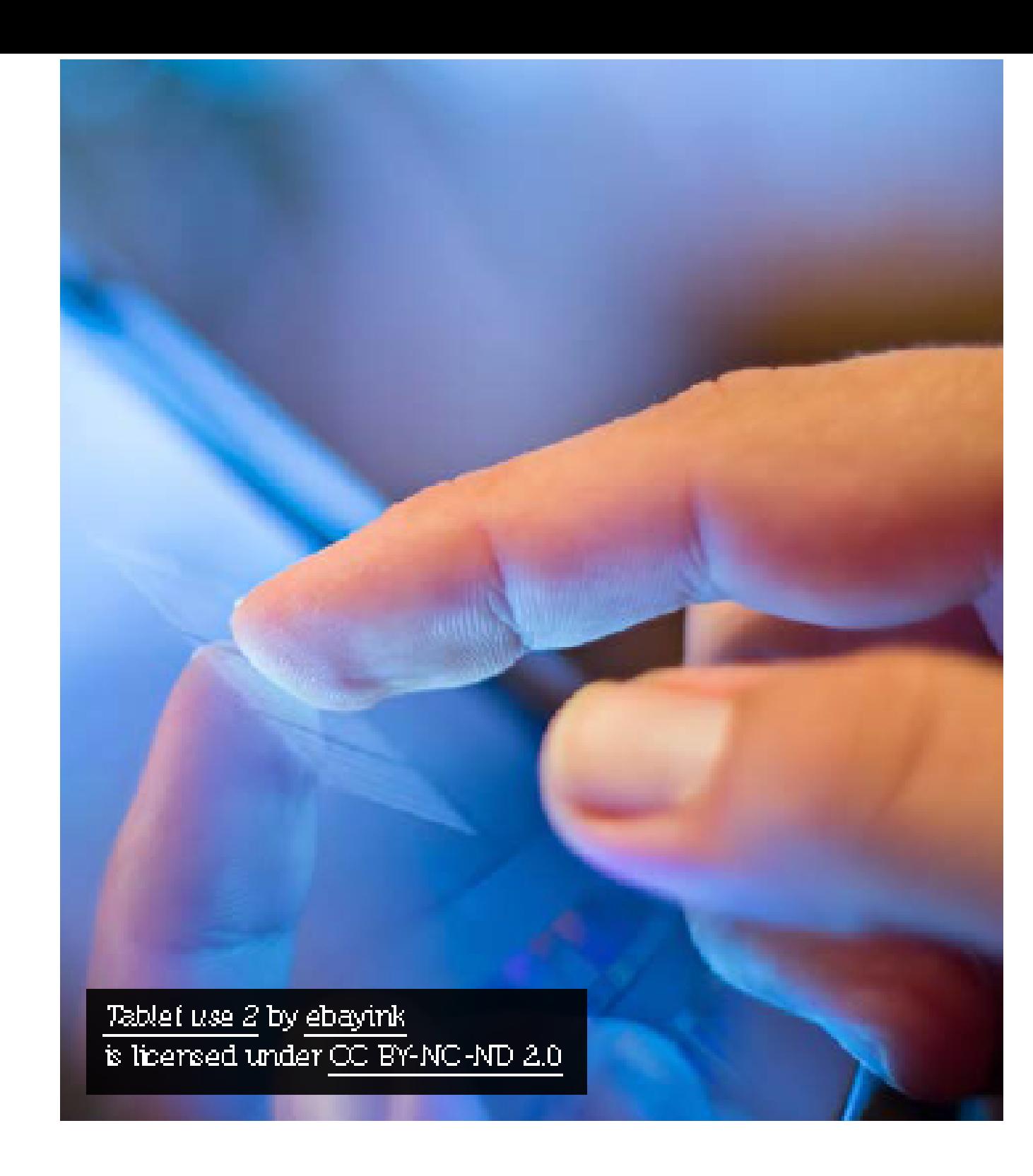

## Questions about **Creative Commons and** open access books

Open access monographs are establishing themselves as a publication model in the humanities and social sciences and researchers are increasingly aware of this option. In addition, funders are beginning to introduce open access requirements for books in their policies. CC licences are also used in the domain of books. This section answers some of the common questions regarding books and Creative Commons.

#### $5.1$

### Can my book still be sold if it is published under a Creative Commons licence?

Yes. Often, a PDF will be made available for free, and the publisher will continue to charge for print and possibly other e-book versions. Others may publish and sell your book, too. However, if you licence your work under a CC. NC licence which permits only non-commercial reuse, you will need to grant your publisher permission to sell the book commercially.

#### $5.2$

Will my book still be made available in print if it is published under a Creative Commons licence?

This will depend upon your publisher and what you agree to in the publishing contract. Some publishers will rely upon selling print versions of the open access book to support their business model. Some are moving to a print-on-demand option for open access content, but this should not affect the availability of your print book.

#### $\frac{5.3}{2}$

#### Will I still get royalties from a book with a Creative Commons licence?

That will depend upon the agreement between you and your publisher, but in principle there is no reason why you should not receive royalties on any sales of a book published under a CC licence. If you think your book is likely to produce significant royalties, you should consider this in negotiations with your publisher.

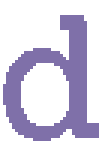

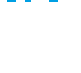

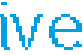

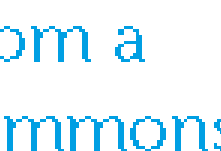
## Questions about commercial use

#### $8.1$

Why is the use of a noncommercial Creative Commons licence discouraged?

That is because the definition of 'non-commercial' in Creative Commons is open to interpretation. It is difficult to know what exactly constitutes commercial reuse. For example, if someone posted a copy of a paper on an educational website that generates even a small amount of revenue from advertising, it could be considered as commercial reuse. As such, the use of NClicences could have unwanted consequences on the possibilities of distribution of your content.

There is considerable debate about whether 'noncommercial' coincides with 'not-for-profit'. A studycommissioned by Creative Commons into the interpretation of 'commercial' and 'non-commercial' by creators and users indicated that uses for charitable purposes are considered less commercial but not "decidedly non-commercial".<sup>10</sup> Therefore, applying a NClicence to your work could prohibit all types of organisations that generate revenue from redistributing your work Permitting all commercial reuse removes this problem, and allows people to reuse the work without

worrying about whether they may (unintentionally). make money from it.

Apart from the mentioned interpretation issue - and for some more importantly – is the principle that 'research'. that is publicly financed should be available for reuse for . all purposes' because it may help generate products and services that benefit society and because organisations. involved in commercial endeavours also pay taxes that the research is funded by.

#### $8.2$

Why should I allow another party to make money out of my publications, which is my intellectual property?

The term 'commercial use' refers to the fact that an organisation intends to obtain a commercial advantage. and possibly aims for financial remuneration. It is tempting to immediately think about large multinationals like Shell, Google, Amazon, but actually a noncommercial licence prevents all revenue-generating organisations from reusing your work. This can even include cultural or educational institutions like schools, museums or universities. Even those nowadays cannot rely exclusively on public funding and have to rely in

## **Examples of reuse not** compatible with a NC licence

- Distribute a work in the context of a  $\bullet$ commercial summer school course.
- Copy a text for indexing or text mining for  $\bullet$ commercial purposes.
- Reproduce a work in magazines, newspapers  $\bullet$ or websites that produce revenues.
- Reuse parts of a work (e.g. tables or figures)  $\bullet$ for advertising or marketing purposes.

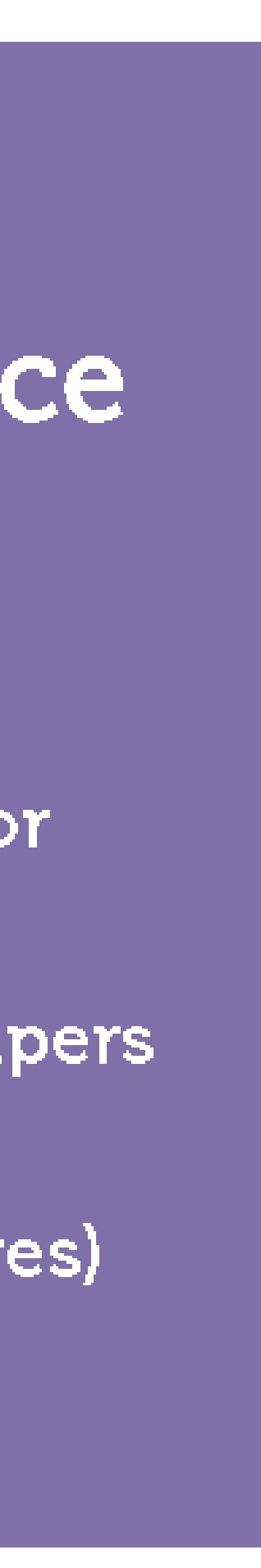

# **Examples of reuse not** compatible with a ND licence

- Modify images change the colors, edit  $\bullet$ someone in or out, crop the image. Edit (parts of) a text and reproduce them in a  $\bullet$ 
	- new publication.
- Customize content to a specific location/  $\bullet$ discipline/focus – change examples, add different scenarios, change terms to reflect a different discipline.
	- Translate a work into another language. Reuse for open educational resources (9.1)
- $\bullet$  $\bullet$

## Open educational resources and Creative Commons licences

Belonging to the umbrella of Open Science, Open-Educational Resources (OER) are "learning, teaching and research materials in any format and medium that reside in the public domain or are under copyright that have been released under an open licence, that permit no-cost access, reuse, re-purpose, adaptation and redistribution by others" (2019 UNESCO Recommendation on OER). OER include textbooks, syllabi, articles, lecture notes, videos, images, simulations, exercises, whole courses and many other types of educational contents.

CC licences are essential to understanding and using the abovementioned five permissions of OER, or the 'SR activities'.<sup>11</sup> namely the right to retain, revise, remix. reuse and redistribute specific materials. These rights are granted to the user by the copyright holder through licensing the original content with a combination of different CC licences - BY, SA, NC - or through dedicating the material to the public domain (CC0). Thus, CC-licensing conditions provide a clear indication. of what is and is not allowed when creating, reusing or revising OER content.

#### 9.1

### How do OER differ from open access publications?

Both OER and open access (OA) publications - scholarly books and journal articles – are openly licensed materials that imply free unrestricted access. Unlike OA publications that may encompass the whole range of CC licences, OER are always available under a licence that allows adaptations (CC BY, SA, NC or their combinations). Thus, CC ND-licensed materials fall out of the scope of OER. Generally speaking, OER are usually associated with teaching, while OA publications belong to research practices. However, OA publications can beused for teaching purposes and may also qualify as OER, if released under an appropriate CC licence.<sup>12</sup>

#### $9.2$

## How do Creative Commons licences allow me to incorporate OER in my teaching?

Using CC licences is an easy way to keep your copyright and at the same time enable legal sharing of educational resources with teachers and learners worldwide. Due to the permissive nature of CC licences used for the creation and publication of OER, such materials can be integrated into most courses and enable educators to use or develop innovative and learner-centered resources.

CC licences allow a teacher to be both a user and a creator of OER at the same time. Teachers can (re)use CC-licensed presentations, books, simulations, mind maps and images and embed them into their courses as part of the core or auxiliary materials. Teachers can also become co-creators of OER by revising and remixing contents and adapting them to specific educational needs: translating them, enriching them with locally relevant examples or updating them according to recent developments in the field. For instance, openly licensed works can be used to create open textbooks, which help reduce the daunting cost of textbooks and therefore make educational material more accessible.

#### $9.3$ How will Creative Commons content affect my teaching?

One of the biggest hurdles to those wishing to use OER is the content from third parties and the lack of agreed pricing structure from publishers of such content to use the material for open access purposes.

By licensing your work under CC licences, you ensurethat you and others can teach using your scholarly outputs. As previously indicated, certain forms of existing copyright transfer can interfere with this practice.

Licensing academic content under CC licences implies awareness that the web facilitates sharing and reuse. Books and other materials made available online and licensed with CC licences pose fewer restrictions for their distribution and access, therefore potentially increasing the likelihood of an impact outside higher education.

Choose a suitable repository or server to post a preprint according to your discipline

Self archive a publication in a suitable repository, institutional or subject-based, following the possible restrictions posed by the publisher, mainly related to the allowed version to be deposit and the embargo

Choose among the options of open access journals and publishing platforms available

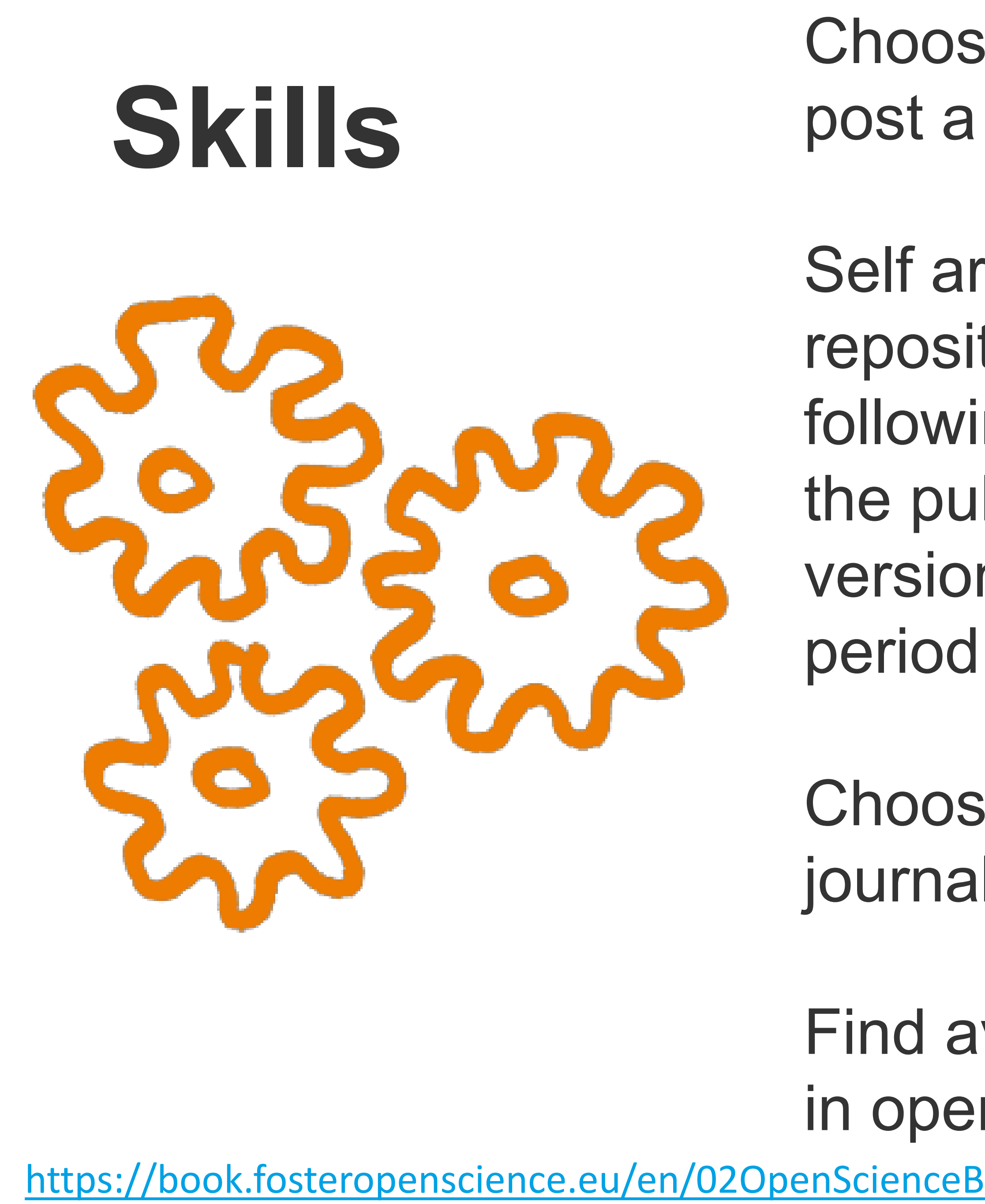

Find available funds or discounts to publish in open-access journals if needed

<https://book.fosteropenscience.eu/en/02OpenScienceBasics/05OpenAccessToPublishedResearchResults.html>

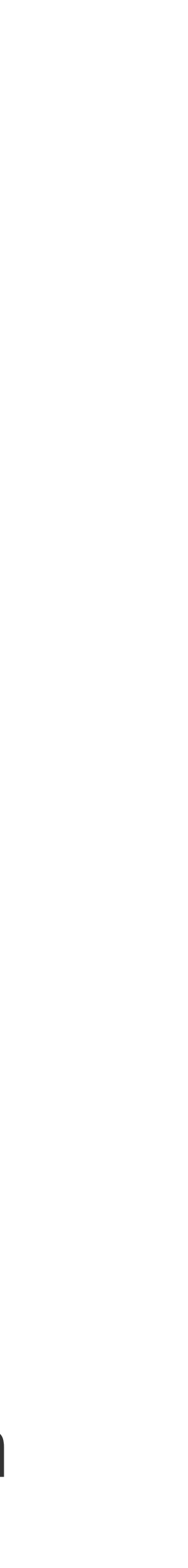

www.eifl.net

# **Thank you! Questions? Contact:** iryna.kuchma@eifl.net @irynakuchma

KNOWLEDGE WITHOUT BOUNDARIES

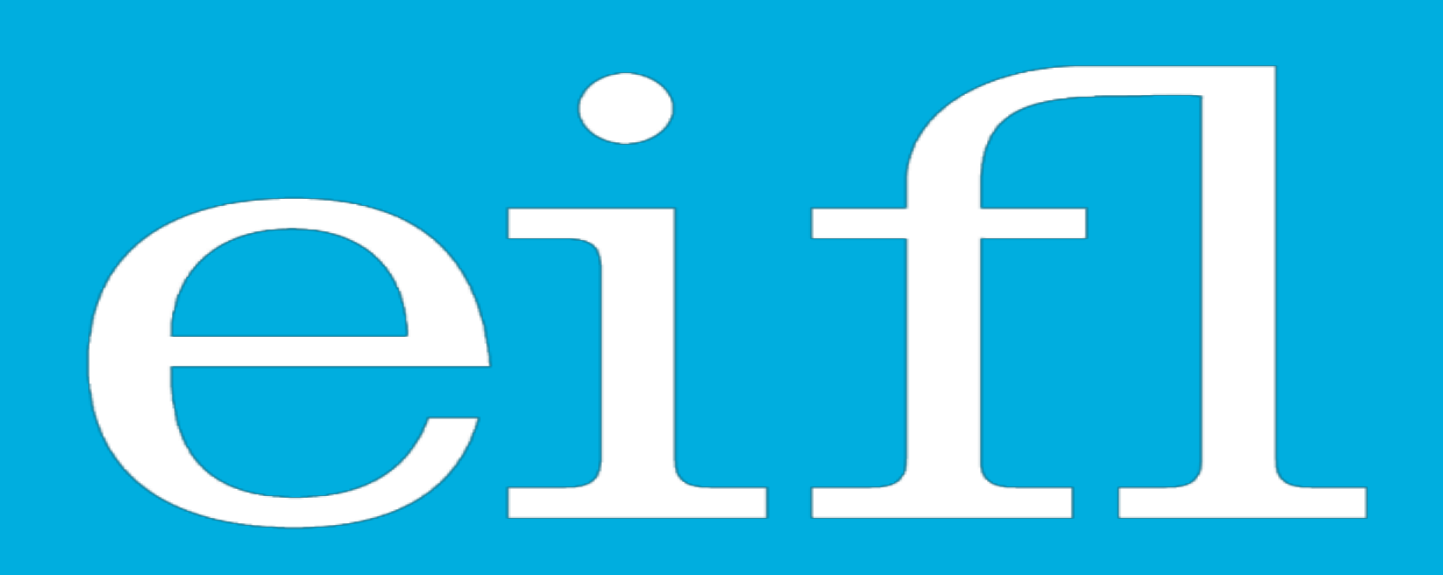